## **Technical Information**

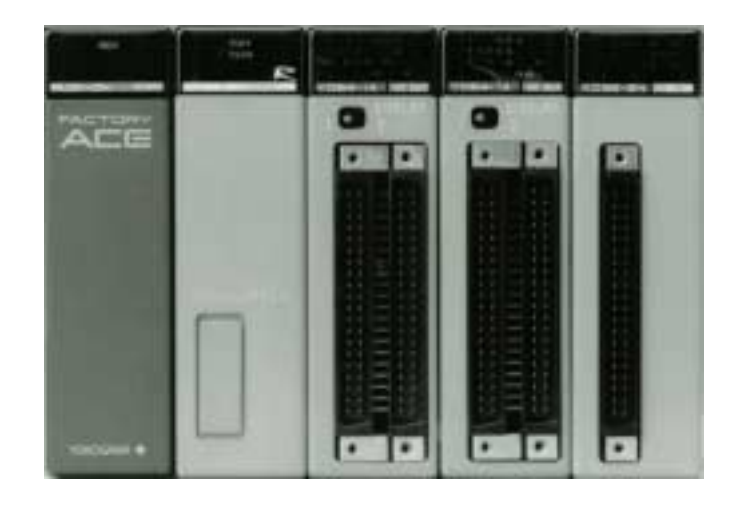

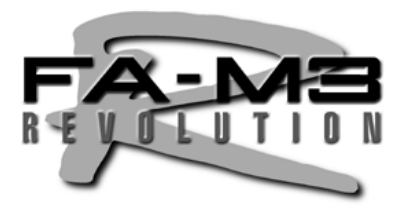

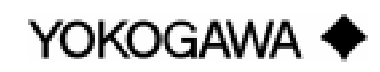

This document is based on the version of FA-M3 R as of May 2000. For details about the current version of FA-M3 R, please contact your nearest distributor or agency.

# **CONTENTS**

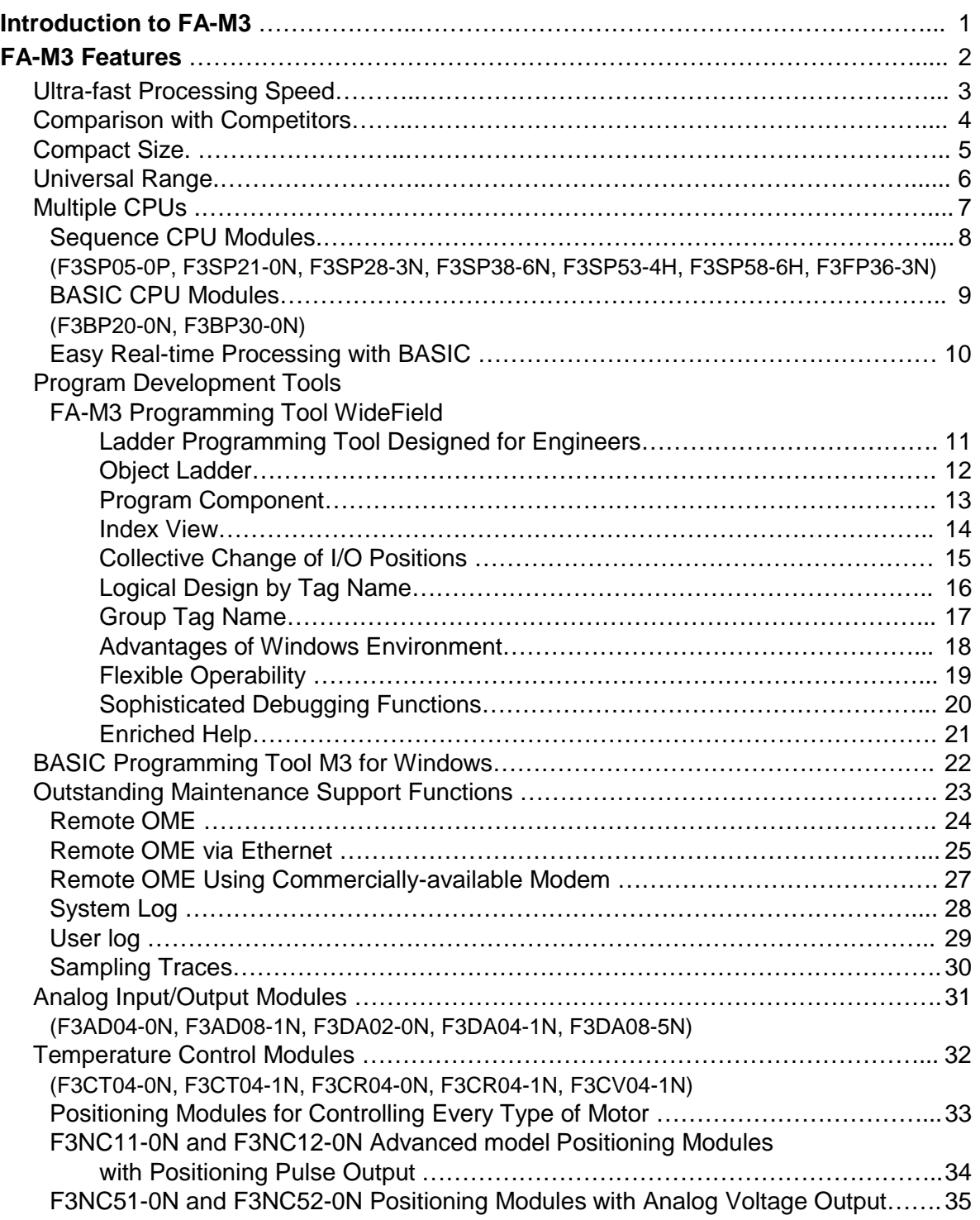

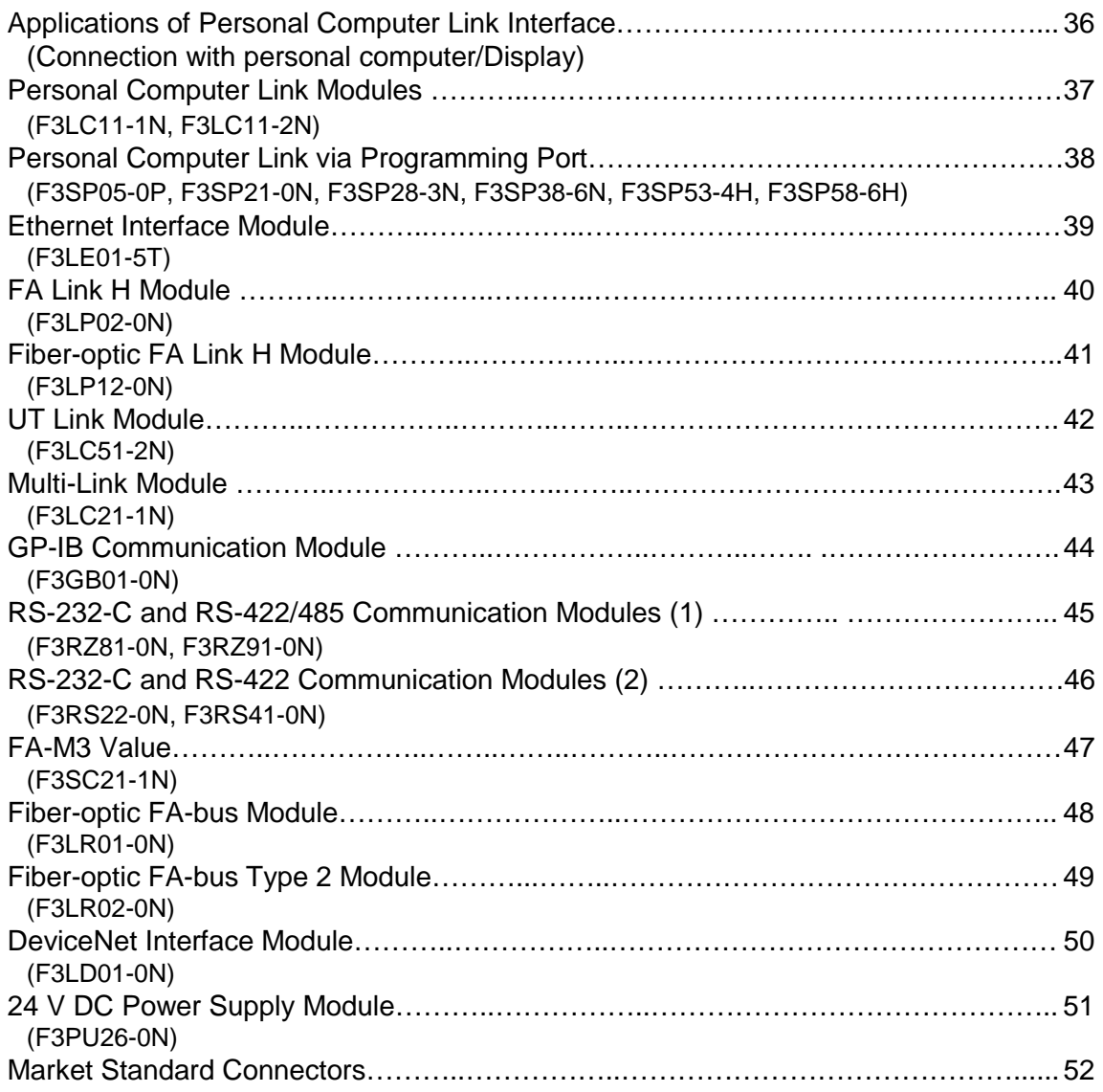

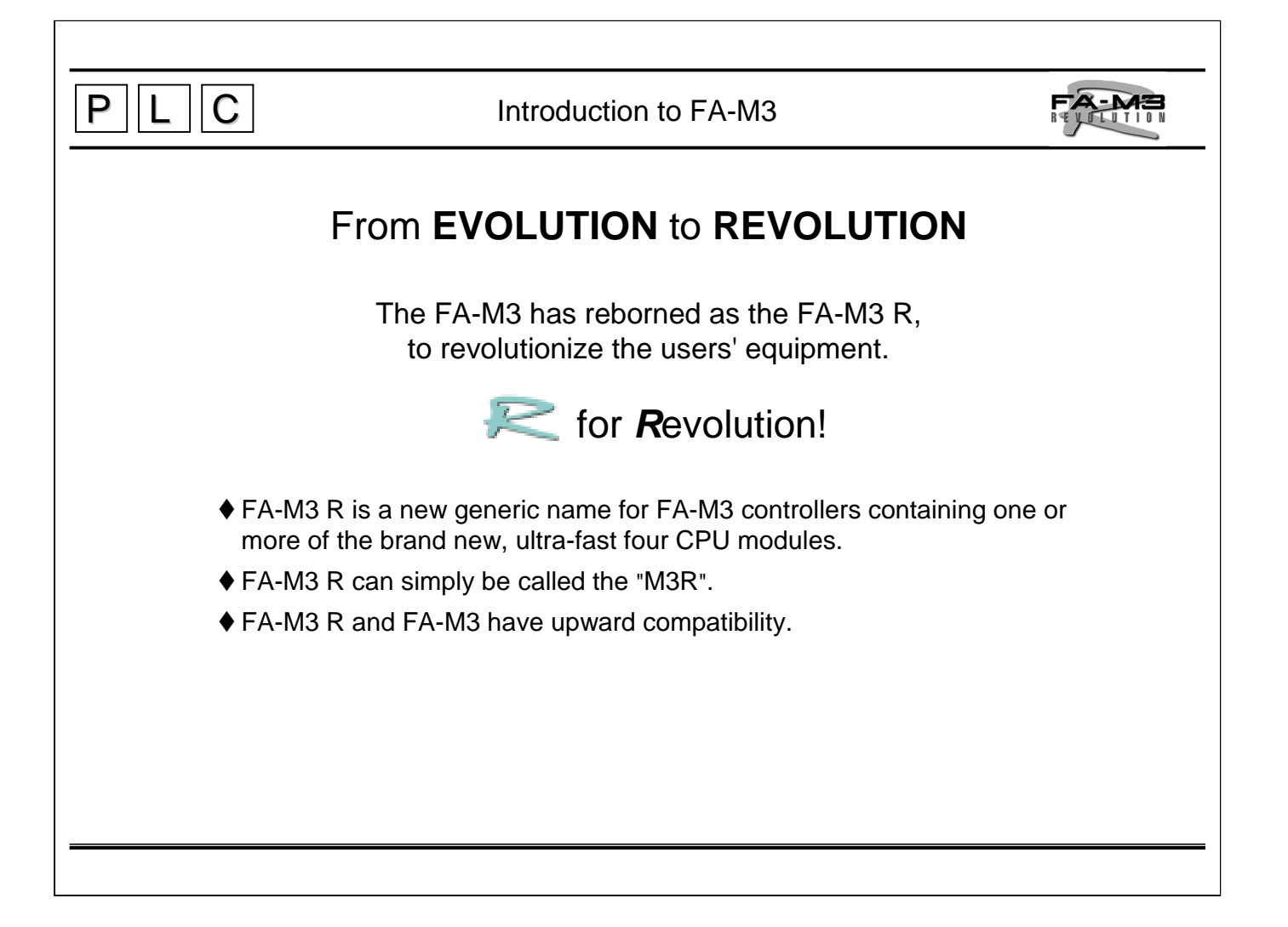

■ The design concept was to increase the speed of the FA-M3. The new highspeed Instruction-Process-Response-Scan, or High-speed IPRS, in the FA-M3 R was designed to achieve this objective.

Extensive studies were conducted to meet every requirement including ultra-highspeed control, steady dispersion-free control and improved networking functions including link control. The FA-M3 R is Yokogawa's ideal controller for nextgeneration equipment, delivering even greater accuracy and productivity.

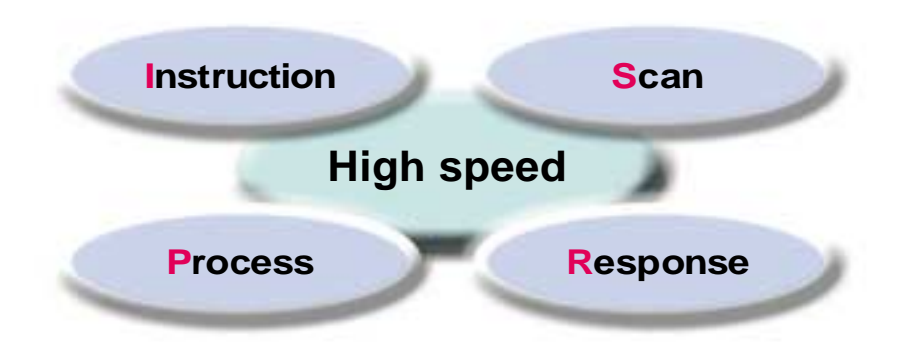

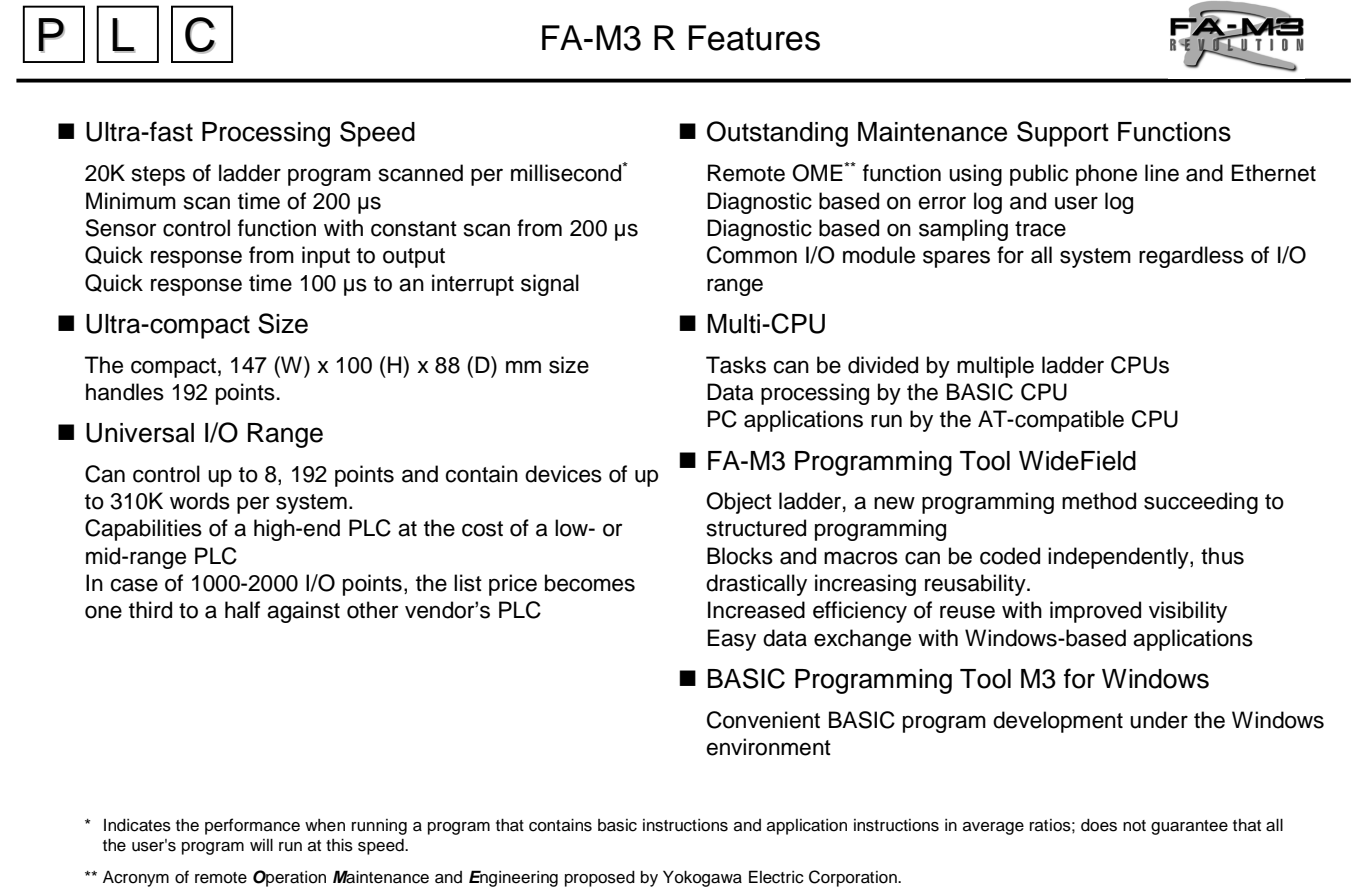

The FA-M3 R outclasses the capabilities of today's PLCs and offers the functionality, performance, a choice of languages and expandability provided by a microcomputer board.

No more tedious quality control of huge variety of boards or discontinuation of parts - the user can concentrate on adding value to equipment.

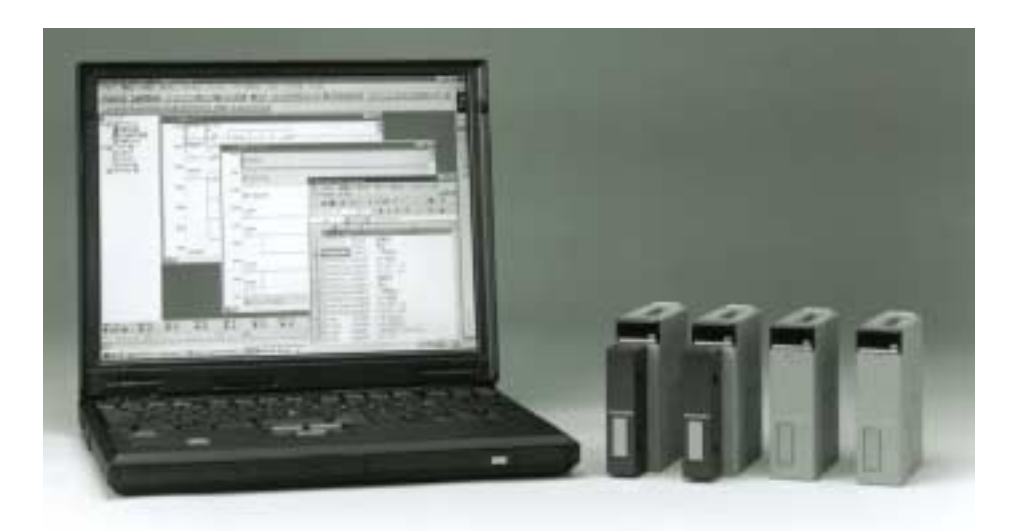

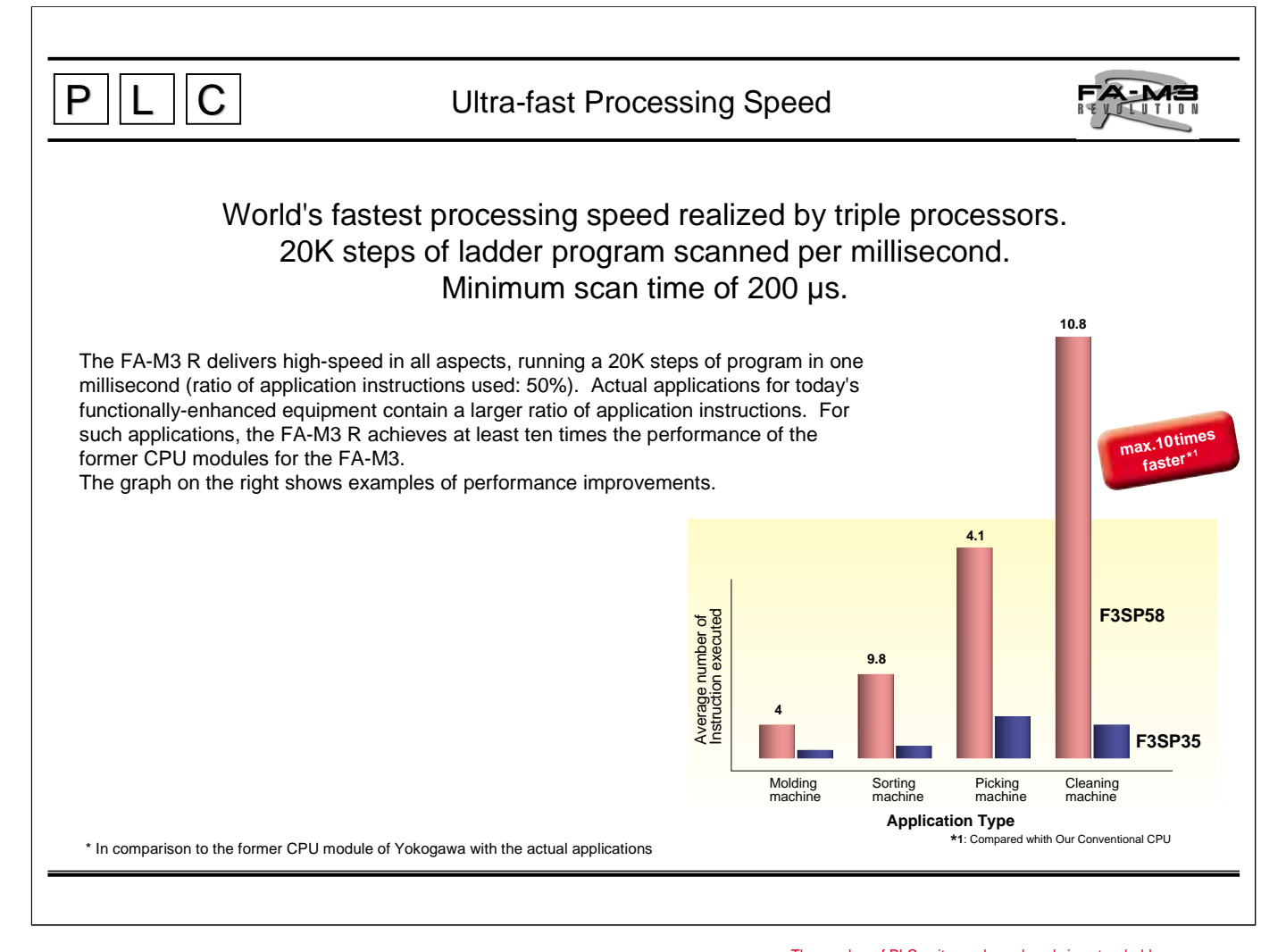

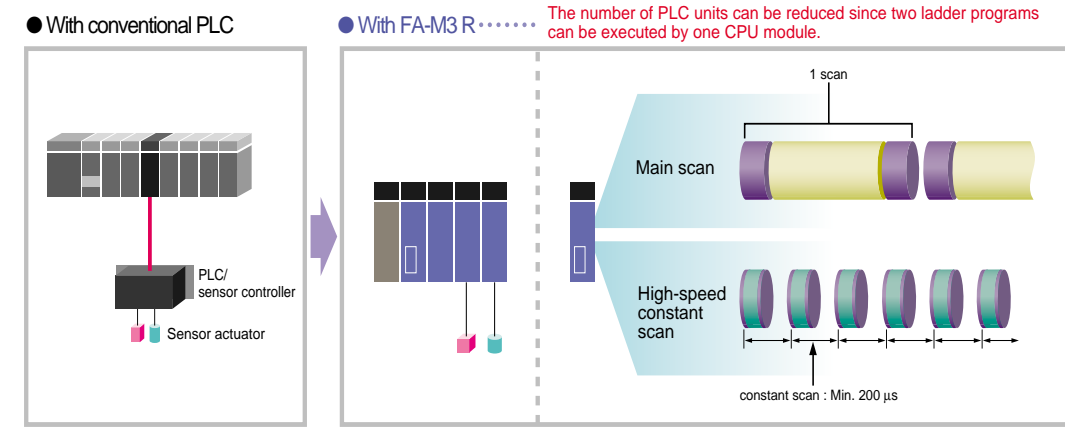

## **Quick response from input to output**

- Ultra-quick response time: 100 µs F3XD08-6F, F3XD16-3F, F3XD32-3F/4F, F3XD64-3F/4F (with 32 input points)
- Ultra-quick response to input: 10 µs F3XD16-3H (when used with the F3SP28, F3SP38, F3SP53 or F3SP58)
- Output shutoff function added: F3YD64-3F, F3WD64-3F/4F (with 32 output points)

## ■ Sensor Control Function

- One CPU can carry out a high-speed constant scan (from 200 µs) independently besides the normal scan.
- The same CPU also achieves a quick response.

## **Faster Response to Interrupt Signal**

- DC input module allows quick response of 100 µs to an interrupt input
- Swift response to a change in input level to implement instantaneous high-speed control

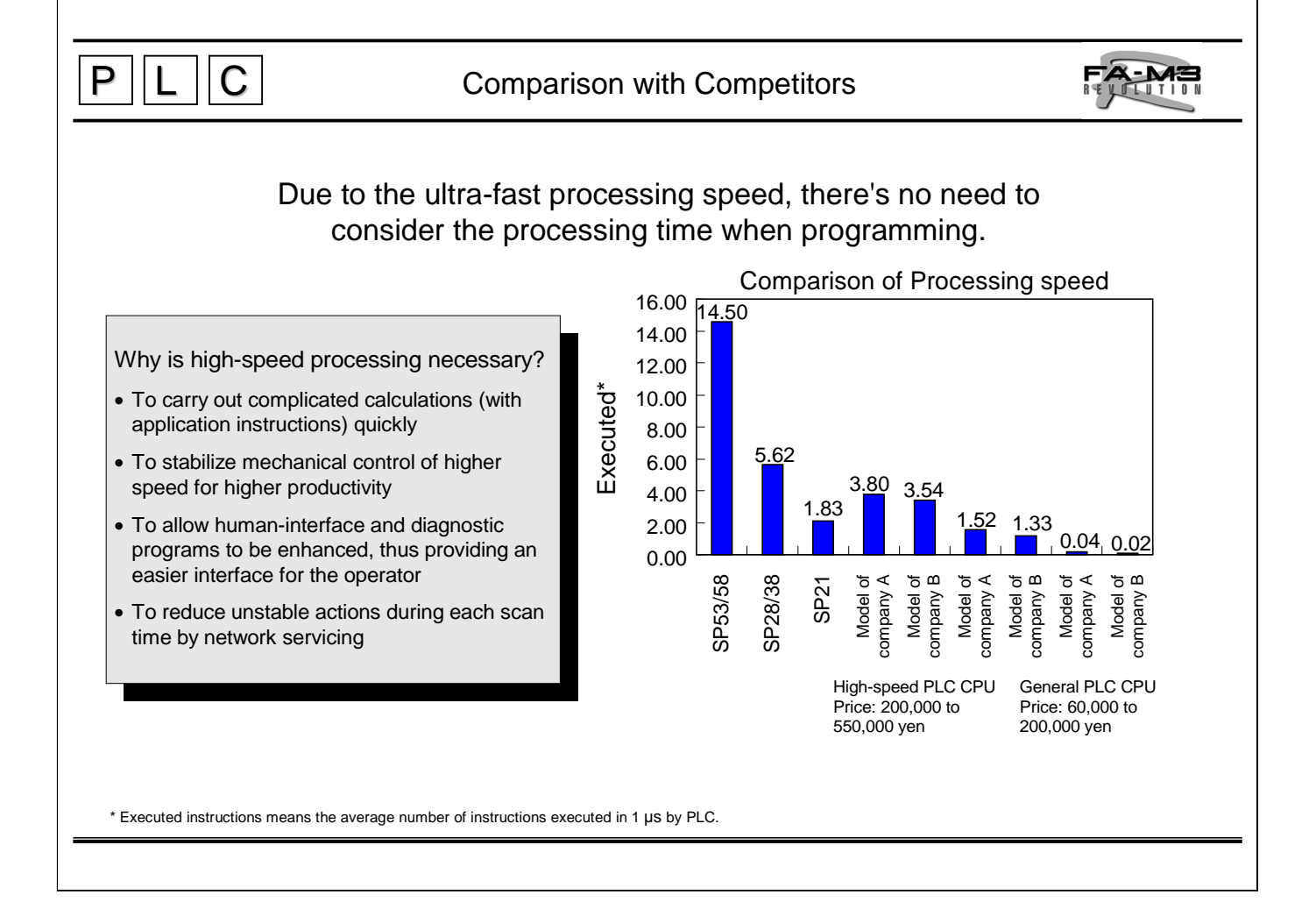

## **Ultra-fast Execution of Instructions**

Basic instruction: Min. 0.0175 µs Application instruction: Min 0.070 µs

## ■ Comparison with Yokogawa's Former CPU Module for Basic **Instructions**

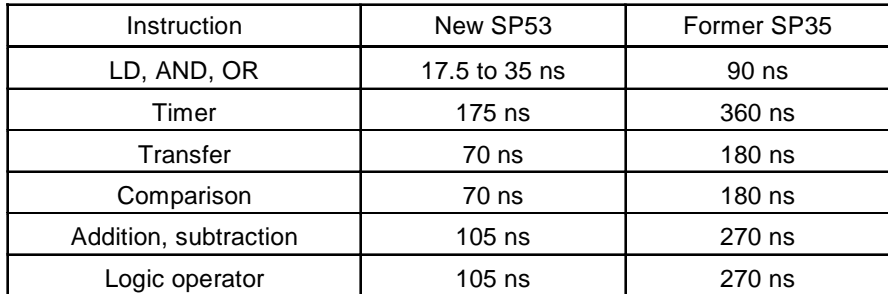

## ■ Comparison with Yokogawa's Former CPU Module for Application **Instructions**

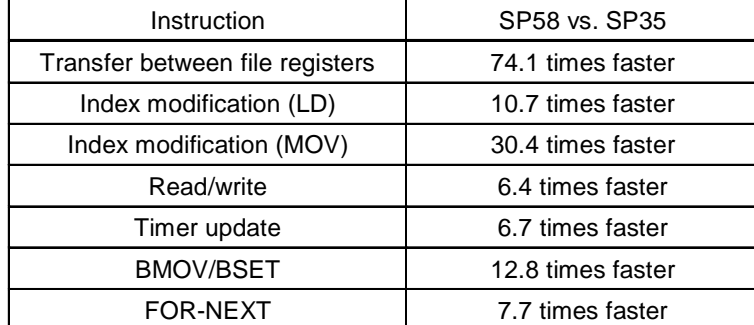

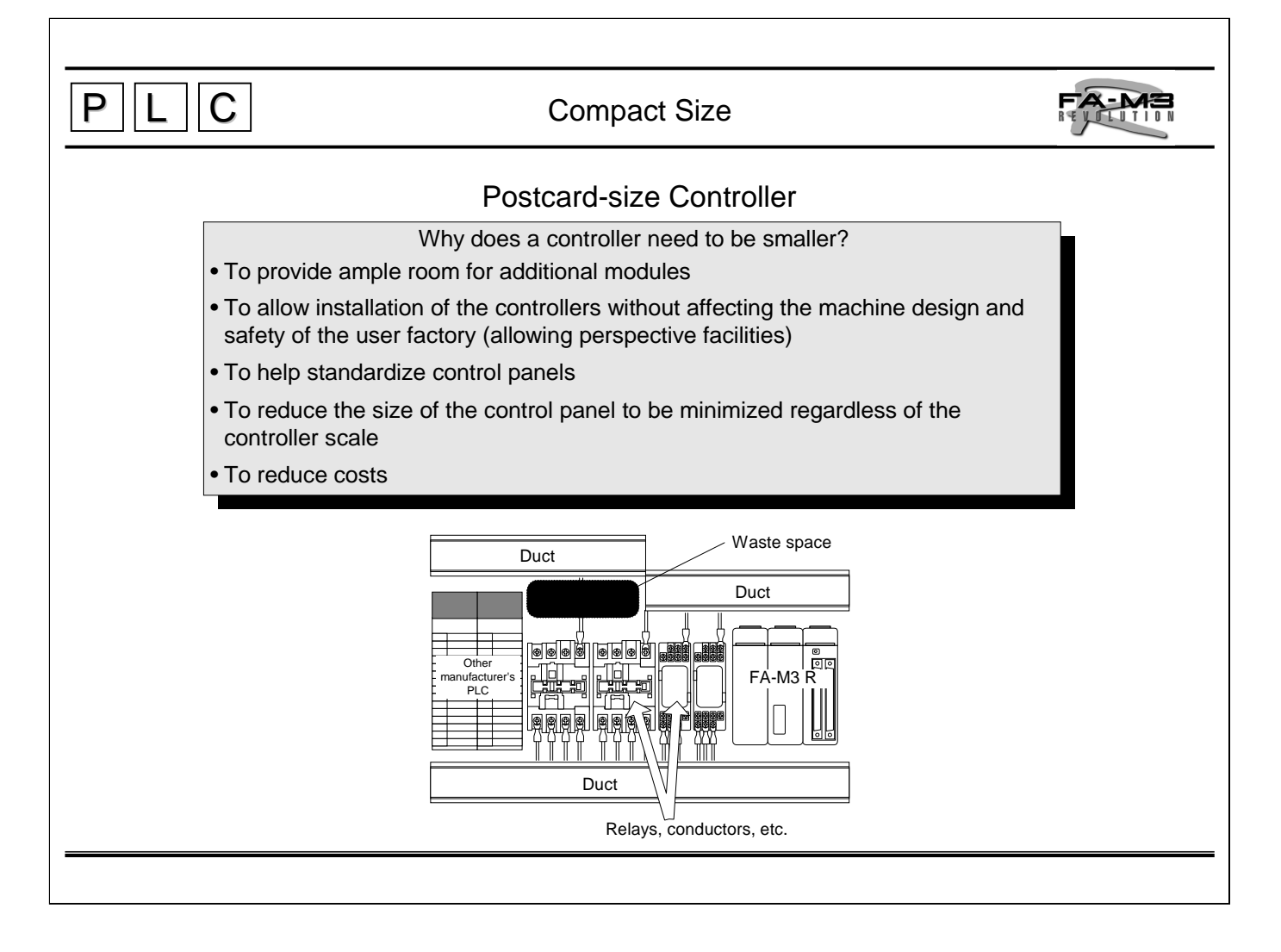

## ■ Design concept: PLC is a substitute for relays

The FA-M3 R is packaged into the size of usual relays and conductors, and is designed for installation in the same row with those inside a panel, thus allowing effective internal design of the panel.

#### **Dimensions**

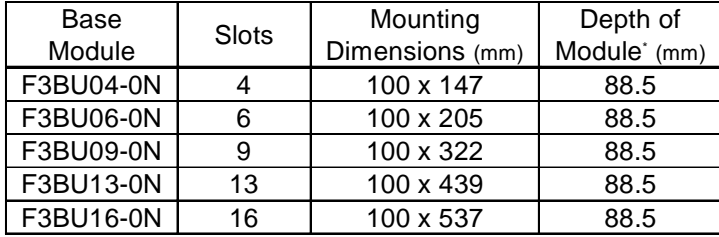

\* Dimensions of a base module with I/O modules installed in it (excluding connectors and terminals blocks)

# $P$   $||L$   $||C$

Universal Range

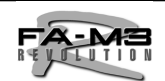

## Whatever the number of I/O points, one PLC covers all.

- Higher functionality than high-end PLC, yet more reasonable cheaper than low-end PLC
- Only one model covers a broad range of I/O points, from small to large
- High expandability independent of scale
- Common modules and parts eliminates need for diverse spares.

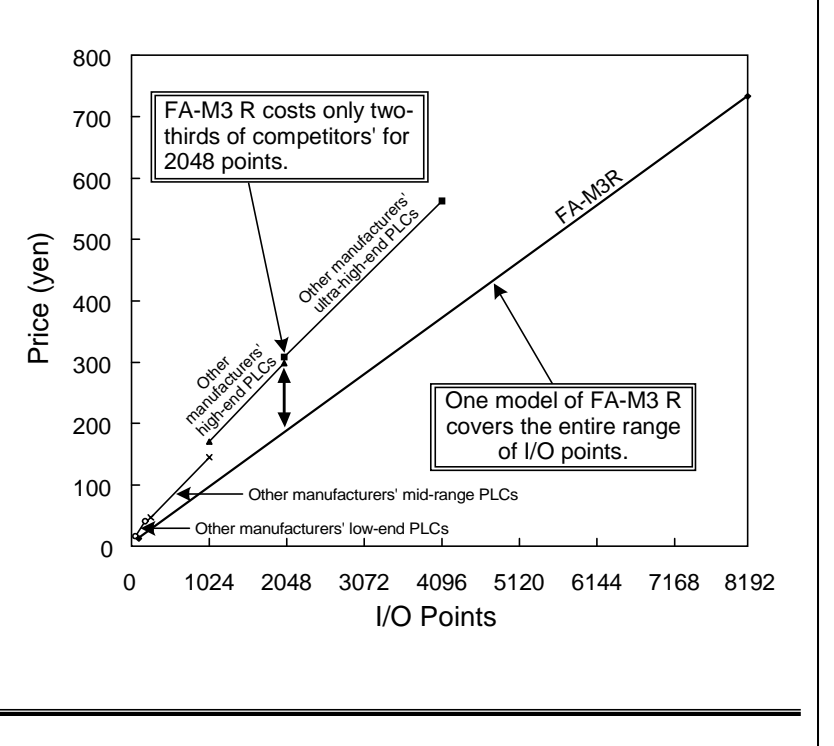

## **Flexible Combination of Diverse Types of I/O Modules**

- Offered with various types of I/O modules as used in high-end PLCs
- Simple access to advanced I/O modules

#### **Number of I/O Points**

- 4 to 288 analog inputs
- 2 to 288 analog outputs
- 1 to 288 axes for positioning
- 4 to 144 pulse inputs
- 1 to 36 serial communication ports (F3RZI1, F3RS41)
- 2 to 72 serial communication ports (F3RS22)
- 1 to 8 GP-IB communication ports
- Note: Shown above are the maximum numbers of points and ports when the corresponding modules are installed for the maximum numbers independently, and do not mean that all these maximums are available at the same time for the same controller. The maximum number for each item depends on the combination of modules actually installed.

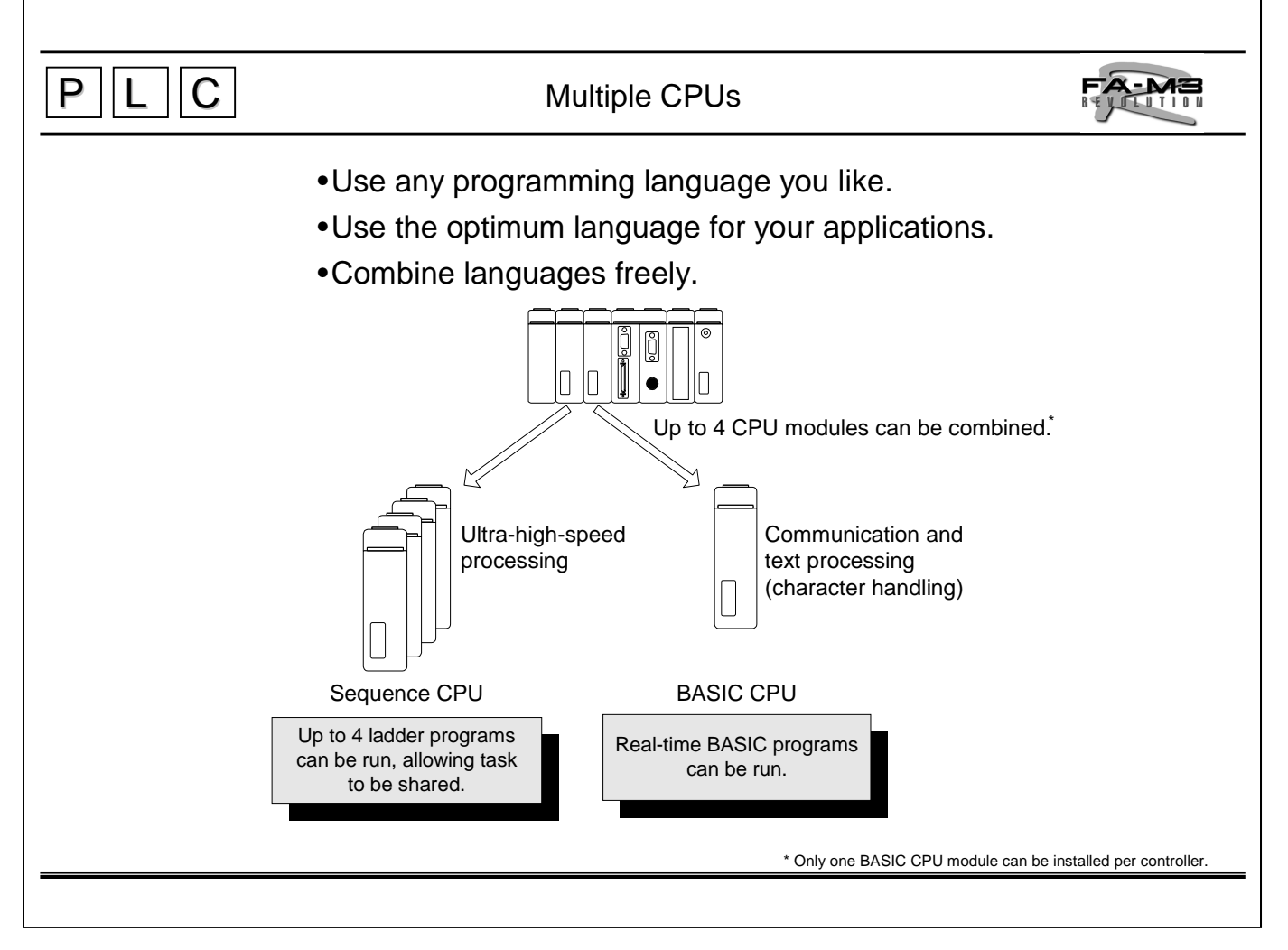

- Mechanical engineers may prefer a ladder diagram, while production engineers may prefer BASIC.  $\rightarrow$  The FA-M3 R allows the programming language to be chosen freely.
- Sequence CPUs are good for tasks requiring high-speed processing, a BASIC CPU for floating-point and character calculations.
	- $\rightarrow$  You can select CPUs to meet your application requirements.

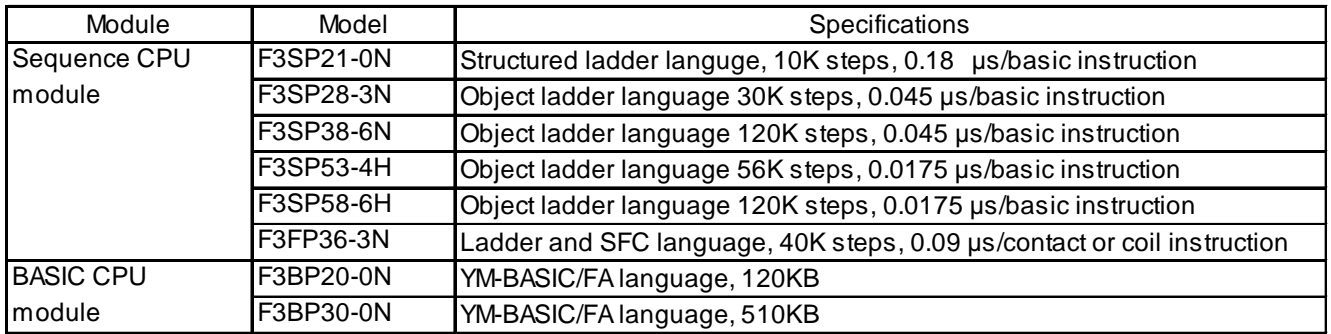

- Any CPU can directly access I/O modules.
- Different types of CPU modules can exchange data with each other.

•Without additional module(s), the above mentioned CPU module can achieve function of a controller.

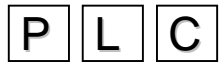

## **C** Sequence CPU Modules

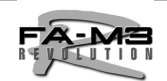

## Larger Program Capacity, Device Capacity and Variety of Instructions than for High- end PLCs

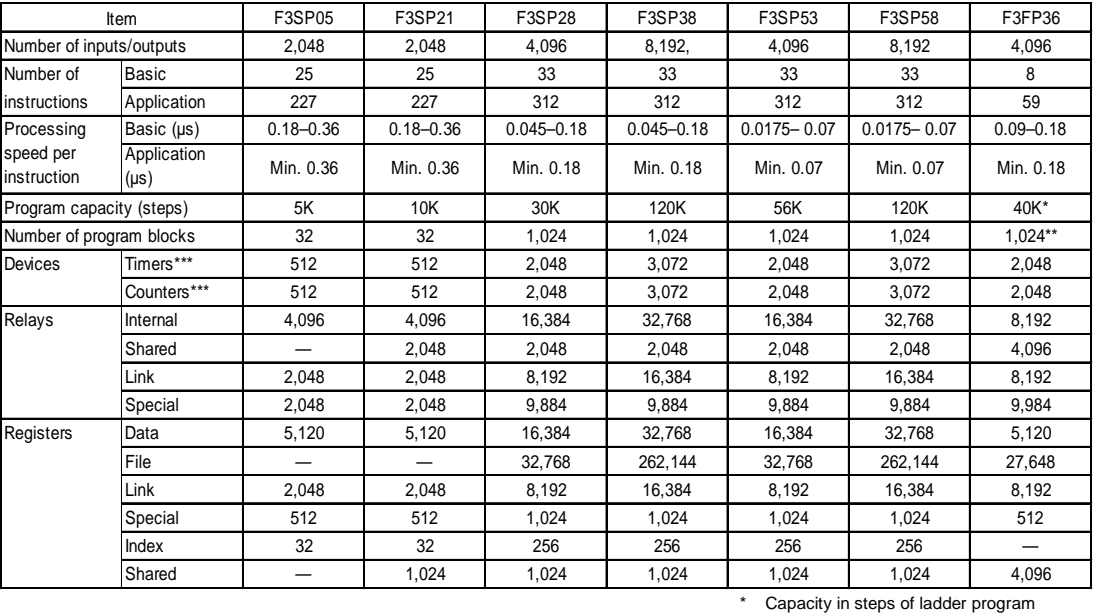

Seven modules to meet various needs.

\*\* Capacity in steps of sequence function chart (SFC)

\*\*\* Total number of timers and counters

## **F3SP05-0P, F3SP21-0N, F3SP28-3N, F3SP38-6N, F3SP53-4H, F3SP58-6H and F3FP36-3N Sequence CPU Modules**

- High-speed execution of instructions easily handles high-speed processing and response. (Scan time of 1 ms for a 20K step program when using an F3SP53 or F3SP58)
- Sensor control function enables quick scan (input  $\rightarrow$  program execution  $\rightarrow$  output) besides normal scan . This allows to have stable input/output response of 400 µs (200 µs x 2). (when using an F3SP28, F3SP38, F3SP53 or F3SP58).
- Inheriting the structured programming, object ladder programming is adopted as a dramatically upgraded programming language that facilitates program development and modification (for the F3SP28, F3SP38, F3SP53 or F3SP58).
- User-defined macro instructions can be created and registered.
- Enriched functions, such as forced set/reset that are not affected by the results of program computations as well as a scan operation, facilitate program debugging and modification.
- The PROGRAMMER port (connection port for programming tool) supports a personal computer link, allowing linkage to upper-level computers and display units without a personal computer link module (at maximum baud rate of 115K bps for the F3SP28, F3SP38, F3SP53 or F3SP58).
- Programs and data can be stored in an optional ROM pack, which is useful when performing program replacement and making many copies of the same program on site.
- Protect function is provided to prevent programs from being read and copied by unauthorized persons.

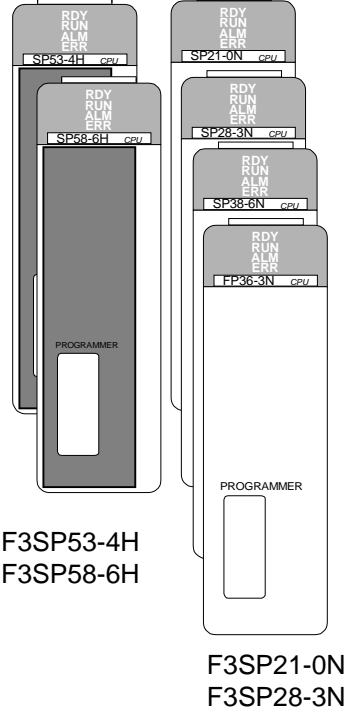

F3SP38-6N F3FP36-3N

Note: The F3FP36-3N is used for both SFC and ladder programs (ladder programs only is available), and supports neither index modification, scan operation, personal computer link, user log, ROM pack nor program security.

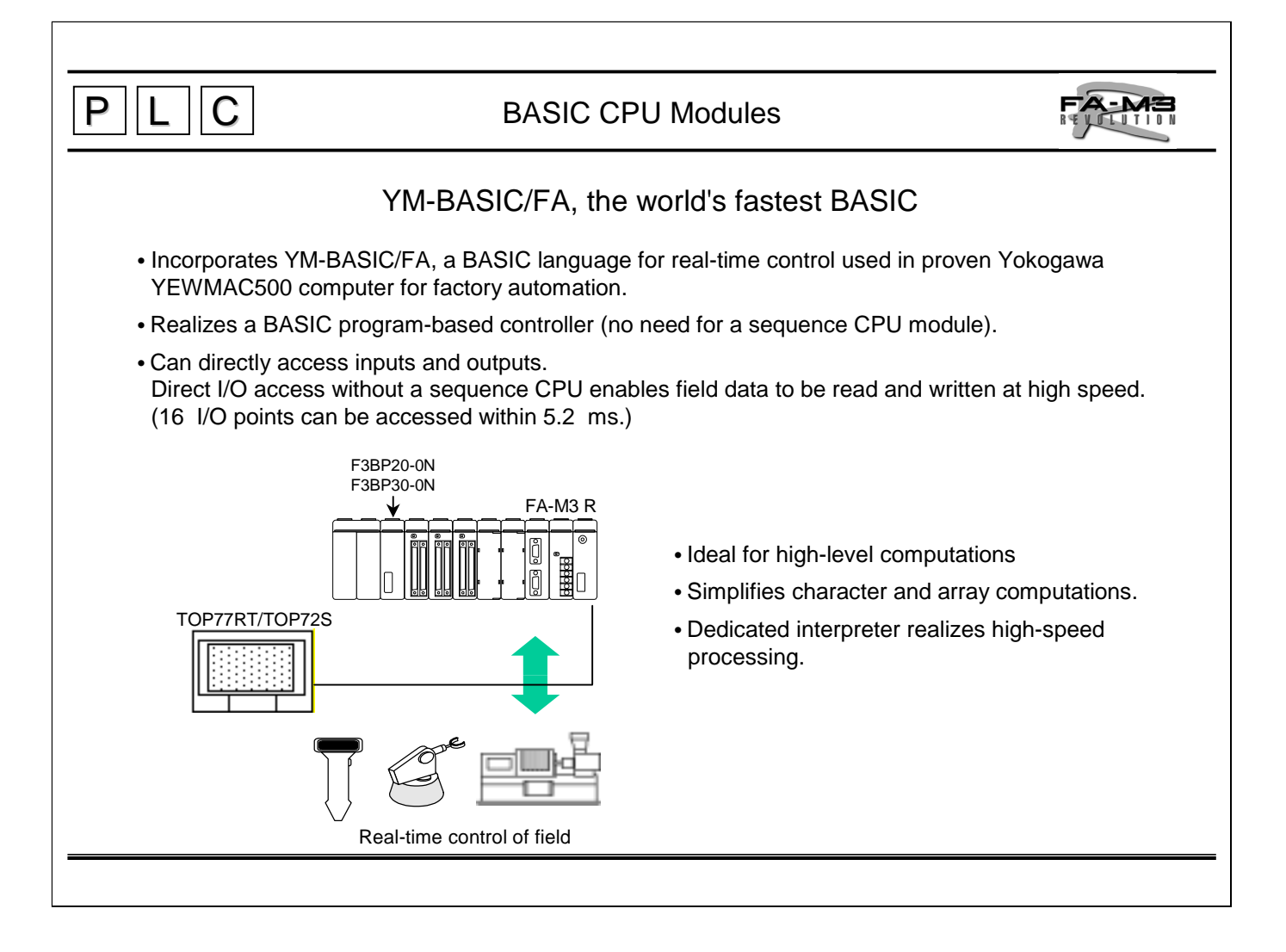

## **F3BP20-0N and F3BP30-0N BASIC Modules**

- Useful for communication tasks or high-level computations that are not easily controlled by a ladder program.
- Can configure as a BASIC controller since a BASIC CPU module alone can be used without a sequence CPU module.
- When installed in slots 2 to 4, BASIC CPU modules work as add-on BASIC CPU modules for a sequence CPU module.
- Can directly access input and output modules.
- Can exchange data with ladder programs and synchronize with ladder programs by using events.
- Allows structured programming using subprograms.
- Can access common data with a personal computer link module (can also connect a display unit and access data via Ethernet or modem).
- The PROGRAMMER port (connection port for programming tool) provided with each BASIC CPU module allows programming for each CPU.
- Programs can be developed and debugged on a personal computer.
- By installing an optional ROM pack, programs and common data can be saved and the programs in the ROM pack can be run. The ROM pack is useful when performing program replacement and making many copies of the same program on site.

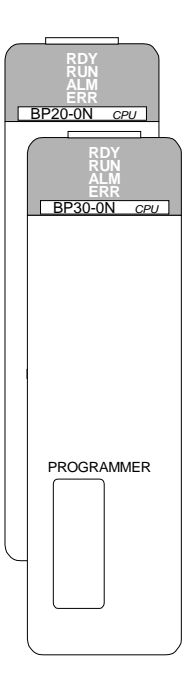

F3BP20-0N F3BP30-0N

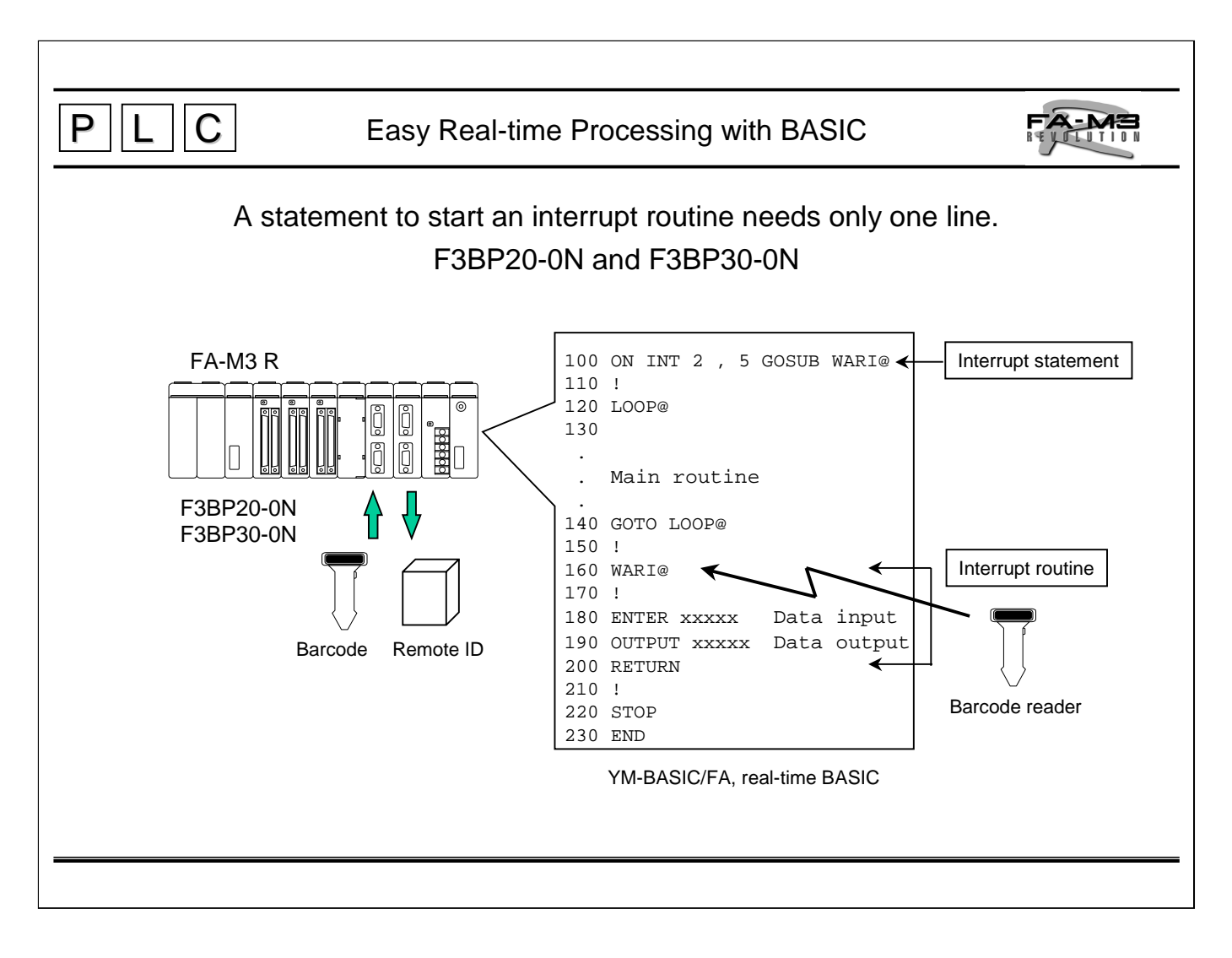

## **YM-BASIC/FA**

- On-line real-time processing
	- Supports extensive interrupt methods to enable immediate response of a BASIC program to external events.
	- Facilitates development of on-line real-time programs.
- Modular program structure
	- Can use subprograms.
	- Variables, line numbers and labels in the main and individual subprograms independently, thus it simplifies development and program maintenance, and improving program reusability.
	- The main program and subprograms can be developed separately, and assembled together by using the APPEND command later.
- Combination with sequence programs
	- Variables used in a BASIC program can be combined with shared registers by a common variable statement, thus it facilitates data exchange with sequence CPU module. Synchronization with sequence CPU modules can also be achieved by using SIGNAL, ON SEQEVT, ENTER and OUTPUT statements.
	- Device values in CPU modules can be read and written by using ENTER and OUTPUT statements.
- I/O support
	- Can access various communication modules such as serial communication modules, various digital I/O modules, and various analog I/O modules by using ENTER statements for input and OUTPUT statements for output.

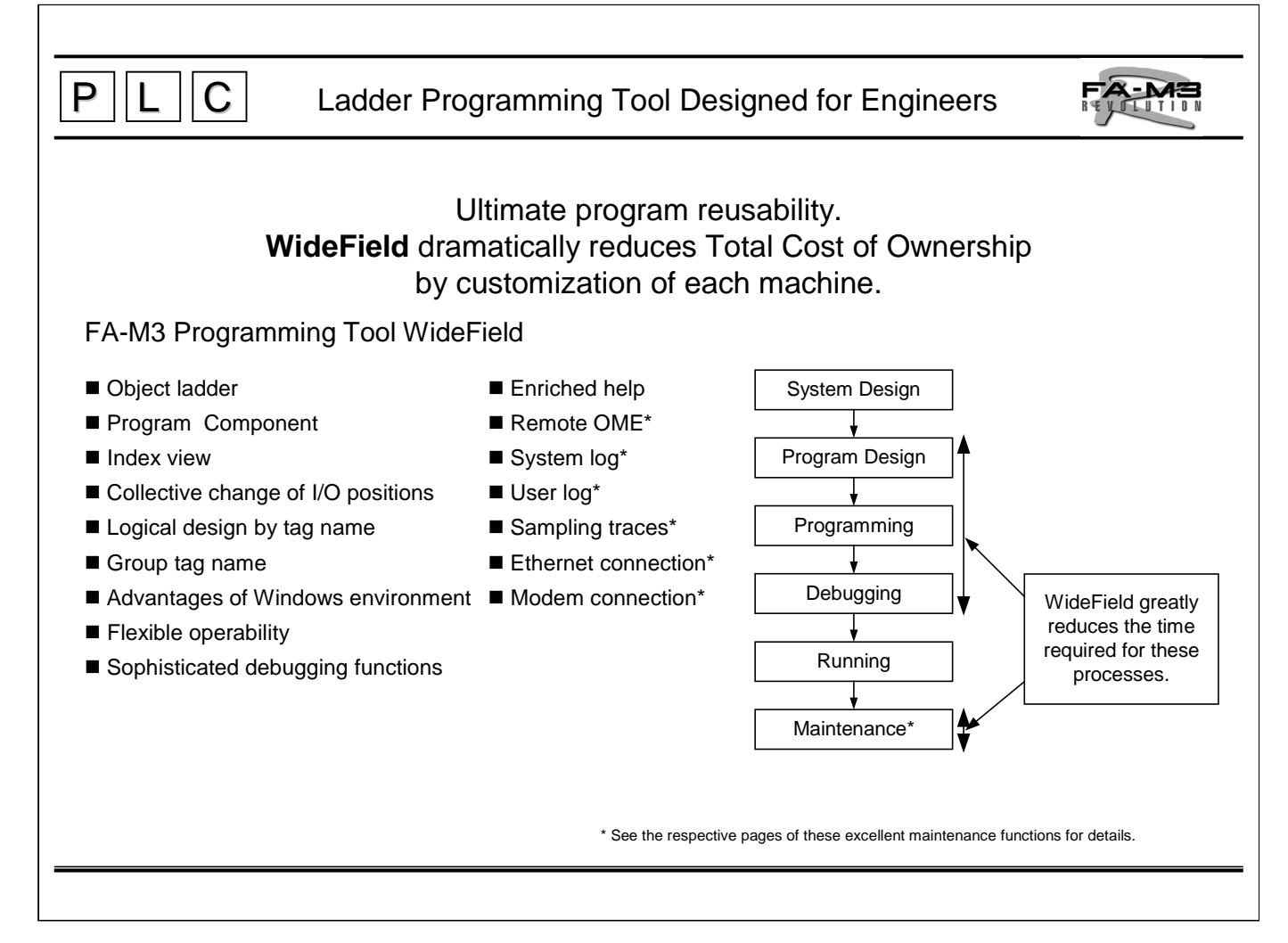

## ■ FA-M3 Programming Tool WideField (SF610-E3W)

WideField solves all issues facing user program development. It offers extensive features for greatly increasing the efficiency of program development, such as the clarification of the component structure of programs, improved visibility, under the familiar Windows environment.

- **Product concept:** 
	- Customized program design
	- Operability
	- Reusability
	- Link with other applications
	- Visibility
	- Ease of debugging and maintenance
	- Concurrent development by multiple engineers
	- Improved software quality
	- Shorter development period
- WideField is ready to go simply by installing it in your PC.
- WideField can be run under Windows 95, Windows 98 or Windows NT 4.0.

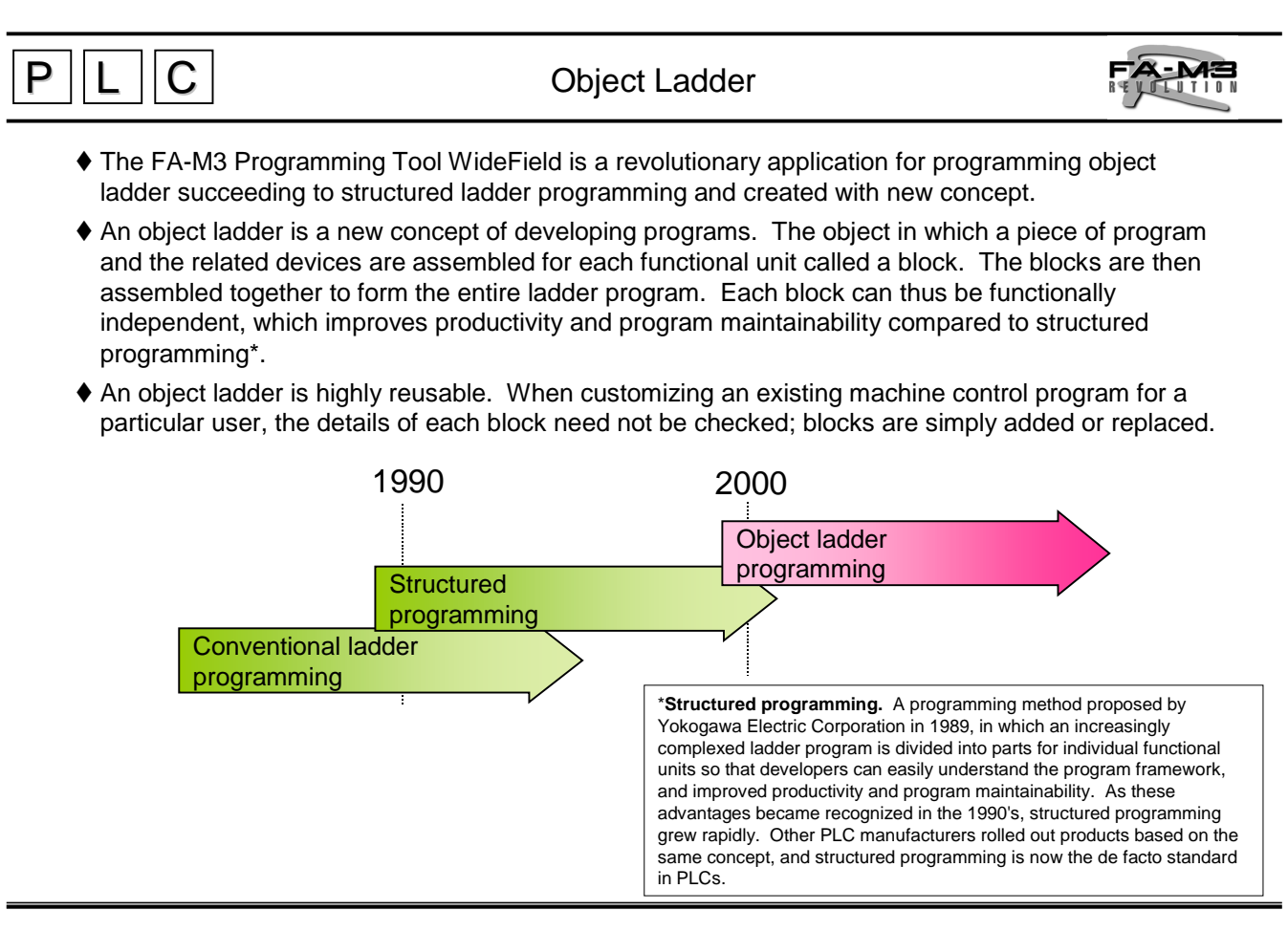

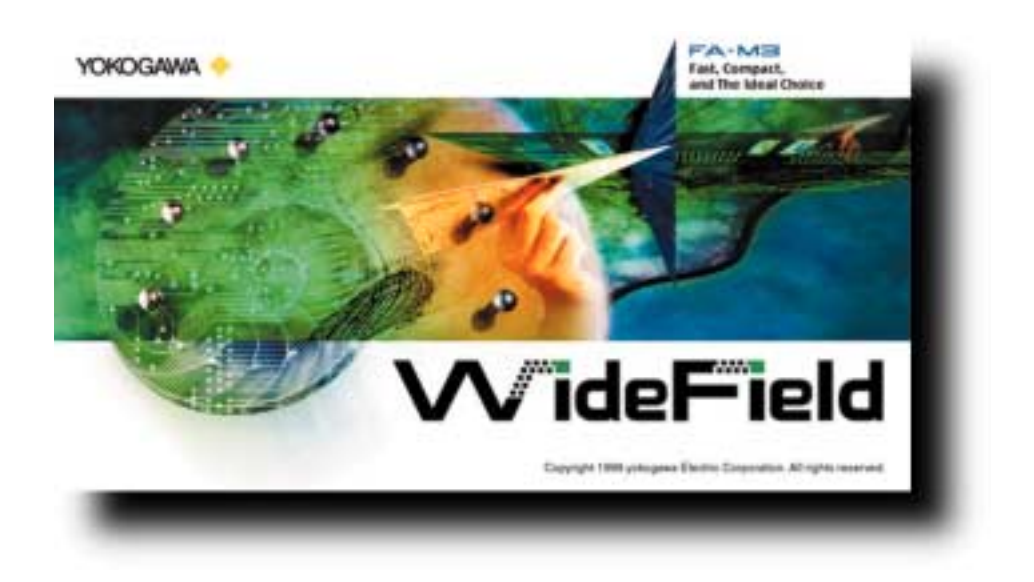

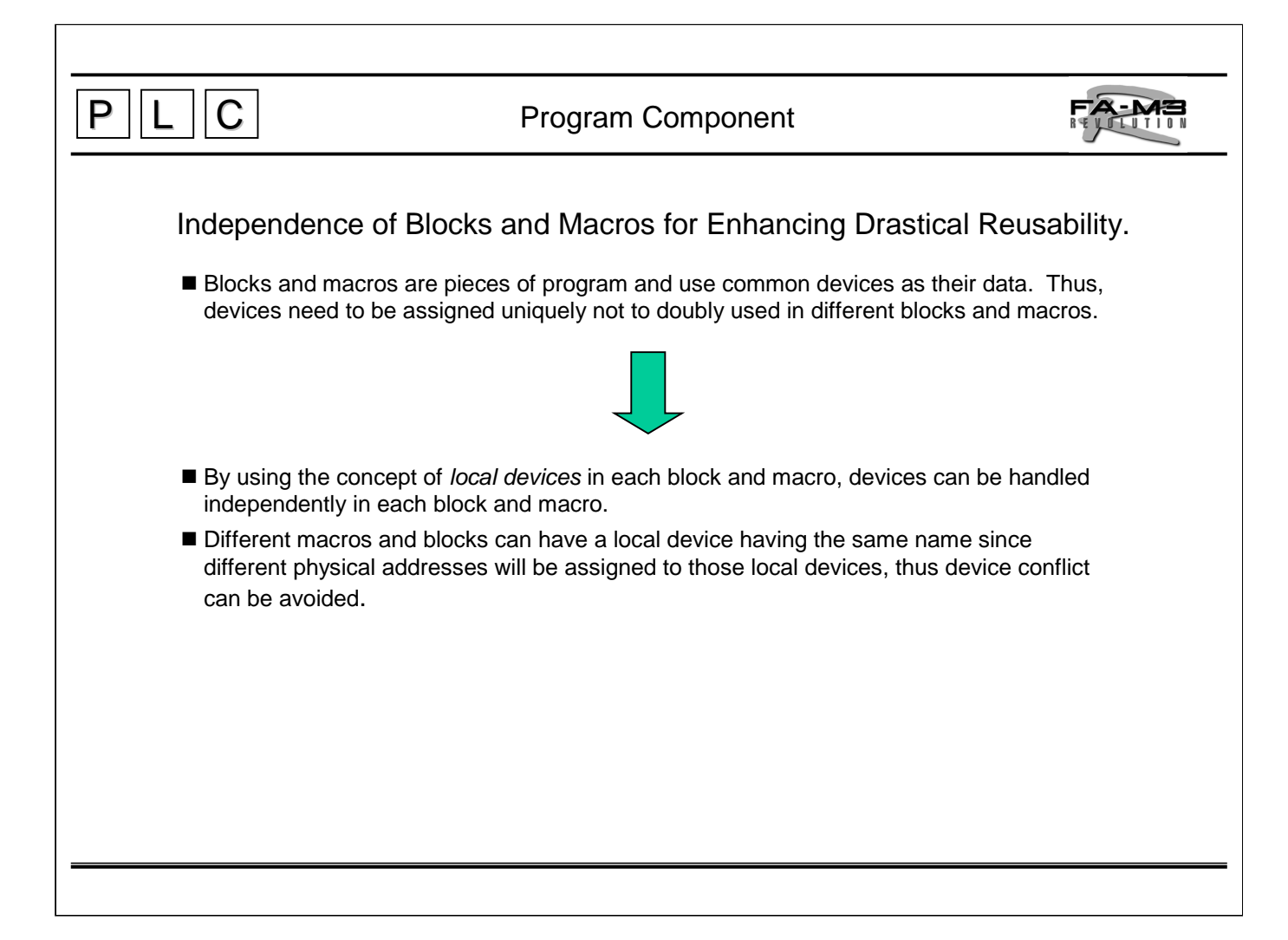

Programs and local devices can be handled as sets so that they can be reused easily as parts.

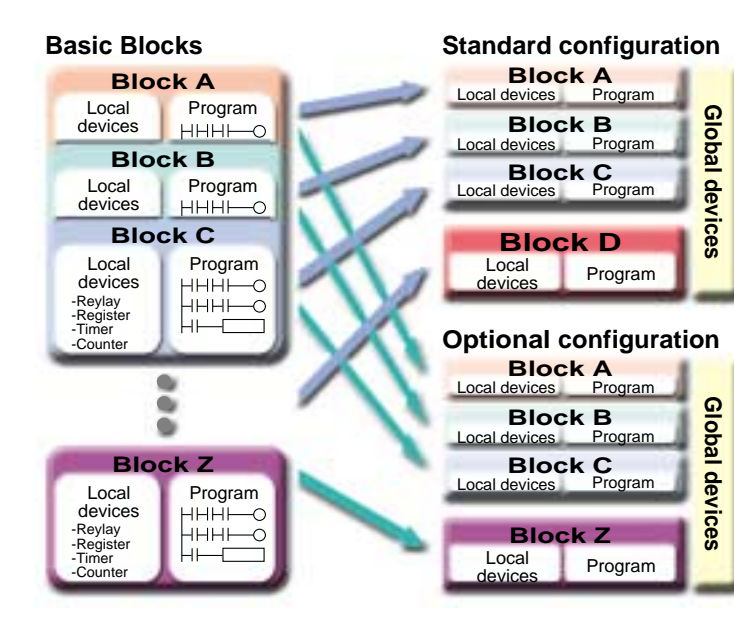

● Address Indication Local device

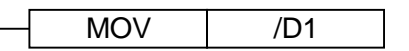

Global device

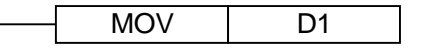

- Local devices and global devices can be used as different devices.
- When reusing a block, device addresses need not to be changed.
- When local devices need to be added in a block, no change to other blocks is needed.

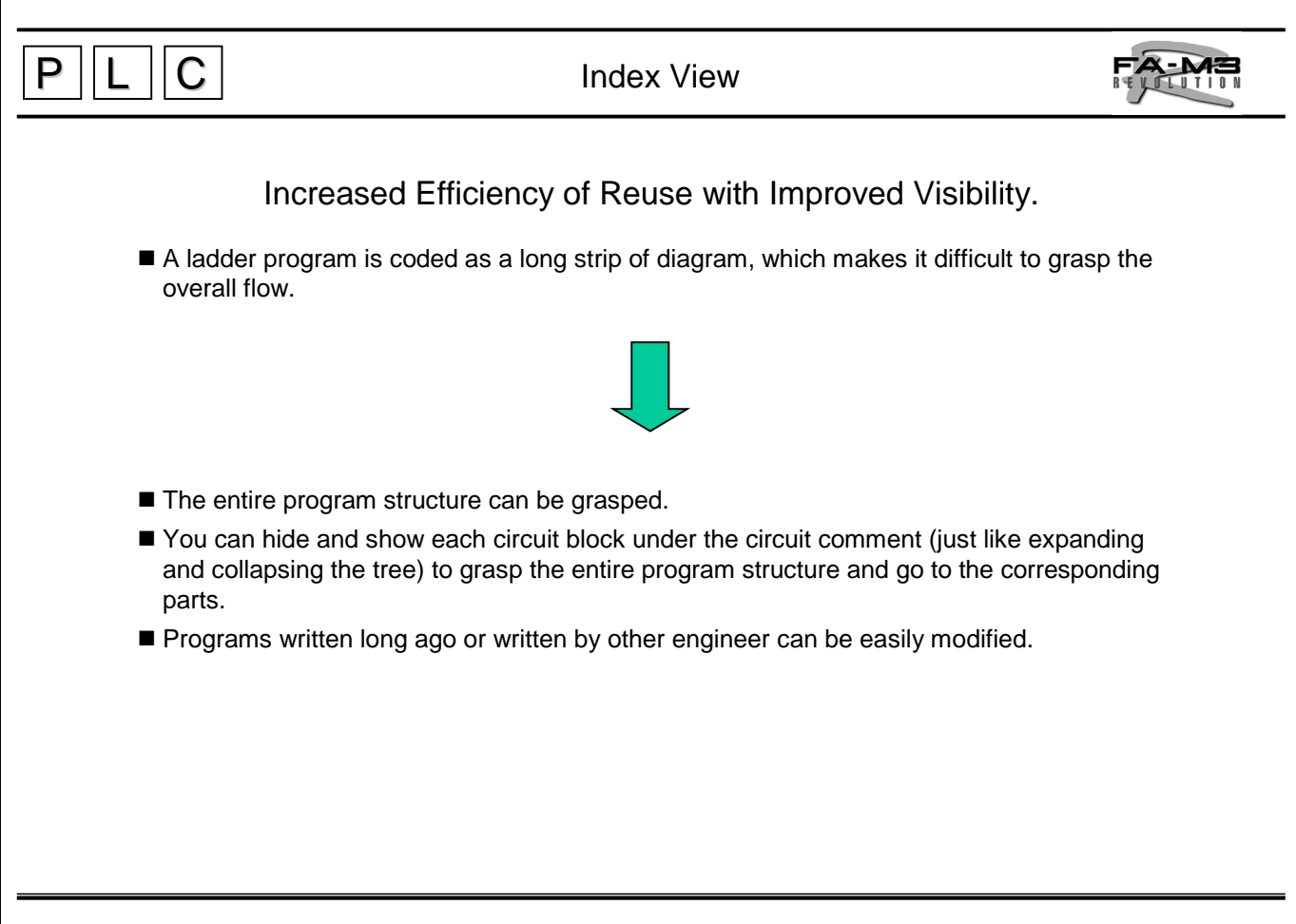

## Index View

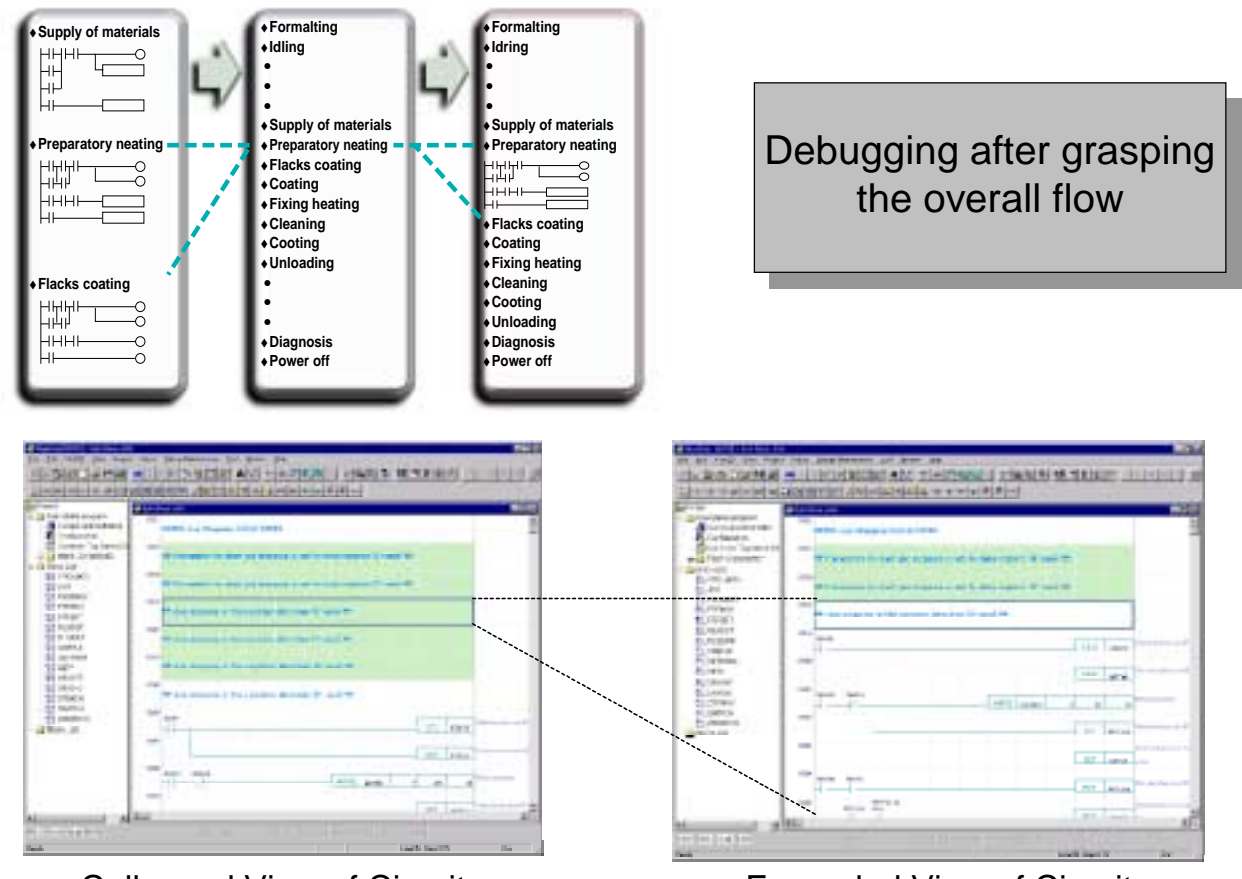

## Collapsed View of Circuit **Expanded View of Circuit**

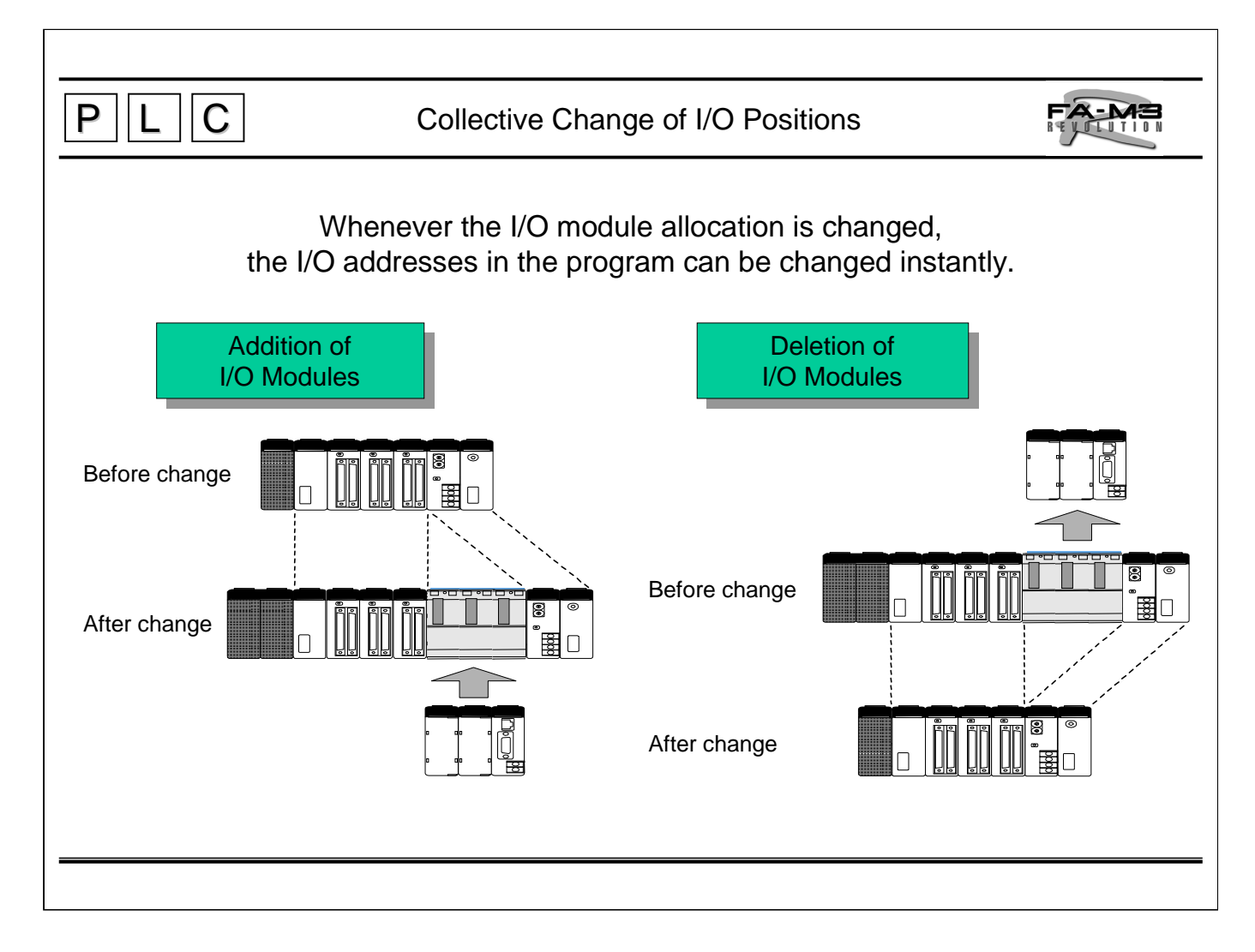

• When a standard machine control program is customized and I/O modules need to be added or their position changed, the I/O addresses in the program can be collectively changed accordingly for each slot.

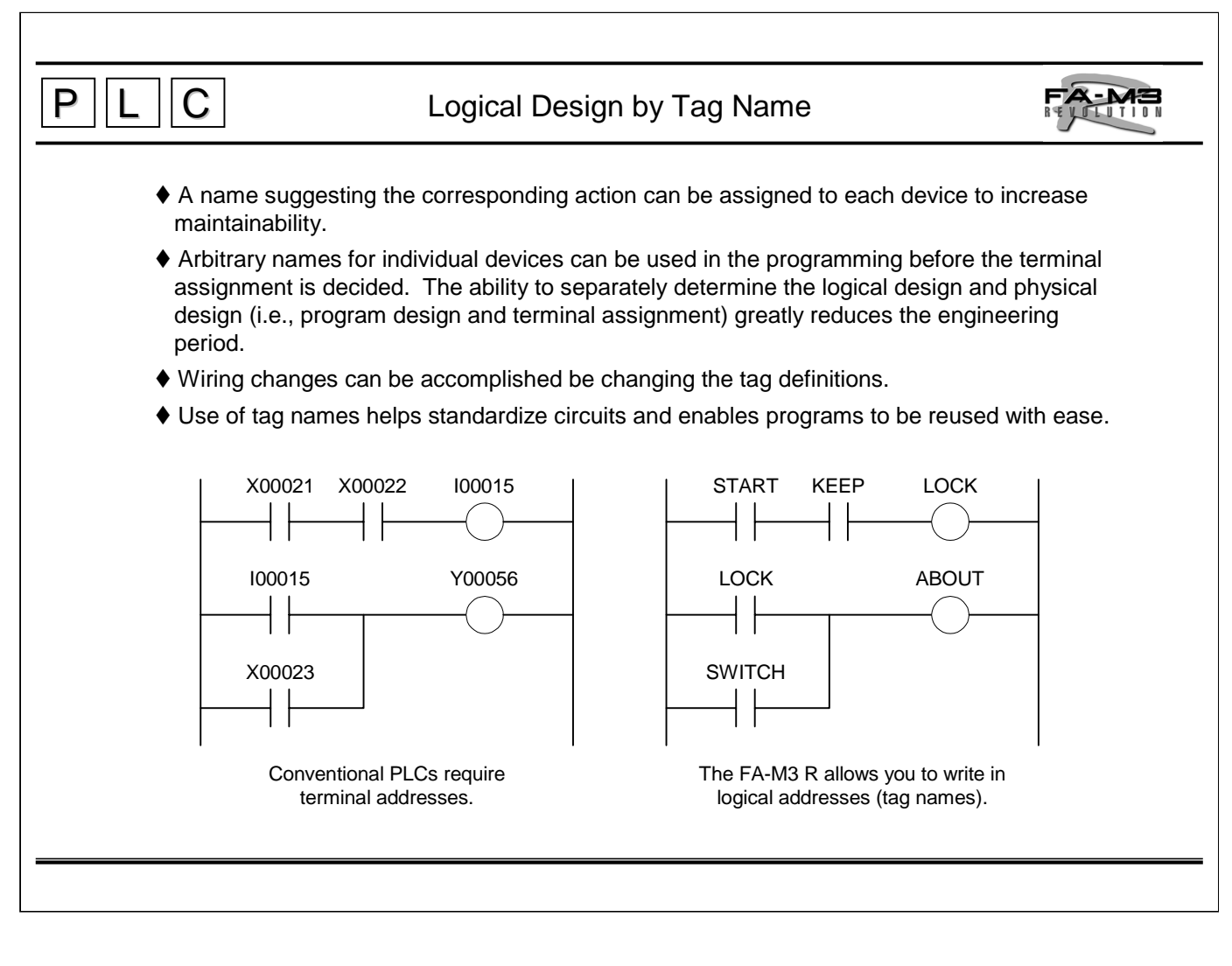

- Tag names can be set easily (see the figure below right); however, even if the tag names have not yet been set ladder diagrams can be edited using tag names.
	- $\rightarrow$  Even when the terminal assignment has not yet been decided, programs can be developed using signal names.
- Tag names should be up to 8 characters long and begin with 2 alphanumeric characters.

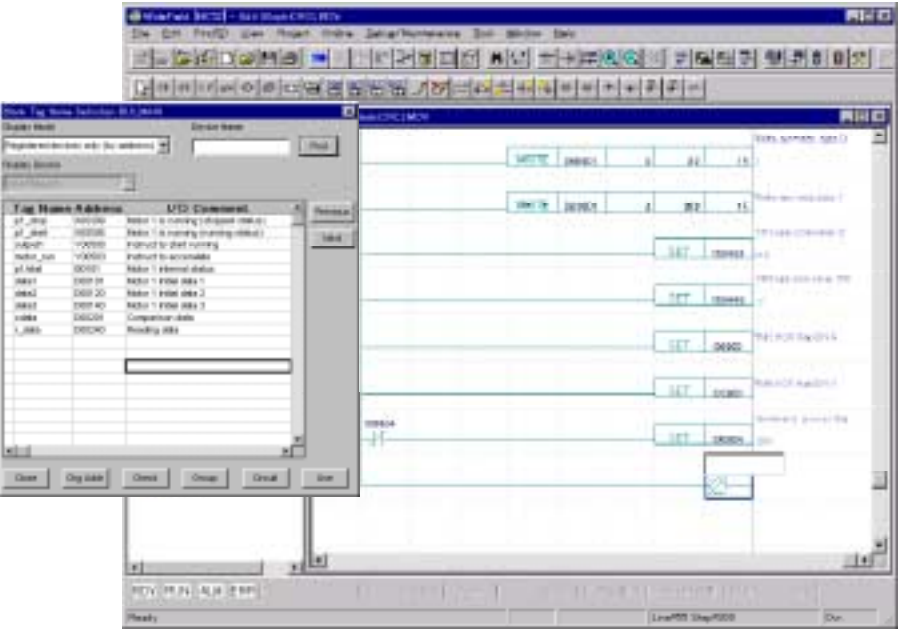

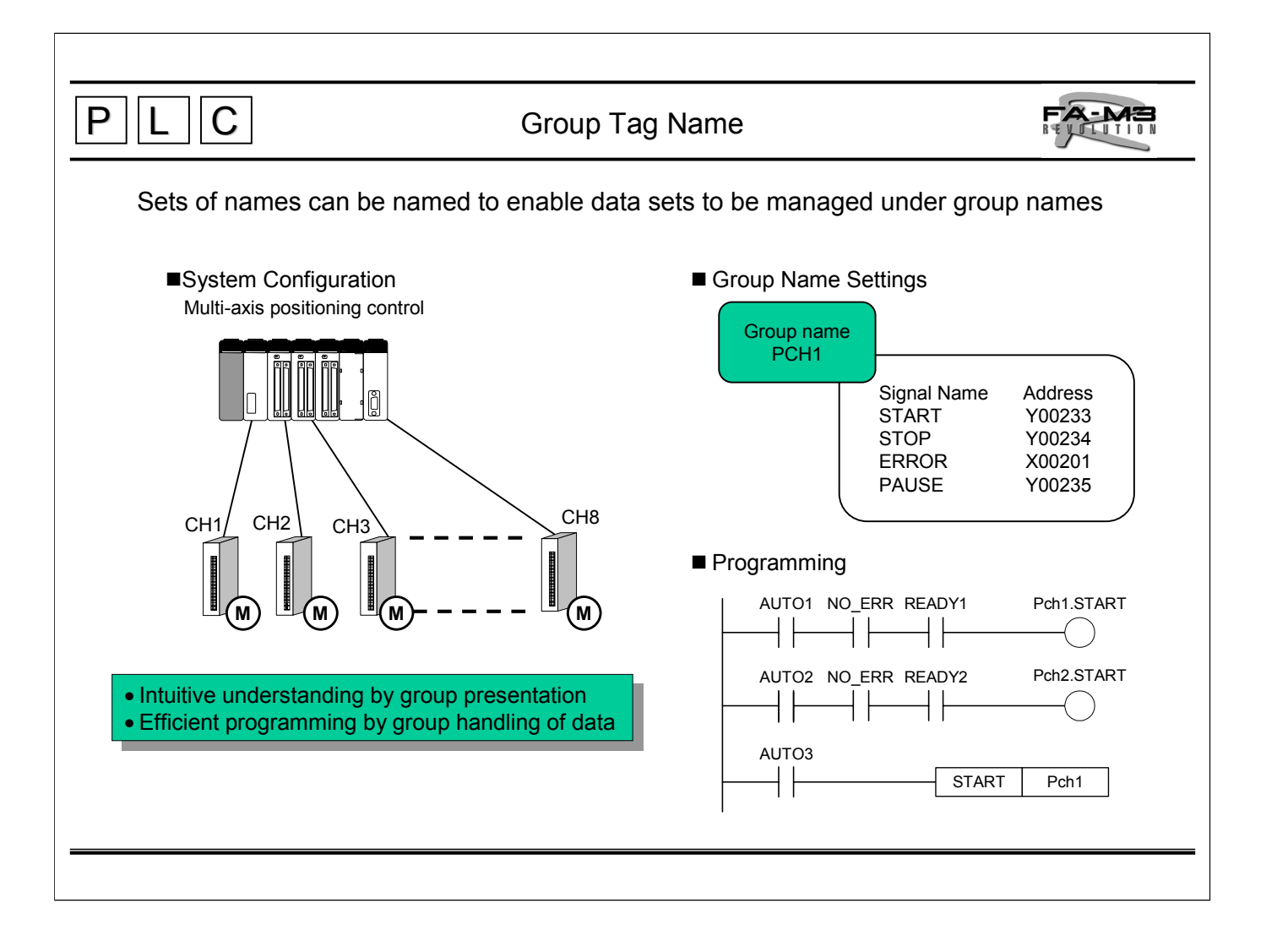

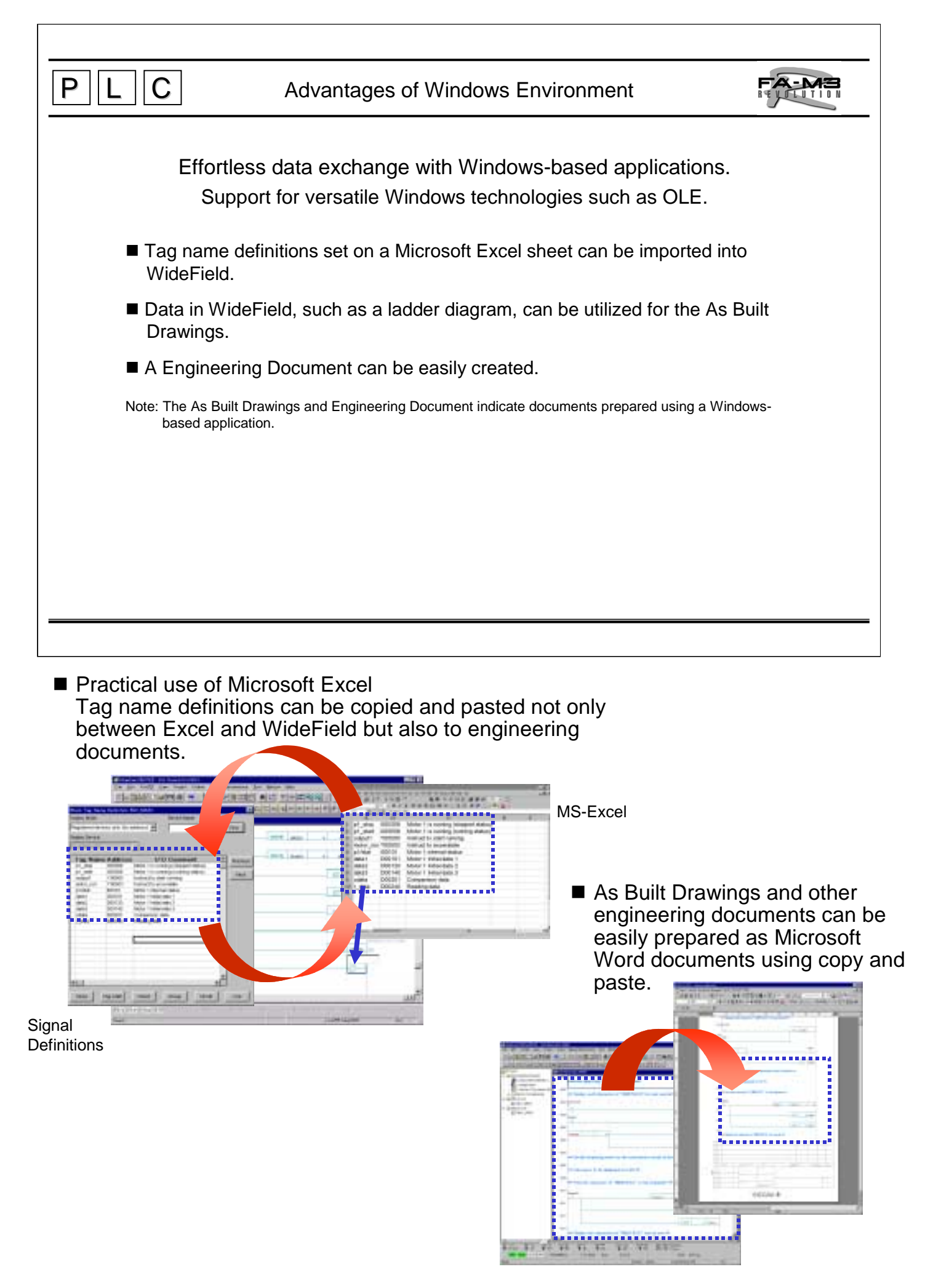

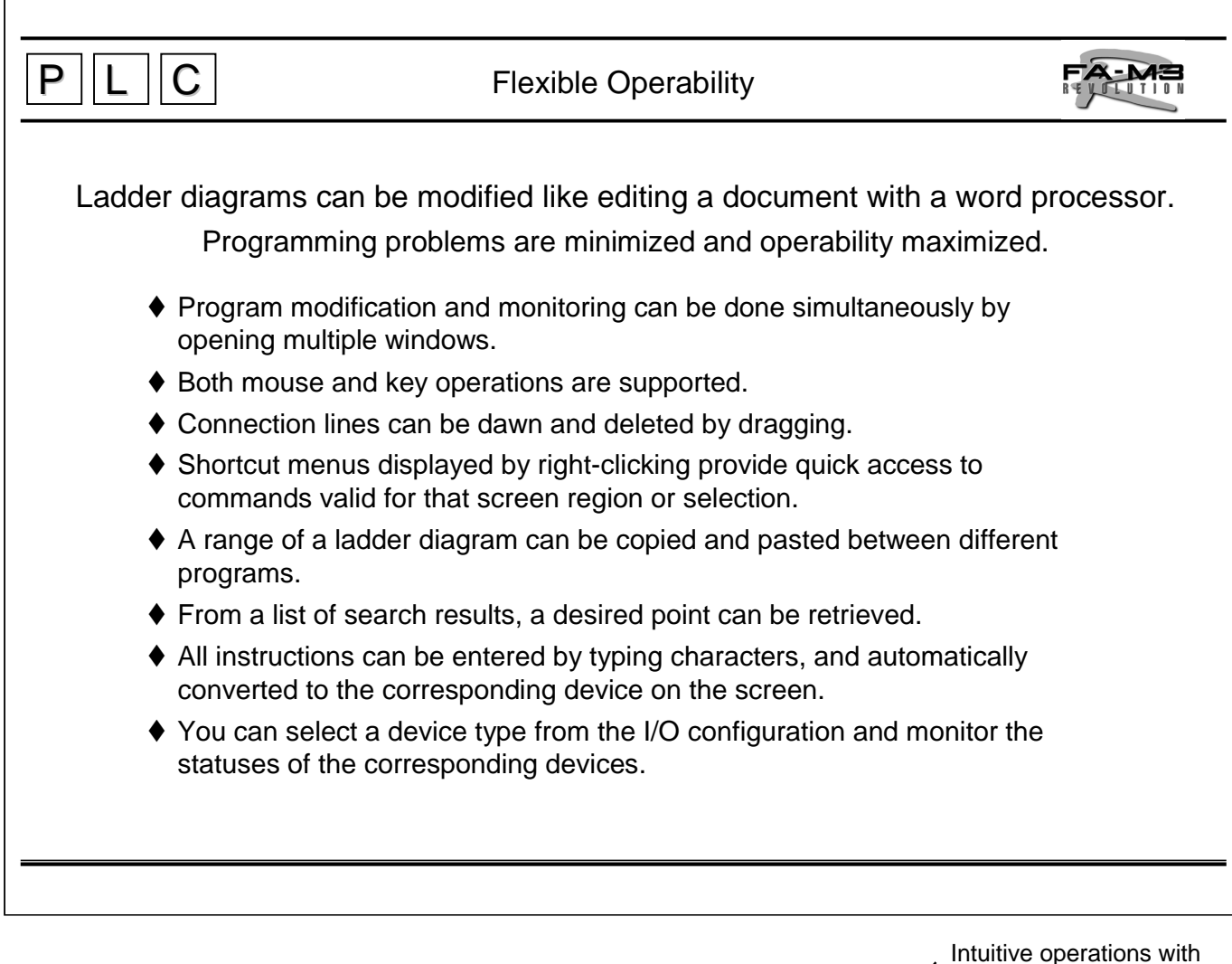

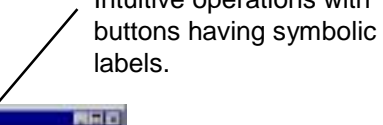

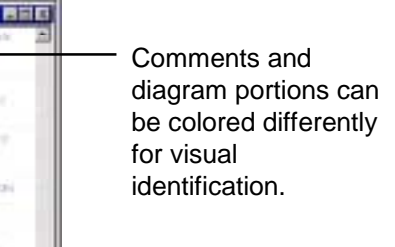

Composed Center WITE SHAN  $\alpha$ Common Tag Formit - Ul Disck Companieds SES 100 d m.  $\overline{n}$ The Monk Cod 84, 105 SET HOME **DE PASSAON**<br>DE PROBLEM<br>DE PTRIGT File structure can or was be viewed while **BE MEADER**<br>BE MUSERN SET HANK programming. **BE GENVARK BE DETV** art Lease **DA** CANOES EL STRIKK Ŧ mos **BE ZERARCH** c. **BattLid Admin** m any line was the Example of Window Display CPU running status can be checked at all times.

대학원에서 어쩌지 때 말말하면 가까 다리 바람이 남자는 나가라.

discussion include the R

**The Supervision program** 

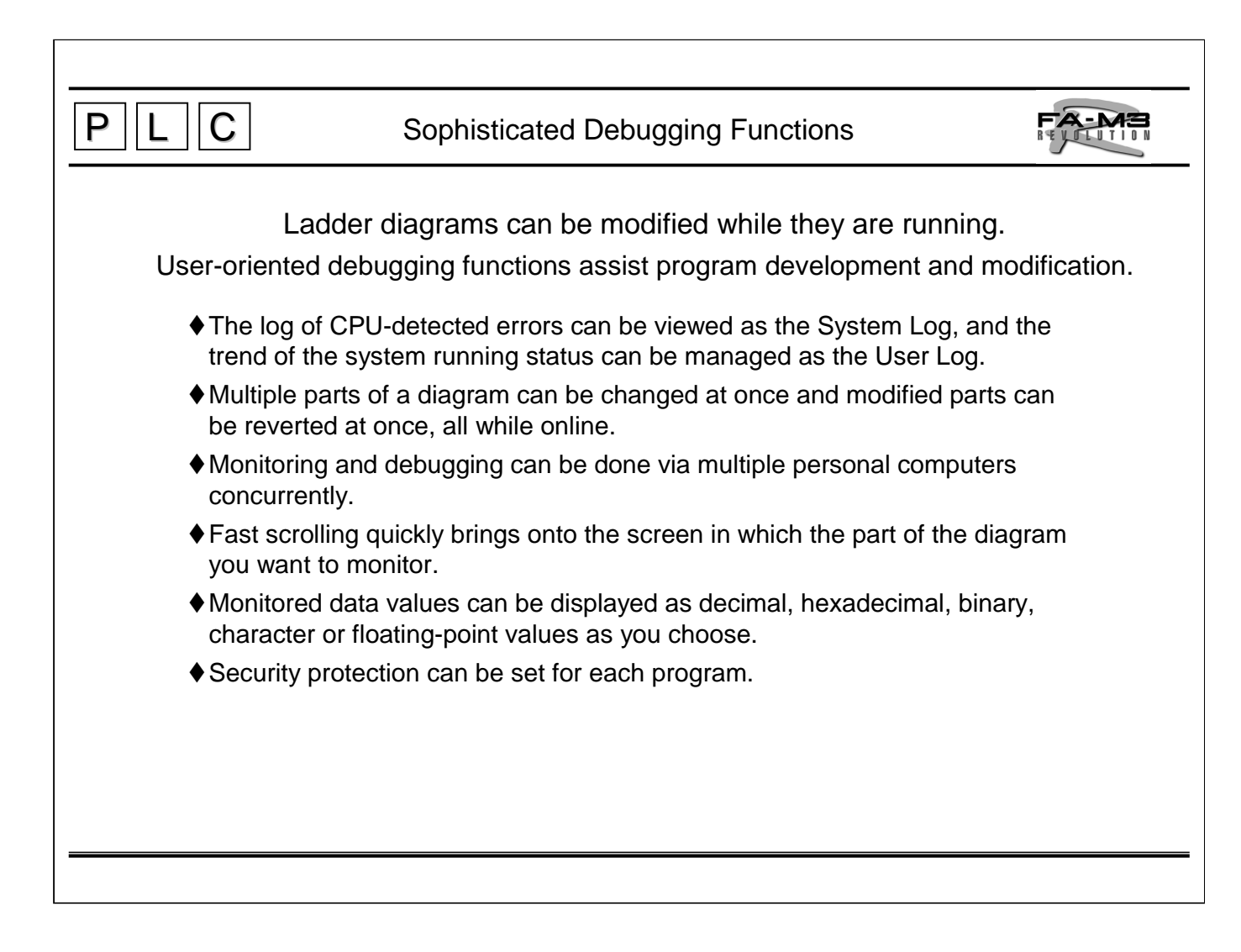

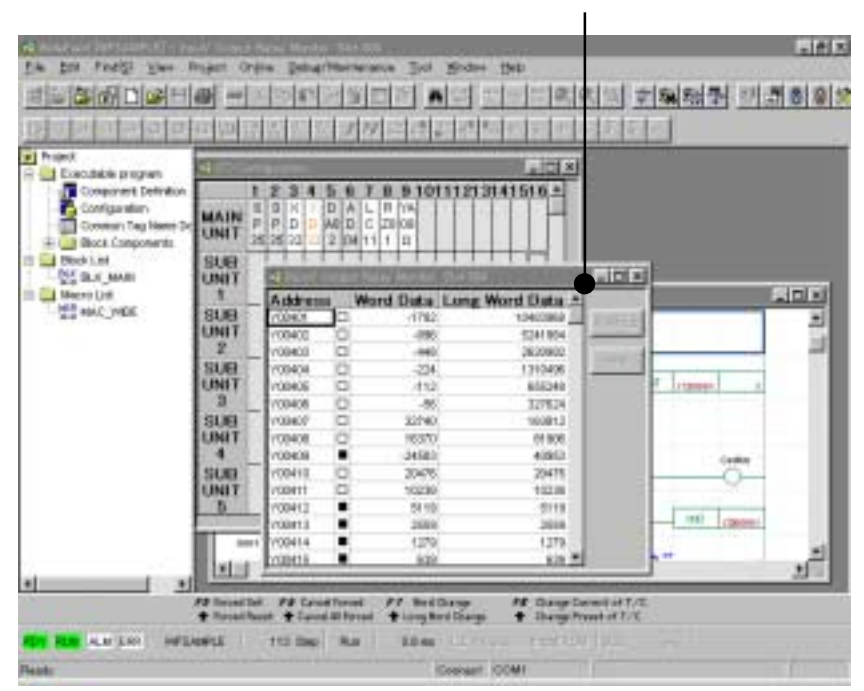

Choosing a device type, and monitoring, setting and resetting device values.

Example of Device Monitor

Enriched Help

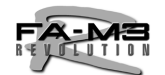

A description, operands and examples of action are shown for each instruction.

- The appropriate help for each situation can be called.
- Details on how to use an instruction and its action can be referenced.
- An outline of a function and how to use it can be referenced.
- Potential causes and countermeasures for an error can be referenced.
- $\blacklozenge$  Items can be looked up by entering a key word.
- The help for an instruction can be called by choosing the instruction from a list of instructions.

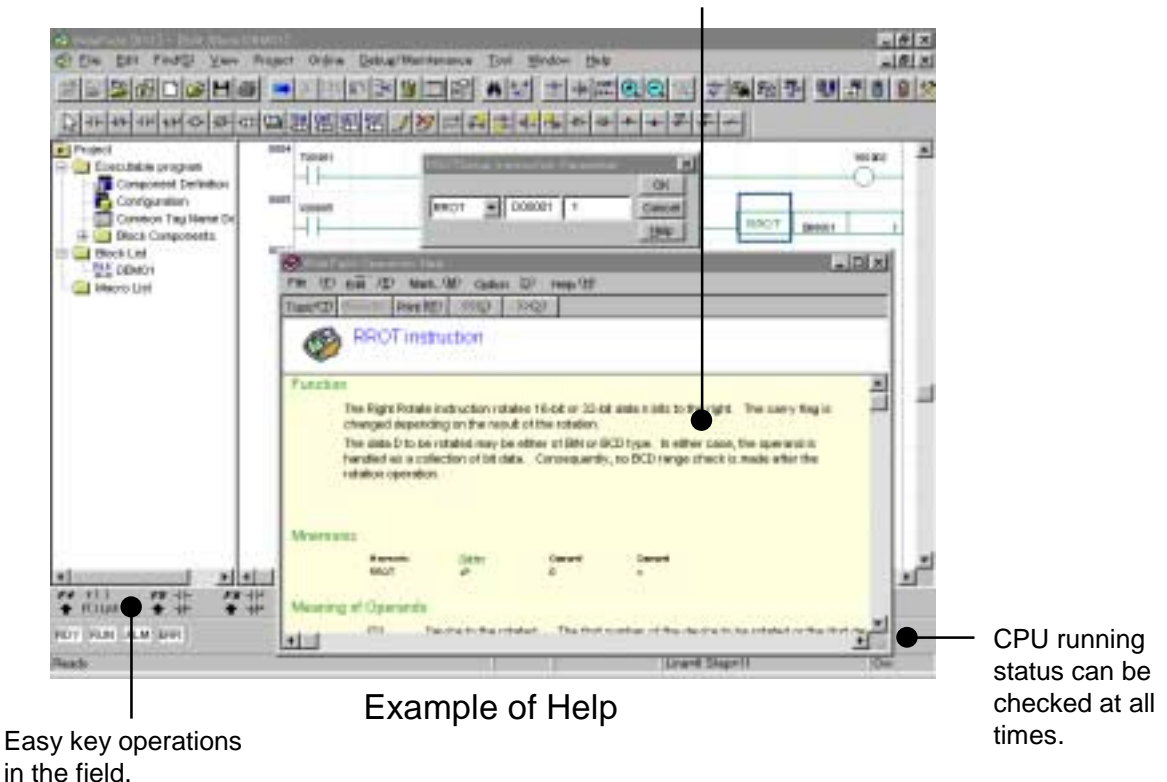

A description, operands and examples of action are shown for an instruction.

 $P || L || C$ 

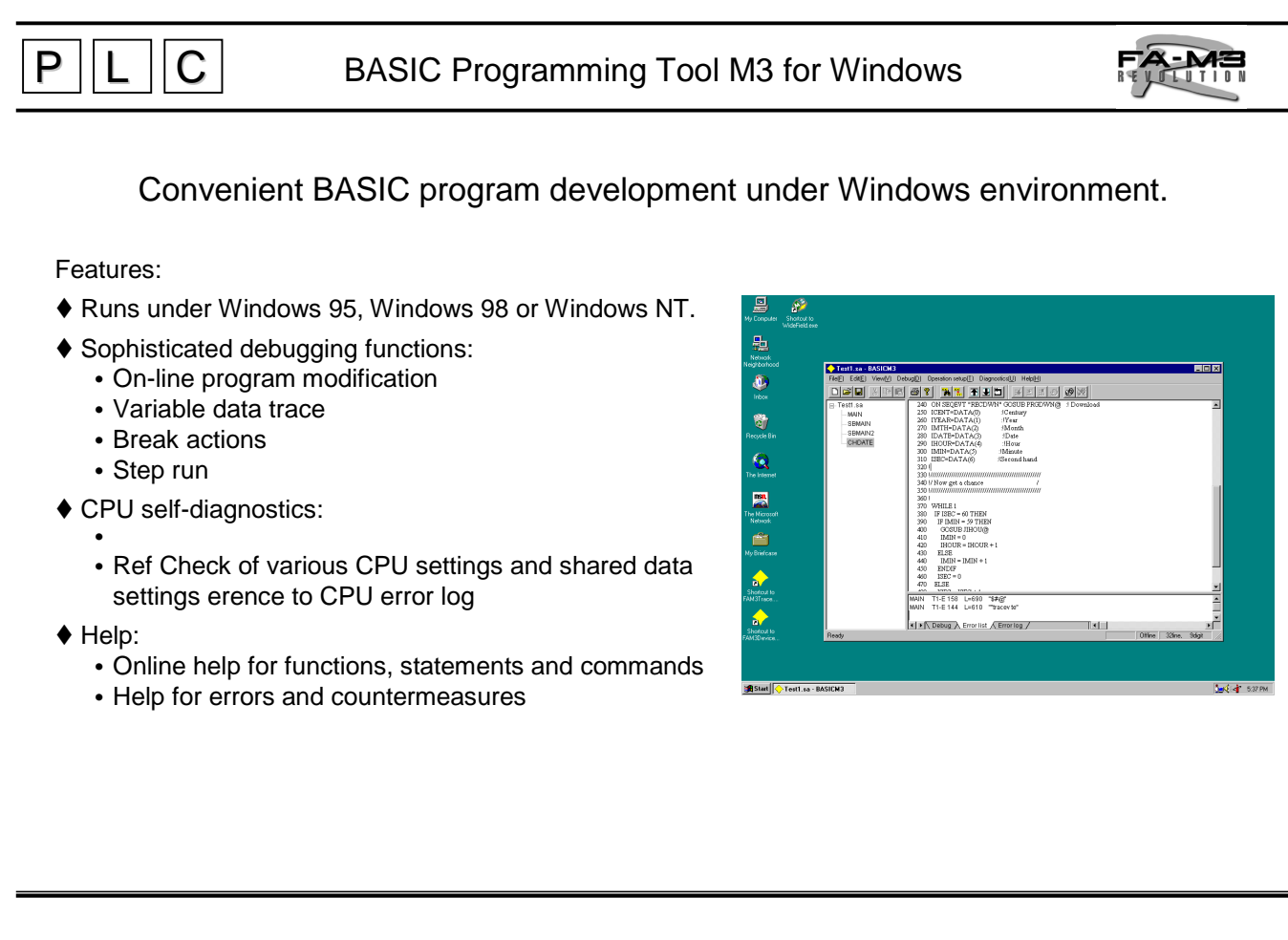

## BASIC Programming Tool M3 for Windows (SF560)

BASIC Programming Tool M3 for Windows (SF560) is a Windows-based application for programming and debugging applications for the BASIC CPU modules (F3BP20/30) as well as for setting up those CPU modules. SF560 can perform all engineering, including programming, debugging and maintenance.

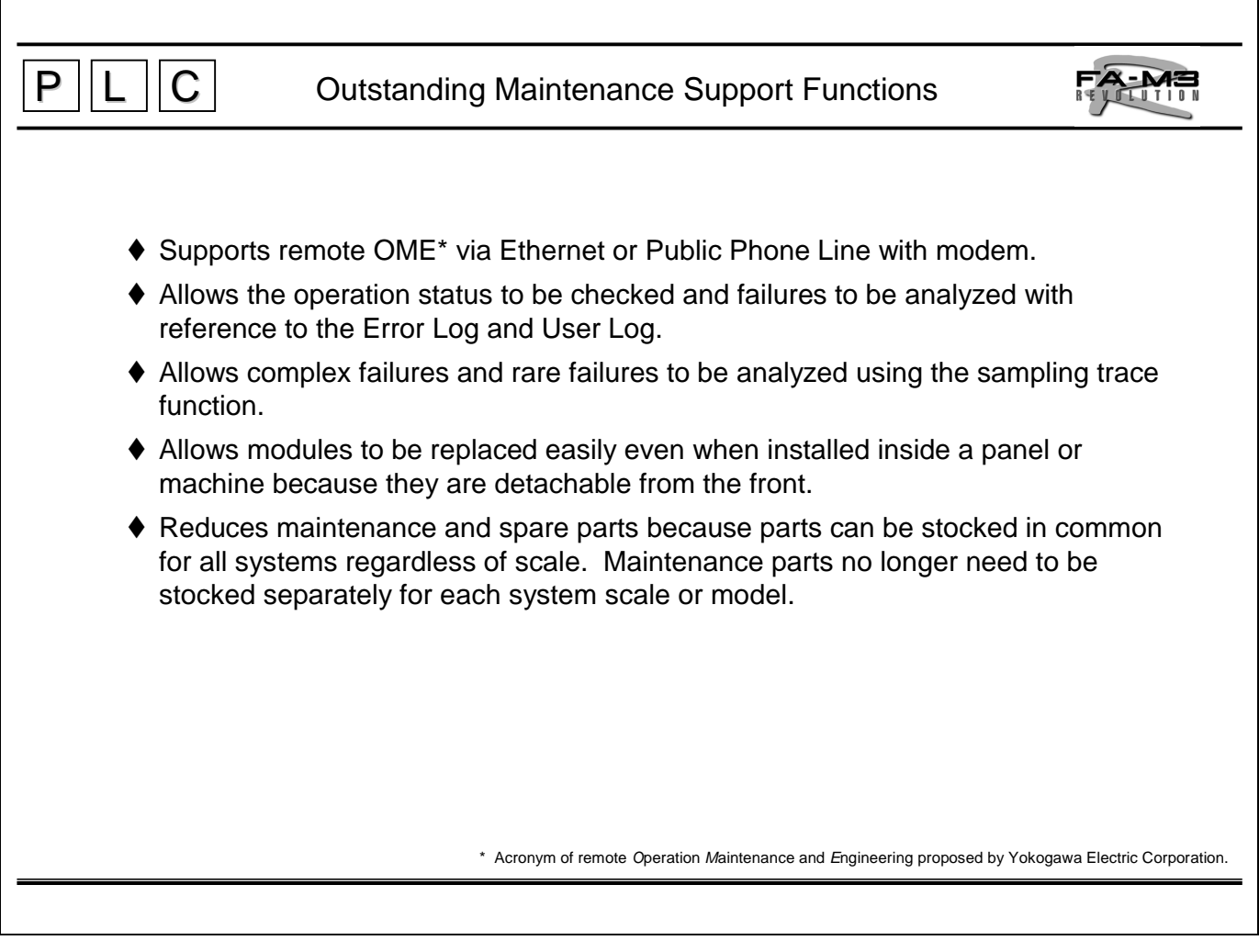

 $\bullet$  The memory backup batteries for all CPU modules are maintenance-free and have a shelflife of at least 10 years and a service life of at least 30 years under normal operating conditions (ambient temperature of 30, and operating time of 12 hours/day)

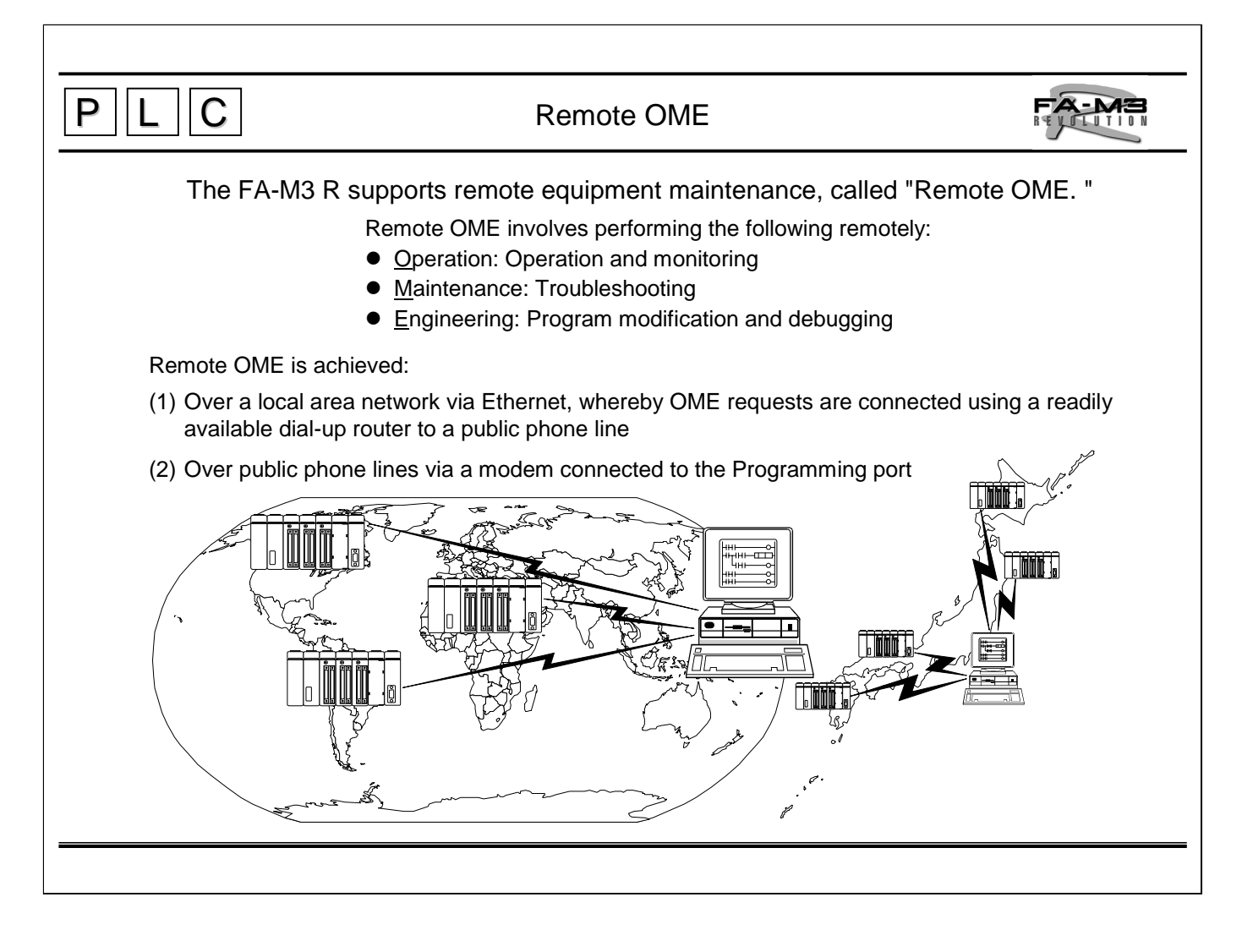

- For an FA-M3 R incorporated in a system, the following can be done from a personal computer at a distant place:
	- Machine maintenance and inspections using the device monitoring and diagnostics functions
	- Check of machine operating statuses by monitoring the FA-M3 R's devices online, and machine operation test by changing the device values
	- Troubleshooting and failure analyses for machine using the FA-M3 R's diagnostics functions, namely, such as to the error log, user log and sampling traces
	- Improvement of machine operation by adding, modifying and debugging a ladder diagram.
- There are two methods of remote OME:
- Via Ethernet ( remote maintenance camera is available)
- Via public telephone lines

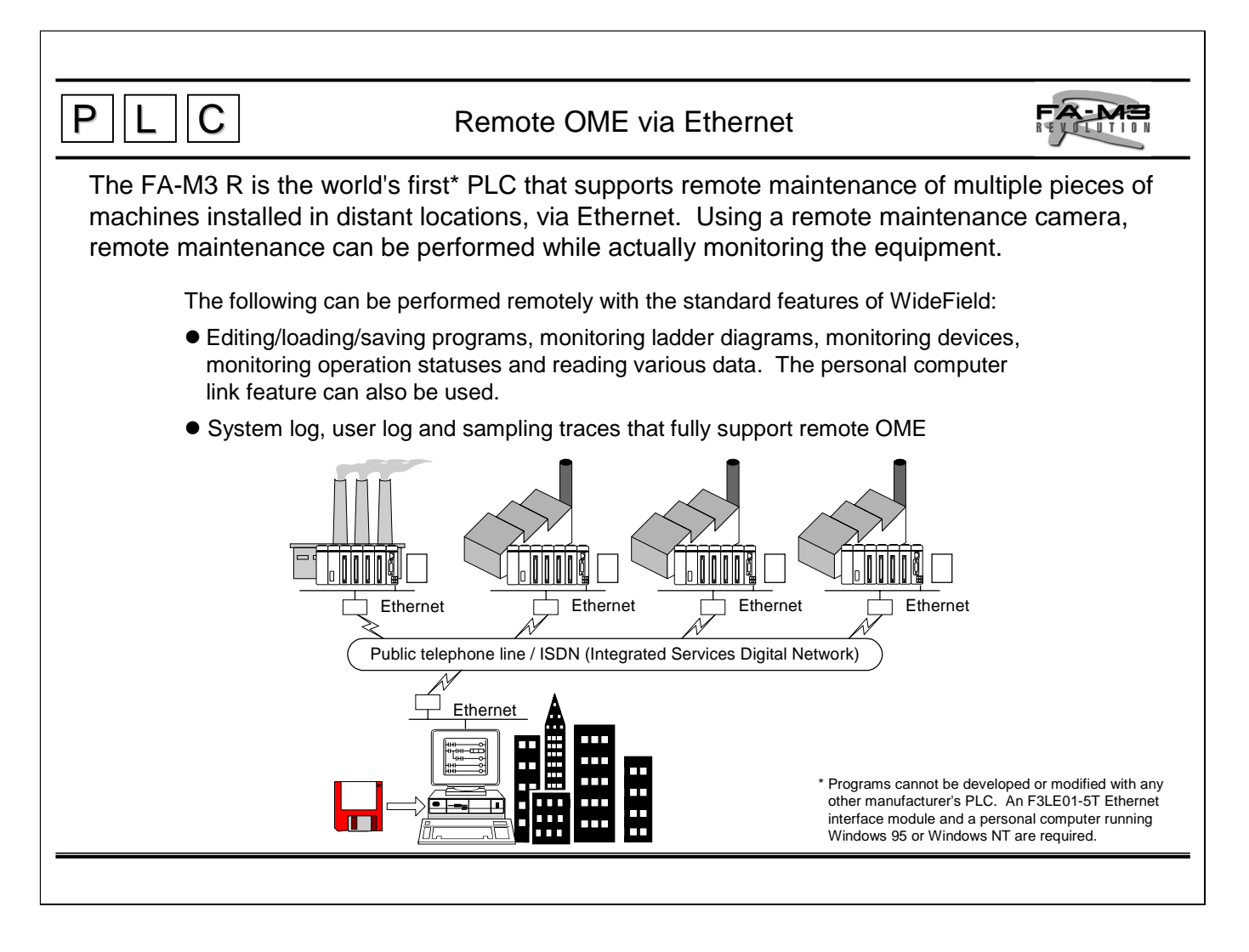

#### Remote OME via Ethernet

- By connecting all the FA-M3 R controllers incorporated in equipment at a plant, via Ethernet all the machine statuses can be viewed from a personal computer in an office or control room.
- All functions of WideField can be used for the FA-M3 R controllers remotely.
- Monitoring and data modification of one FA-M3 R controller can be performed simultaneously from multiple personal computers via Ethernet.

However, WideField cannot run simultaneously on two or more computers on the network.

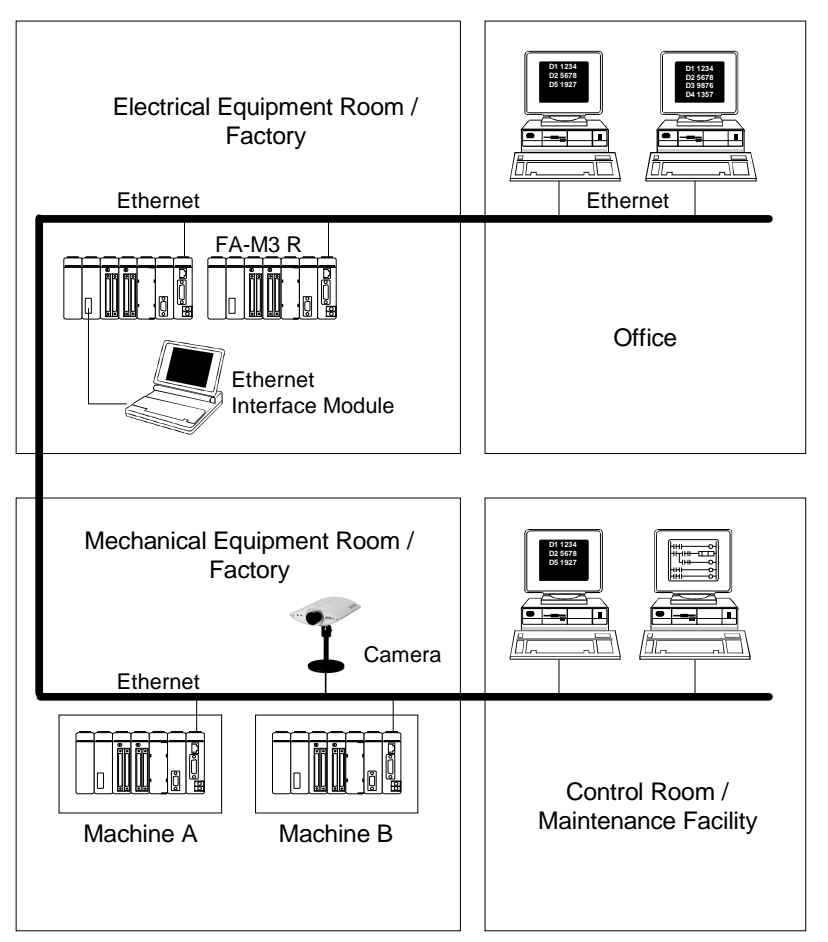

● Remote OME via Ethernet and Dial-up Router

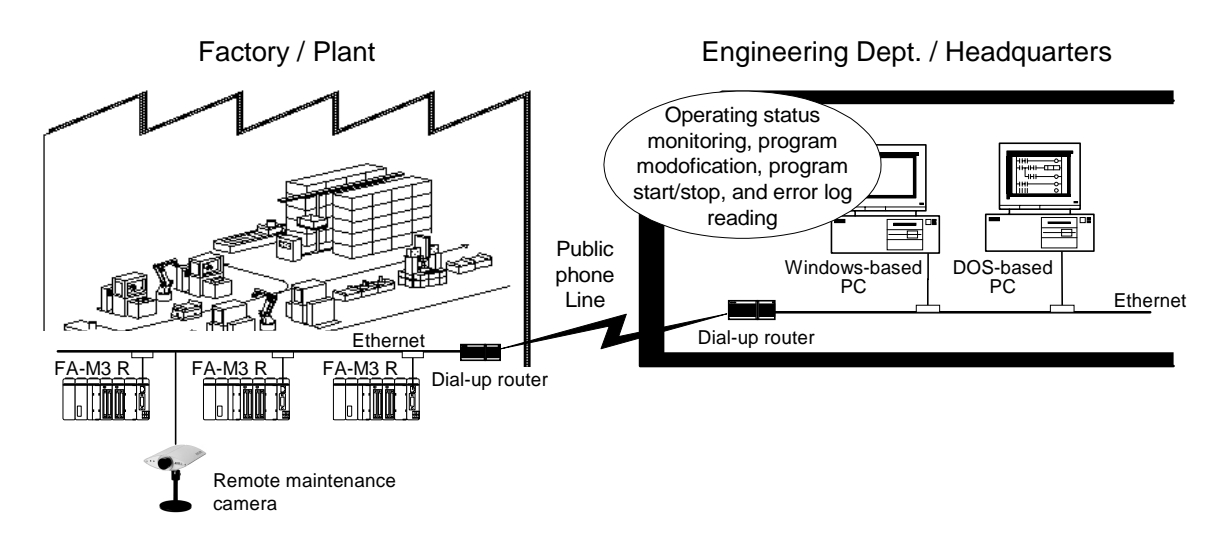

• Remote OME is made available in various facilities at plants via Ethernet. Moreover, by using a public phone line with dial-up routers as shown in the figure above, remote OME of equipment from headquarters is possible through the FA-M3 R controllers connected to the Ethernet network inside respective plants, even if they are located abroad.

● Remote Maintenance Camera\*

• Ethernet is fast enough to transmit large amounts of data such as images and sounds. By installing a network camera and sound interface, you can perform remote OME while monitoring live images of the equipment status captured by the camera.

Features of the remote maintenance camera:

- Nothing else needed for connection to Ethernet, as web sever capabilities are built in.
- The captured image can be viewed using general browsers including Netscape Navigator and Internet Explorer.
- Manufactured by Axis Communications.

**Network Camera for Remote Maintenance** Image Viewing via Ethernet

AXIS 200 + Camera Server The AXIS 200 full-color, digital network camera and the Camera Server from AXIS Communications bring you a realtime view of the remote location.

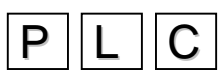

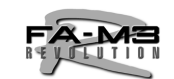

## An FA-M3 R installed in a distant location can be maintained via a public telephone line.

The following can be performed remotely with the standard features of WideField: Editing/loading/saving programs, monitoring ladder diagrams, monitoring devices, monitoring operation statuses, viewing system log, reading various data, and more.

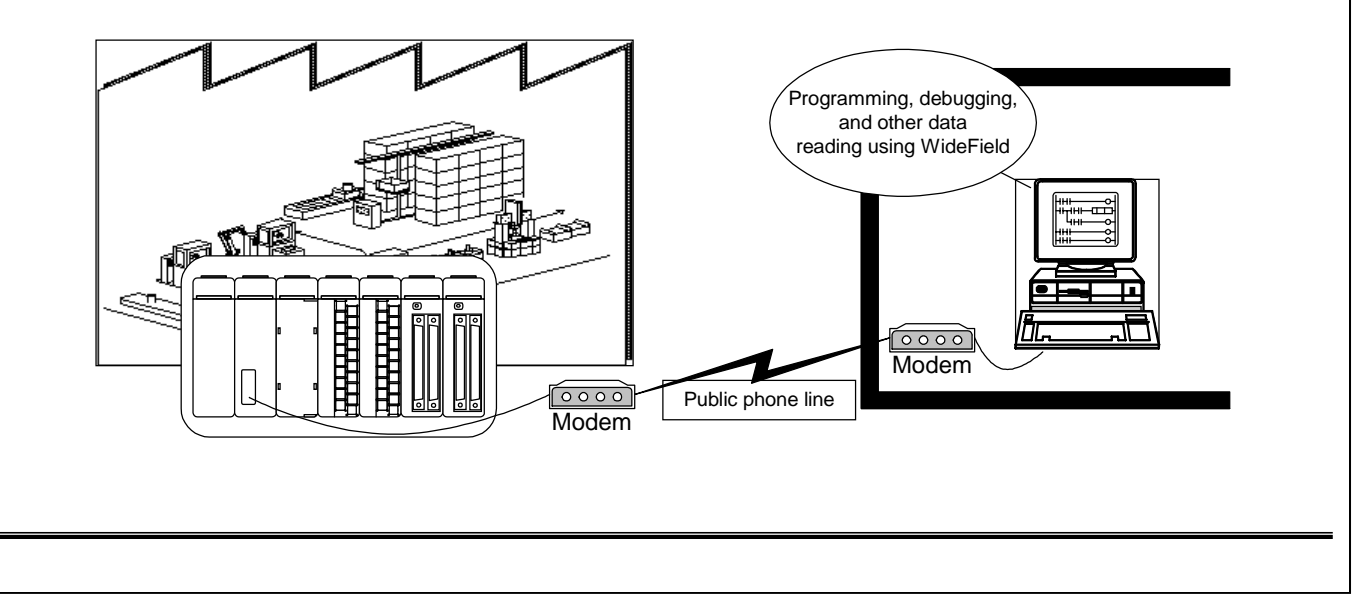

For connection, you need to do the following:

- **Modem for the personal computer**
- Set the communications protocol (baud rate, data length, etc.) using AT commands.
- FA-M3 programming Tool WideField.
- Set up the modem connection: Tool  $\rightarrow$  Setup Environment  $\rightarrow$  Setup Communication.
- $\blacktriangleright$  FA-M3 R
	- In the configuration settings, set the CPU communication port as follows:
		- 9600 bps without parity check
		- Use the personal computer link

The program in which the above configuration is set up needs to be downloaded in advance. When downloading a program via a public telephone line, make sure that the program configuration is set as above.

- Modem for the FA-M3 R
- Switch on the automatic terminal mode.
- Set the communications protocol using AT commands.

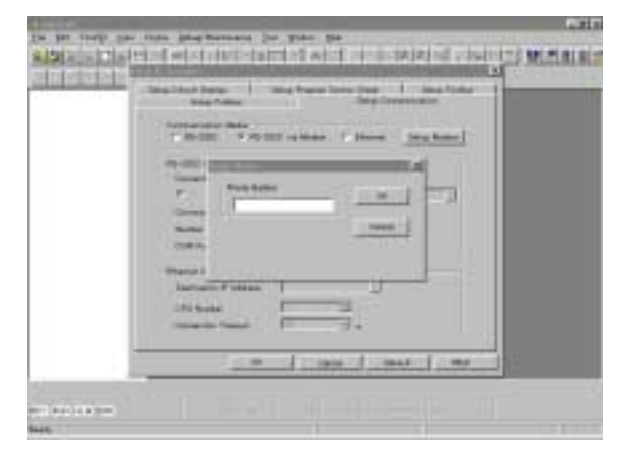

#### TI 34M6A01-01E *28*

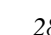

## System Log

## Status changes, failures and errors during operation of an FA-M3 R can be recorded.

- The system log lists the date, time and message of each event to allow you to grasp the past operation log and analyze changes in the system status and the results of program failures.
- $\bullet$  The information displayed as the system log can also be printed and saved to a file, which can then be opened and printed later.

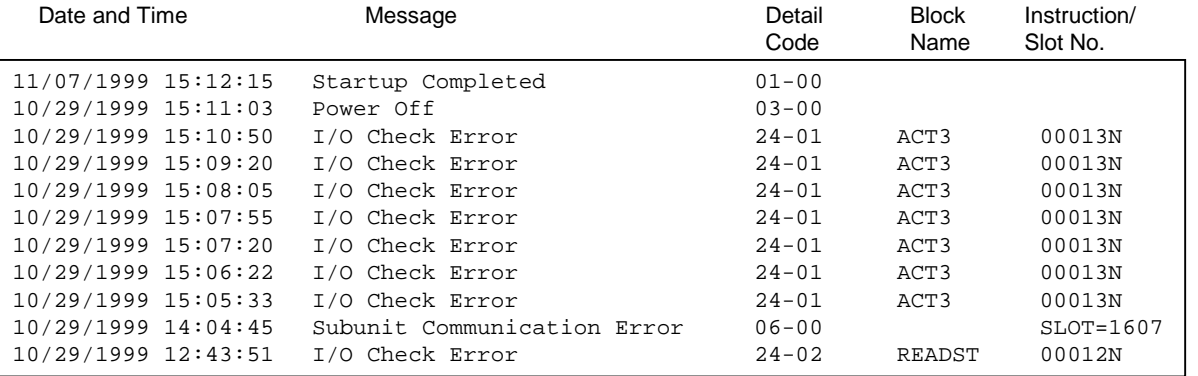

#### • Display

System status changes (power-on/off), failures and errors occurring in the past are displayed in chronological order with the latest event at the top. A maximum of 70 to 150 of such events (the number depends on the contents of the event data) can be stored. When the stored event data reaches the storage capacity, the latest event data overwrites the oldest event data.

#### **Printout**

The displayed log can be printed in the same format.

Storage and retrieval

The displayed log can be saved to a file and the saved file can be opened.

Note: The system log can be monitored from a remote location via Ethernet.

| <b>Alliados System Land Rd</b><br><b>That's It Times</b><br><b>Warrior of</b> |                   |              | Thread the a filtery Human book, Hard Sine |
|-------------------------------------------------------------------------------|-------------------|--------------|--------------------------------------------|
| <b><i>ABRIDADO 13 MAIOS</i></b><br><b>Safuk colandor</b>                      | 11.40             |              |                                            |
| INDONES IX NEW PLAN OF                                                        | 11.00             |              |                                            |
| DOUGLOB 13 of ET  Swing completed                                             | $-1.49$           |              |                                            |
| ANDREW BY BROKEN<br><b>Plantage Jank</b>                                      | 14.46             |              |                                            |
| 10000010141570<br><b>DE-CUMMERD BOX</b>                                       | 14.07             | <b>NUTTI</b> | <b>POETRA</b>                              |
| 190306/15 F4 34-59<br>(C-Concerned \$1.9)                                     | 諎                 | 44.075       | 92, 944                                    |
| <b>Jacket 6-Moore</b><br><b>Harring completed</b>                             |                   |              |                                            |
| power to to relate the part of                                                | 19.49             |              |                                            |
| <b>Art Asical</b><br><b>FIRST LIVETT MEAN</b>                                 | Η                 |              | \$1,054,255                                |
| A MALE AFT SECURE<br><b>Themas completed</b>                                  |                   |              |                                            |
| In Male Link as July 27 - Frenan ber                                          | 53.26             |              |                                            |
| FRANCISCO PERSONAL<br>SWISH DIGITAL                                           | <b>PERMIT</b>     |              |                                            |
| Figure 247<br><b>BRAT LISS SEX EAR</b>                                        | s in              |              |                                            |
| 0-0000 6/15 00 5.2(2)<br>Sanus completed                                      | 15.IR             |              |                                            |
| <b>Import Int</b><br>In Digity Lincoln 15, doubt 1                            | <b>D.S. (201)</b> |              |                                            |
| TRAFFIC LEADER<br><b>Wildlam Conference</b>                                   | 71.05             |              |                                            |
| 989117514.8030 Preser 20                                                      | bш                |              |                                            |
| FINAN AND NJ K2-00. Stanlar considers                                         | 14.44             |              |                                            |
| <b>ENERGY STOCK ASSOCIATE</b>                                                 | 14 191<br>71.00   |              |                                            |
| (892) 170108-46-22 . (Serius conscient)                                       | 14.00             |              |                                            |
| MAIN L-TO-DA side full -Filescate Date<br>EDGEFATOLOGY 0:00 TRAPAL crossaled  | 11.43             |              |                                            |
| <b>BREVILLIAN Row OF</b>                                                      | 14.44             |              |                                            |
| ш                                                                             |                   |              |                                            |

Example of System Log

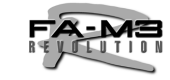

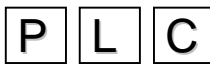

# $P$   $||L$   $||C$

User log

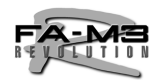

#### Alarms, events and errors for equipment and

machines (controlled by an FA-M3 R) occurring during operation can be logged.

- $\bullet$  In addition to the system log, user-defined messages can be recorded (for up to 64 messages per CPU) as the user log.
- The user log lists the date, time and message of each event to allow you to grasp the past operation log and analyze changes in the system status and the results of improper equipment/machine operations.
- The information displayed as the user log can also be printed and saved to a file, which can then be opened and printed later.

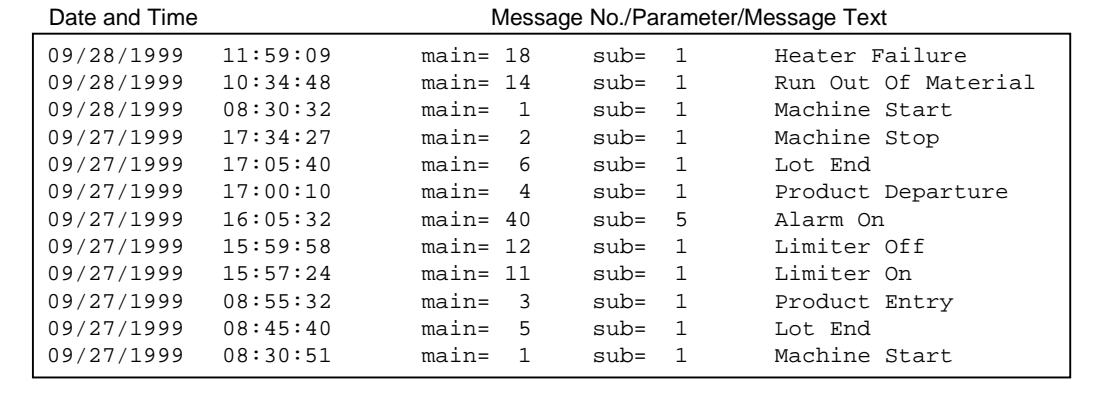

Define messages in the dialog box shown right, and carry out ULOG instructions in the ladder diagram. Then, the specified main code, subcode, and the time and date of occurrence for each will be stored in the user log data storage area. You can also send user log information to other equipment by using the ULOGR instruction.

- Other related instructions and devices
	- UCLR instruction: Clears the user log.
	- Z105 register: Special register for the number of user log messages to be stored
- Display

User log messages occurring in the past are displayed in chronological order with the latest event at the top.

Up to 64 messages corresponding to the main codes can be stored per CPU. When the stored message data reaches the storage capacity, the latest message data overwrites the oldest message data.

**Printout** 

The displayed log can be printed in the same format.

Storage and retrieval

The displayed log can be saved to a file and the saved file can be opened.

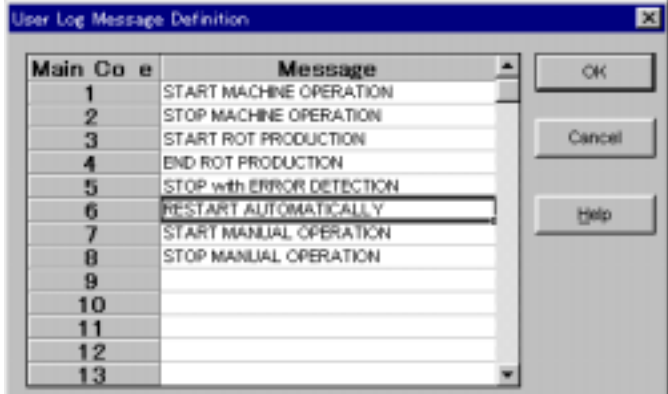

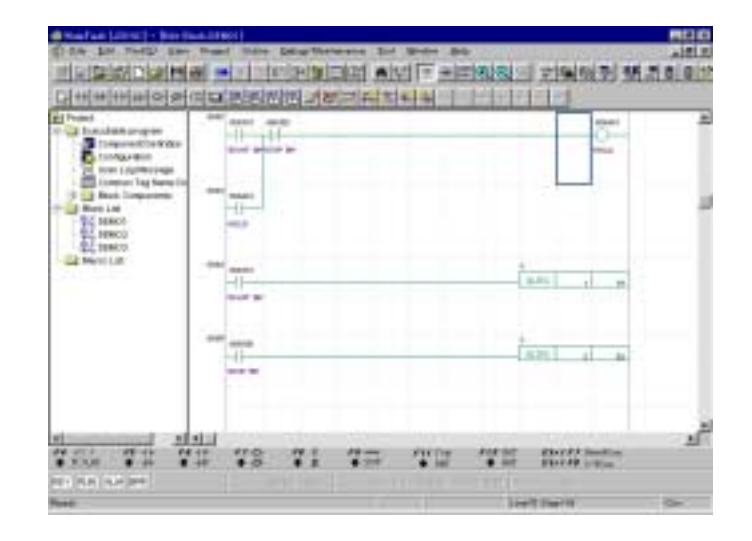

Note: The user log can be monitored from a remote location via Ethernet or a public phone line.

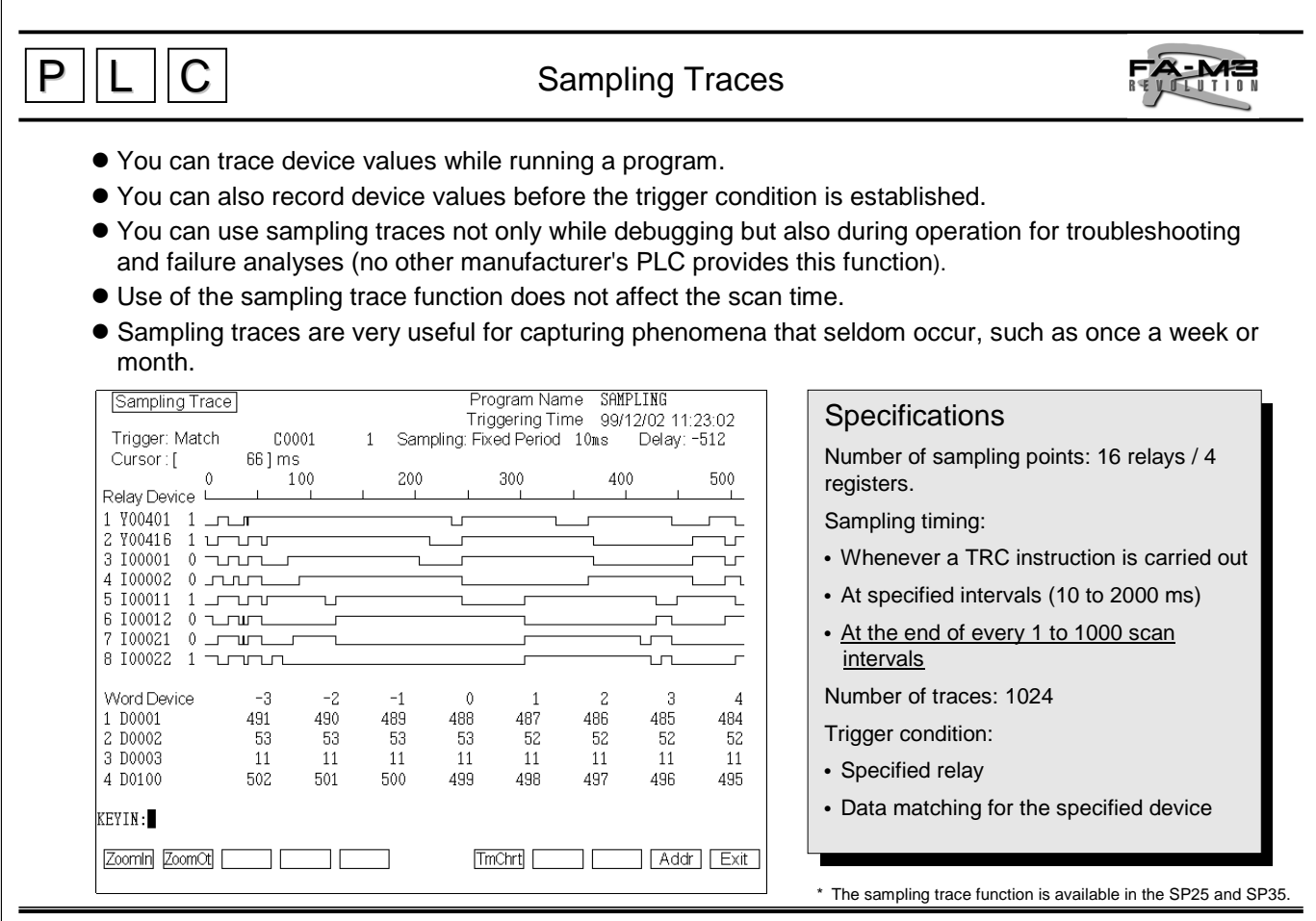

By configuring the trigger condition with the ladder program, you can attain traces of the values of the desired devices when complicated conditions including status transitions are met. Sampling traces can be attained without affecting the scan time of the ladder program.

- $\rightarrow$  Non-conformities occurring at irregular times can be detected.
- **•** There are two setting methods:
	- Add the setting in the configuration of the user program.
	- Make settings at any time you want during operation.
- **•** Display

Sampling traces can be displayed in a time chart format together with the relay statuses and register values sampled.

- Settings in configuration prior to runtime You can make sampling trace settings previously in the configuration so that sampling traces are obtained during normal operation.
- Settings on demand You can make sampling trace settings at any time you want.
- Storage and retrieval The obtained sampling traces can be saved to a file and the saved file can be opened.

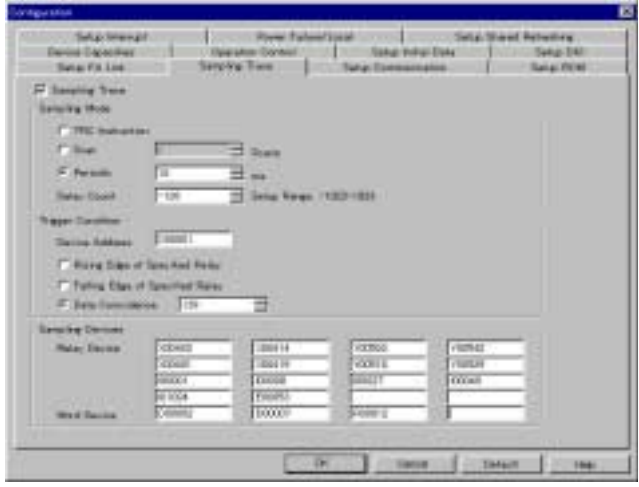

Making Sampling Trace Settings

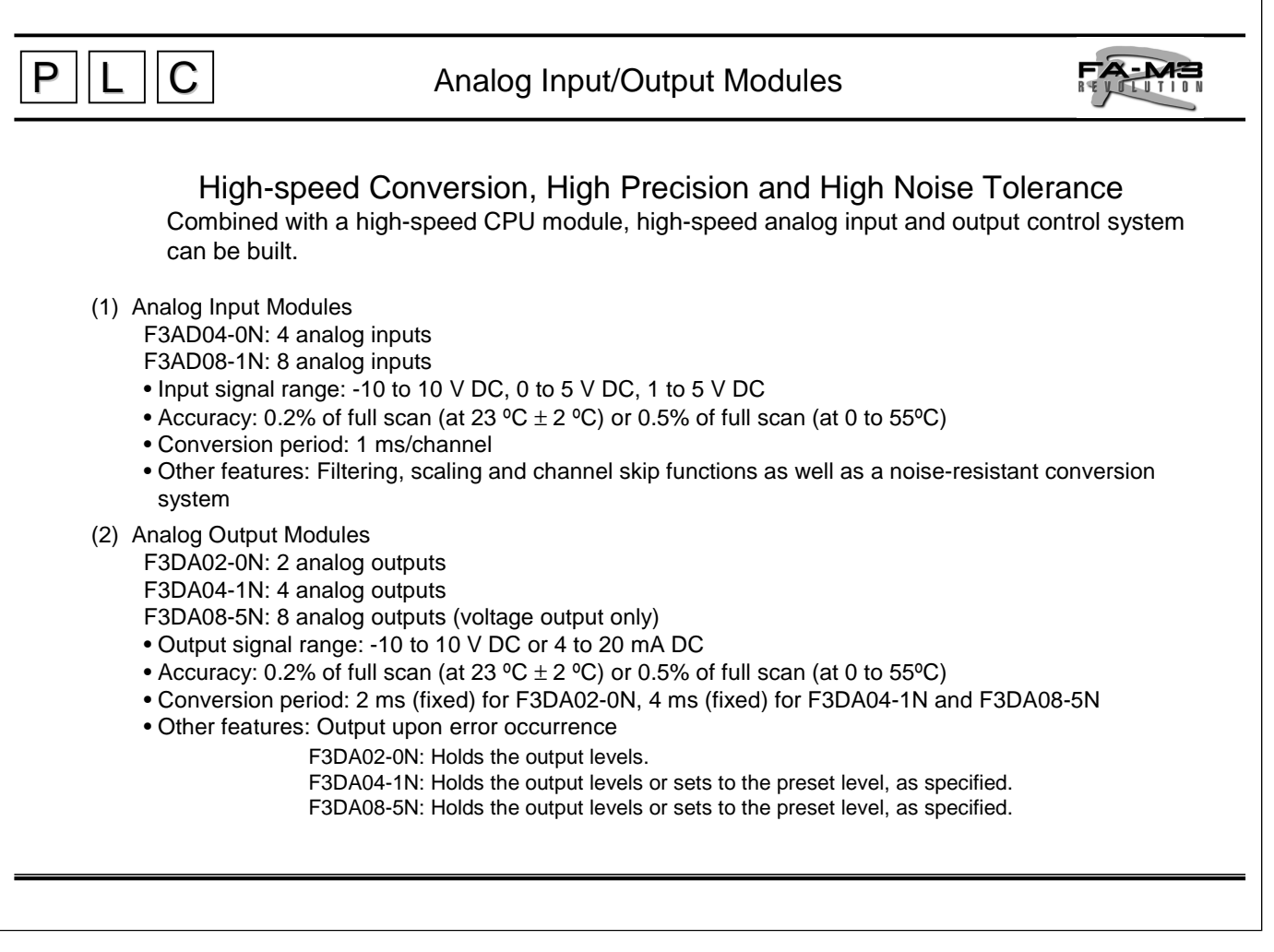

For all five types of modules, the module's internal circuit is isolated by photocouplers from the field.

• Channel skip

In analog input modules, A/D conversion for unused channels can be stopped, and data is not updated for a channel specified to be skipped. This speeds up the conversion period for all channels. The conversion period is expressed as: 1 ms  $\times$  number of channels used

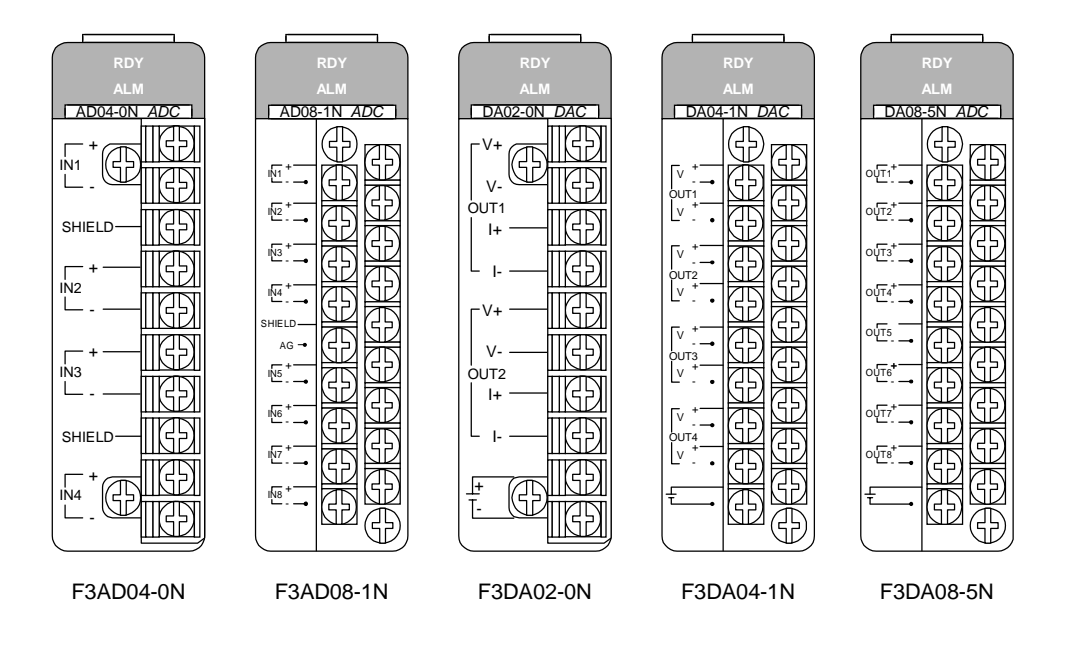

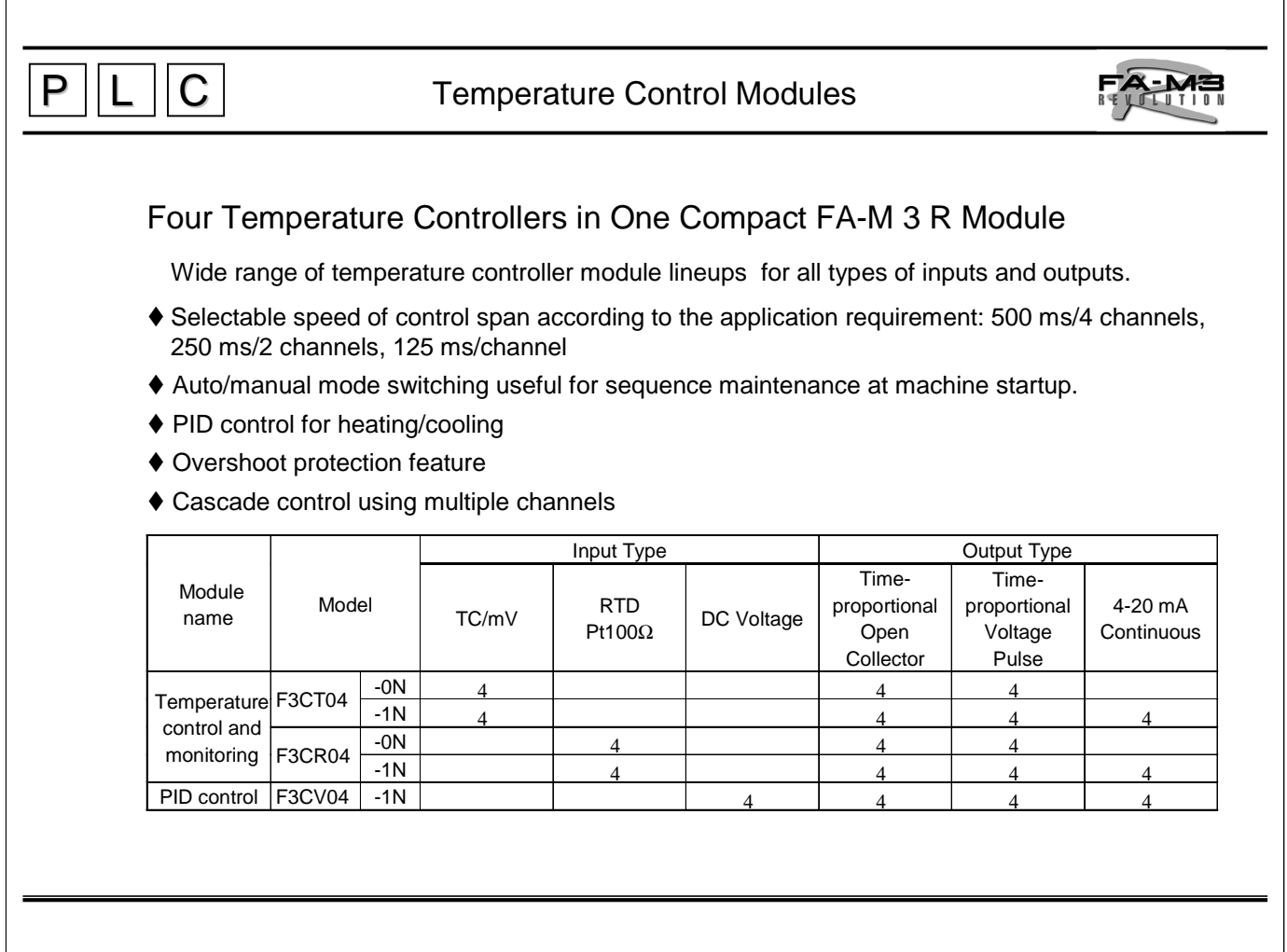

F3CT04-0N and F3CT04-1N Temperature Control and Monitoring Modules for Thermocouple input

- $\bullet$  One module can control and monitor up to 4 thermocouples or 4 mv input loops.
- $\bullet$  Provided with the multi-range input system, the input ranges of all 4 channels can be set by a rotary switch.
- $\bullet$  The universal control output system enables the output type for each channel to be selected between time-proportional PID output (open collector or voltage pulse) and continuous PID output (4-20 mA). However, a continuous PID output is only available on the F3CT04- 1N module.
- Can be used as a heating/cooling controller, though a different output module is required for the cooling output.
- $\bullet$  Multiloop control using multiple channels, such as cascade control, can be performed using ladder and BASIC programs.
- $\bullet$  Loop-back feature facilitates system debugging.
- Auto tuning function as well as overshoot suppression function, which uses fuzzy logic and is called the "SUPER" function, are provided as standard for optimum control.

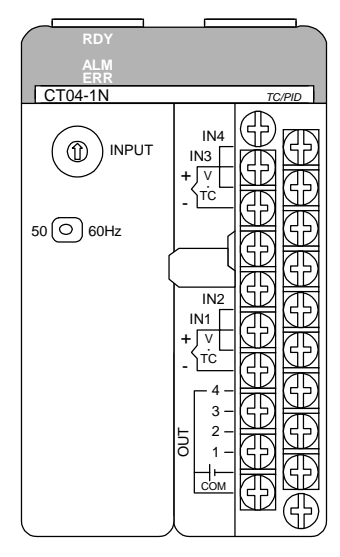

F3CT04-1N

 $\overline{P}$   $\overline{L}$   $\overline{C}$  Positioning Modules for Controlling Every Type of Motor

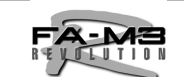

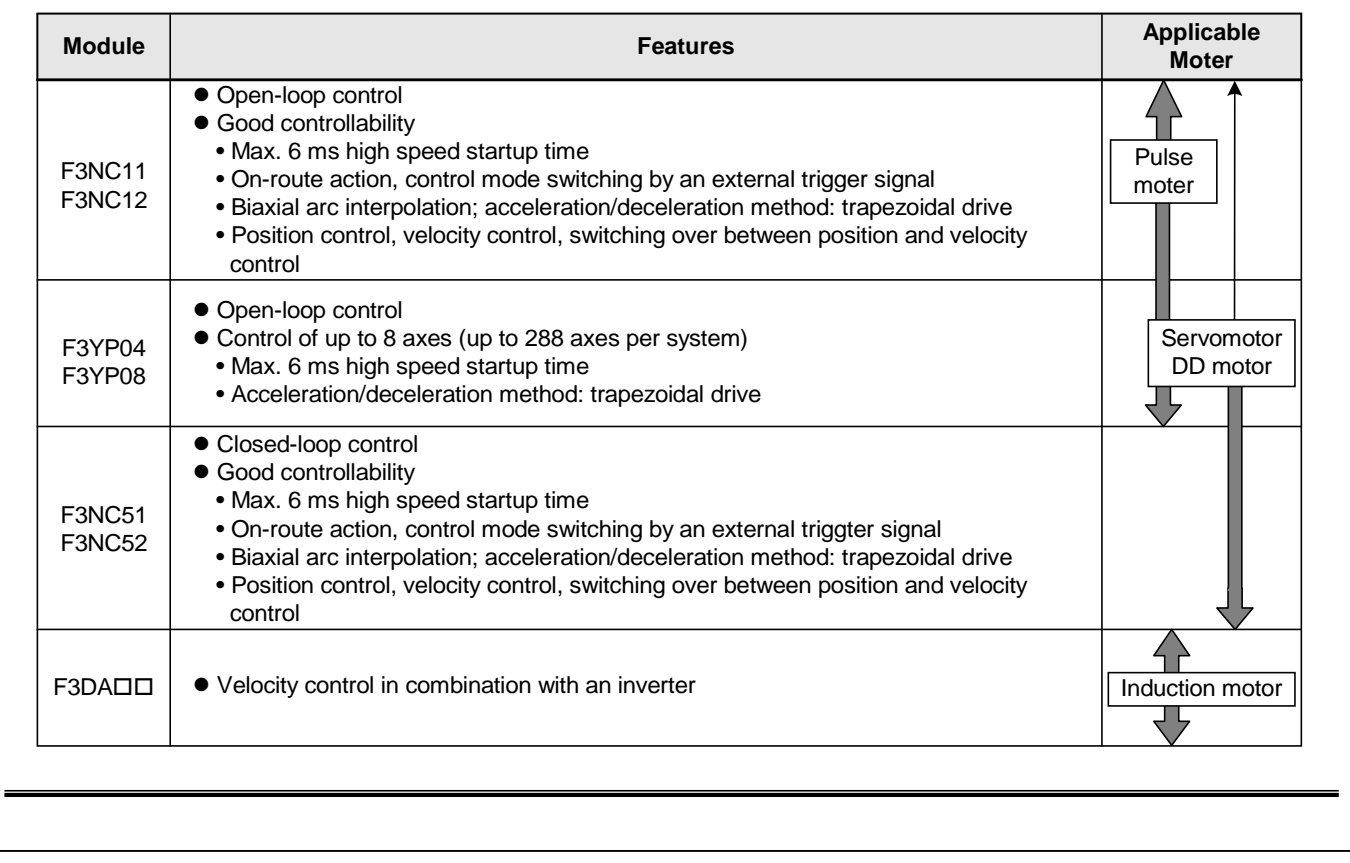

● Open-loop control (F3NC11-0N, F3NC12-0N, F3YP04-0N and F3YP08-0N)

According to the instructions sent from a CPU module, the positioning module computes the positioning command values and output them as pulse trains.

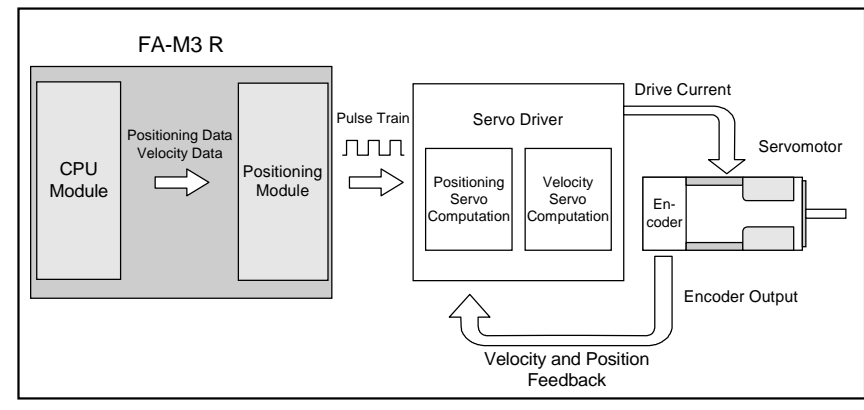

 $\bullet$  Closed-loop control (F3NC51-0N and F3NC52-0N)

According to the instructions sent from a CPU module, the positioning module performs the position servo computation based on the position feedback signal input from the external position sensor, and outputs the velocity command as an analog voltage signal.

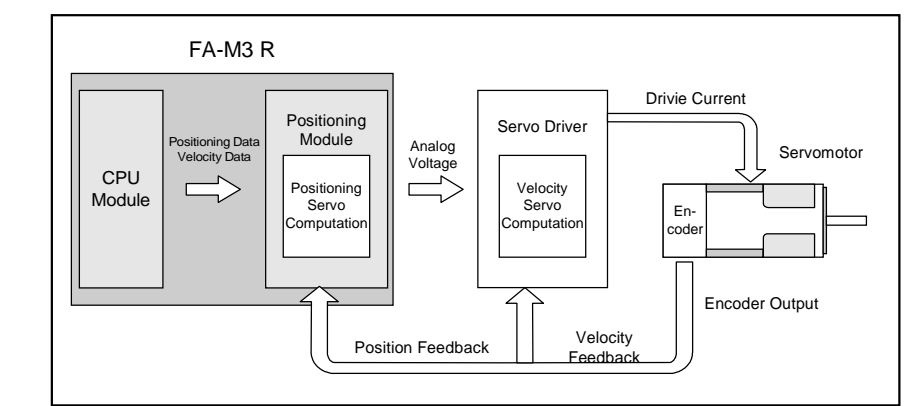

F3NC11-0N and F3NC12-0N Advanced model Positioning Modules with Positioning Pulse **Output** 

- For motor control on either 1 or 2 axes per module. Best suited to positioninstructed servomotors and servo drivers as well as pulse motors and drivers.
- Max. 6 ms high speed response to activate the output pulse.
- A variety of actions are available, including on-route action and control mode switching by an external trigger signal.
- Various changes are possible during movement such as:
	- Velocity change
	- Target position change
	- Target position change associated with a change in direction of action
- Capable of switching the control mode from velocity control to position control and vice versa
- Biaxial arc interpolation is possible.
- Multiaxial linear interpolation is possible.
- Both line-driver and open-collector pulse outputs are available. The maximum output pulse rate is as high as 250 kpps (when using a line driver).

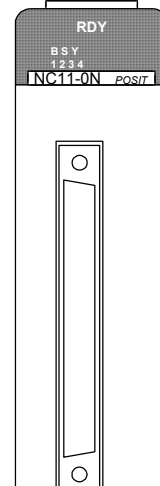

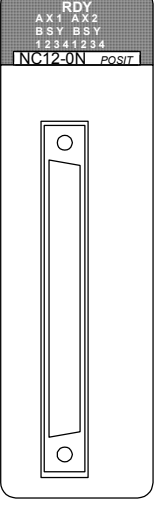

F3NC11-0N F3NC12-0N

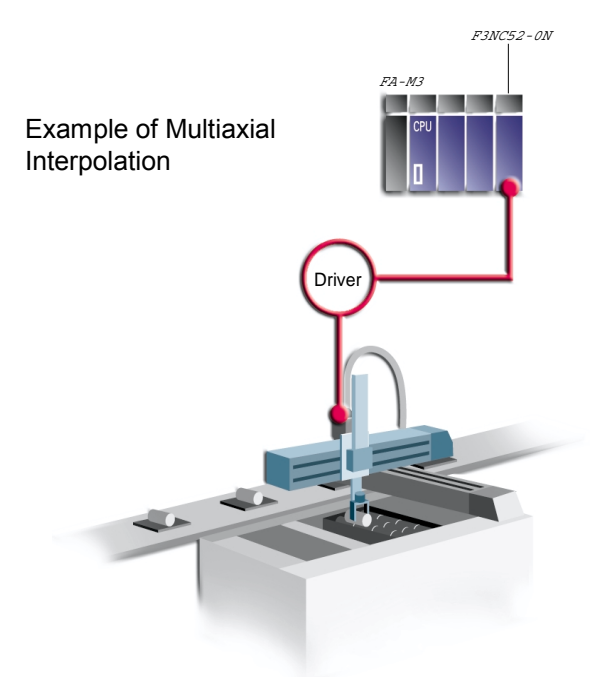

F3YP04-0N and F3YP08-0N Positioning Modules with Multi-channel Pulse **Output** 

- For motor control on either 4 or 8 axes per module. Best suited to position-instructed servomotors and servo drivers as well as pulse motors and drivers.
- Max. 6 ms high speed response to activate the output pulse.
- Multiaxial linear interpolation is possible.
- Line-driver pulse outputs (differential signals conforming to RS-422) at the output pulse rate of as high as 250 kpps.

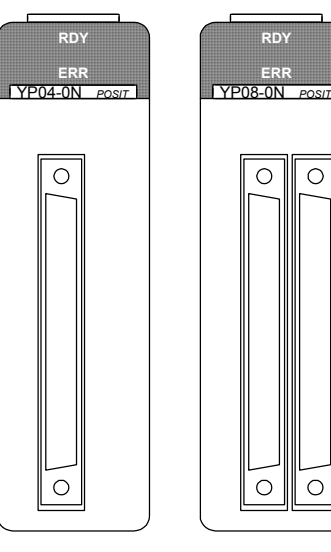

F3YP04-0N F3YP08-0N

F3NC51-0N and F3NC52-0N Positioning Modules with Analog Voltage Output

- For motor control on either 1 or 2 axes per module. Outputs the velocity command value to srevomoters and servo drivers based on the feedback signal from an external position sensor (encoder).
- $\bullet$  Max. 6 ms high speed response to activate the output pulse
- $\bullet$  Applicable to various encoders:
	- Incremental encoders, including: General-purpose two-phase rotary encoders • Absolute encoders, including:
	- Yaskawa Electric serial absolute encoder Sanyo Denki serial absolute encoders and their compatibles
- $\bullet$  Motor control at a maximum speed of 2 Mpps in quad-speed mode
- Can control a motor axis of 8000 pulses/rotation at 12000 rpm (corresponding to 1.6 Mpps).
- $\bullet$  A variety of available functions include:
	- Switching between velocity control and position control, target position changes, linear interpolation, arc interpolation and on-route action
- **Trapezoidal, two-line segment and three-step S-shaped drives are available** in both the acceleration and deceleration modes.
	- No mechanical shock to transported goods
	- No mechanical stress to machines

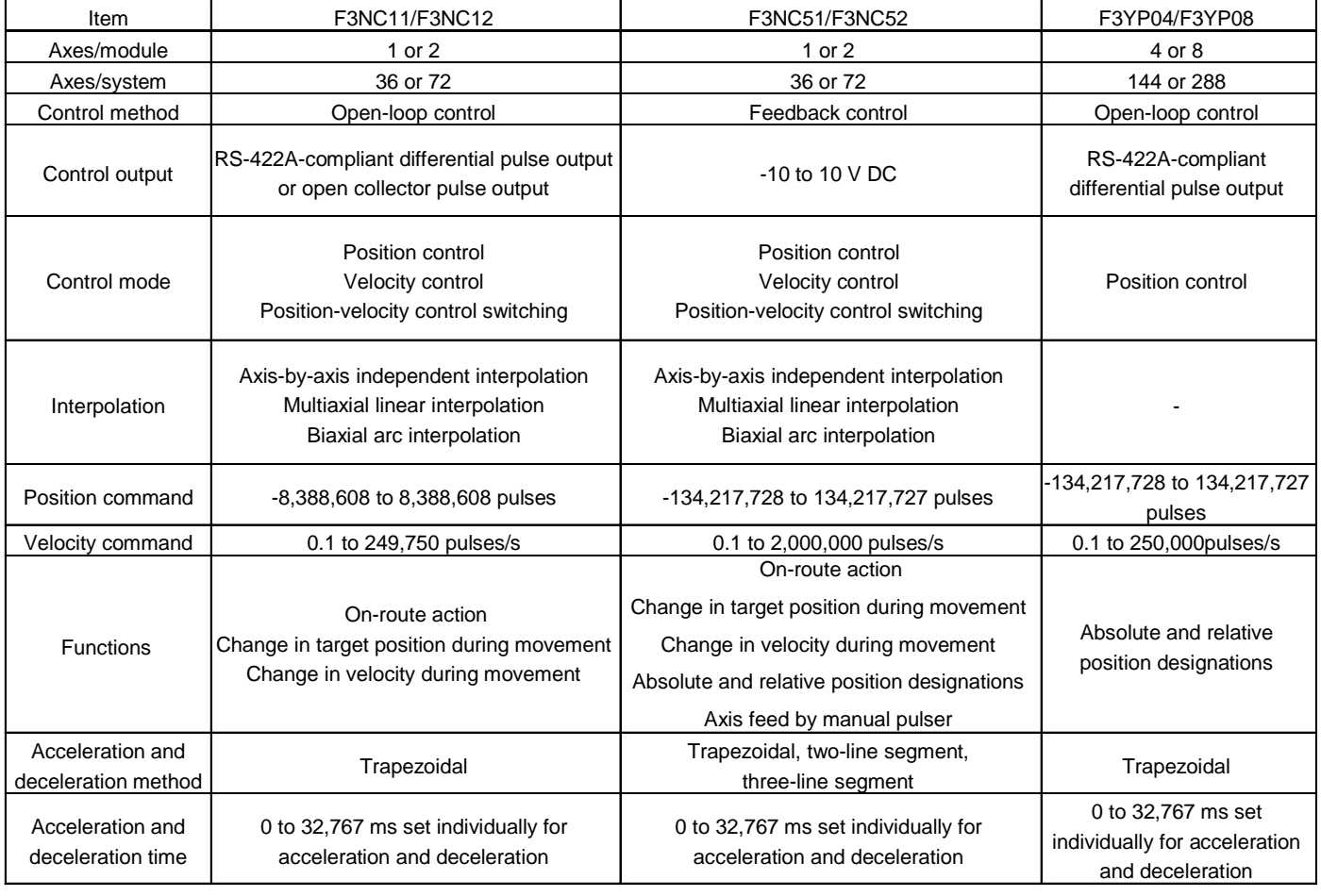

Comparison of Positioning Modules

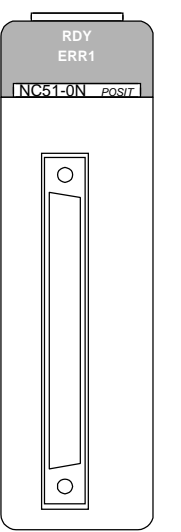

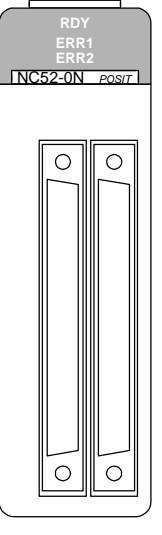

F3NC51-0N F3NC52-0N

 $P || L || C$ 

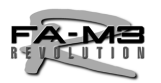

#### The personal computer link:

- (1) Is a communication link that is dedicated for the FA-M3 R and allows the device data within sequence CPUs to be read or written from other equipment (personal computers, display units, etc.) without intervention of a sequence program, and also allows a sequence program to notify events.
- (2) Allows you to select the network hardware specification from RS-232-C, RS-422, and Ethernet as required.
- (3) Allows use of display units from various manufacturers that support the FA-M3 R-specific personal computer link protocol.

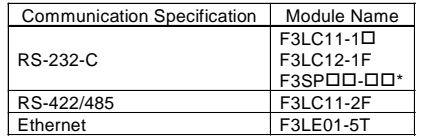

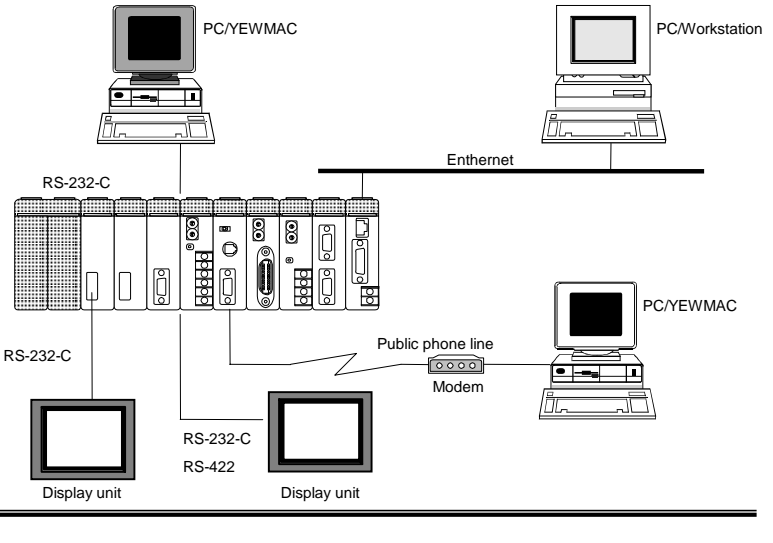

\* The PROGRAMMER port on the CPU module is used.

(F3SP05/21/28/38/53/58)

Modules that support personal computer link commands:

- $\bullet$  F3LC11- $\Box$ N personal computer link module
- F3LC12-1F personal computer link module
- $\bullet$  F3SP $\Box$  $\Box$  sequence CPU module
- F3LE01-1N Ethernet interface module
- Differences in personal computer link between Ethernet interface module and other modules: All modules support ASCII-coded commands and responses, but only the Ethernet interface module supports binary-coded commands and responses. Note that the Ethernet interface module uses different header and termination codes in ASCII mode from those of other modules.

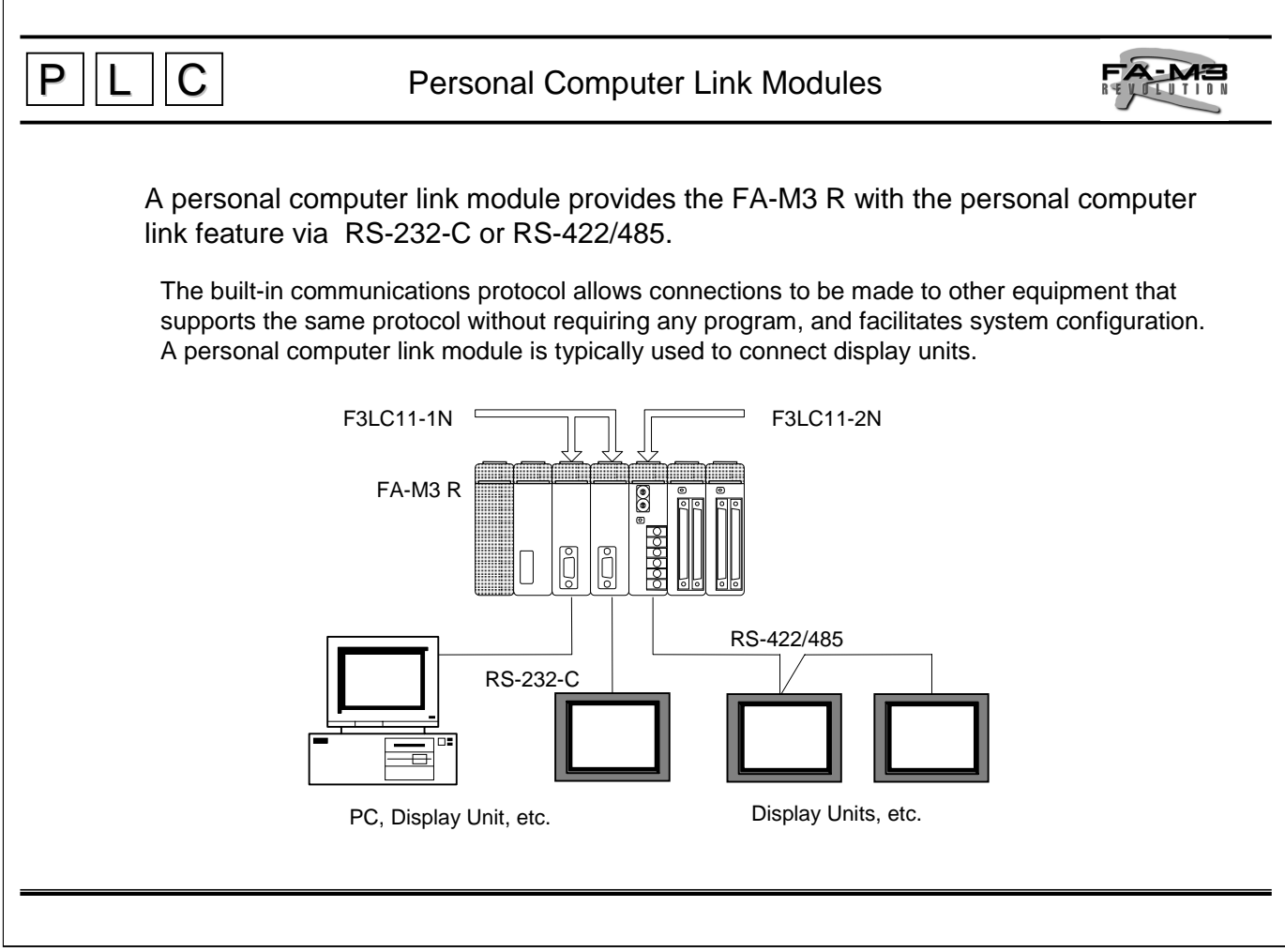

F3LC11-1 $\Box$ , F3LC11-2N and F3LC12-1F Personal Computer Link Modules

- $\bullet$  Read/Write all devices in sequence CPU modules
- $\bullet$  Read/Write common variables in the BASIC CPU module
- $\bullet$  User program for data transmission not needed
- $\bullet$  Direct connection to a display unit having a programmable controller interface
- Run/Stop a sequence CPU module remotely
- $\bullet$  Load/Save a sequence program
- Read sequence program information such as program names, program size and block names, as well as error logs and user logs

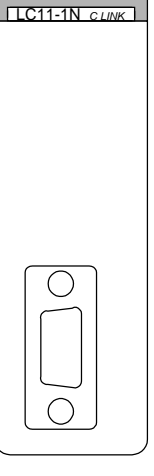

**RDY**

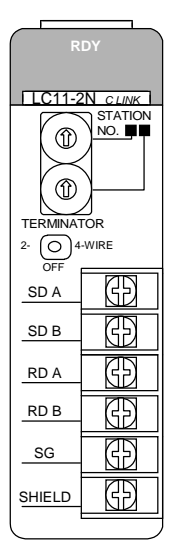

F3LC11-1N (RS-232C)

F3LC11-2N (RS-422/485)

# $P$   $||L$   $||C$ FA-M3 Personal Computer Link via Programming Port A personal computer or display unit can be connected to the programming port of a sequence CPU module, providing an instant and low-cost personal computer link. Display Unit  $F3$ SP $\Pi$  $\Pi$ - $\Pi$  FA-M3 R RS-232-C

The same commands are used for personal computer link modules are sequence CPU modules.

Note: The following cables are available for connection from Yokogawa.

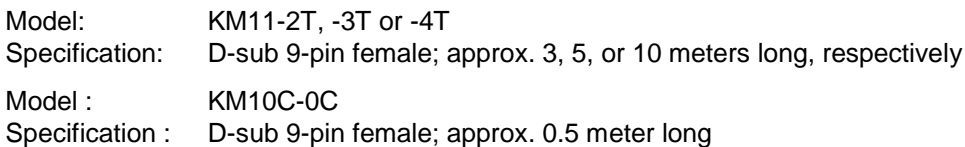

Note: For details, see the General Specifications, FA-M3 CPU Port Cables (GS 34M6C91-01E).

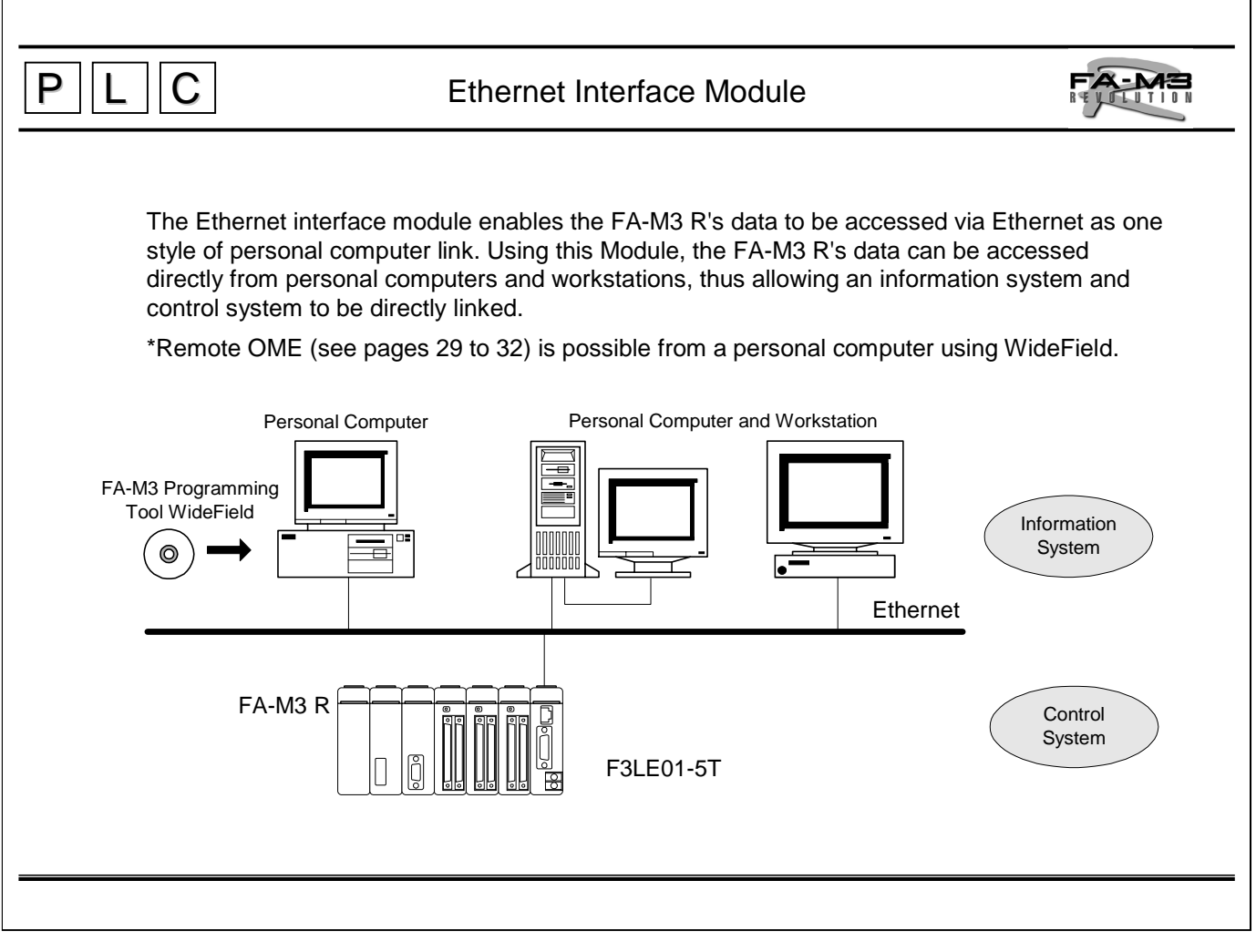

#### F3LE01-5T Ethernet Interface Module

The Ethernet interface module provides an IEEE802.3-compliant network connection port (10Base5/10Base-T), and performs the same functions as those performed by personal computer link modules (n:n communication) via serial communication.

• Remote OME

You can create and modify programs using WideField from a personal computer on the same network.

- **Personal Computer Link (access through another node)** 
	- Through a node, yon can:
	- Monitor and write devices in sequence CPUs from another node on the same network.
	- Download, upload, start and stop programs.
	- Read/write common variables in the BASIC CPU module.

None of these requires a user program for communication. Both binary-coded and ASCIIcoded commands and responses are supported, allowing for high-speed data transmission.

 $\bullet$  Event transmission (access to another nodes) The Ethernet module enables events to be transmitted to another nodes on the same network.

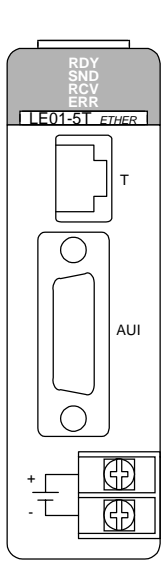

F3LE01-5T

Note: 10Base-T requires no external power supply.

When a 10Base5 network is used and the connected Ethernet device requires power to be supplied to its AUI connector, a 12 V DC power supply must be connected to the Ethernet module.

# $P$   $||L$   $||C$

## FA Link H Module

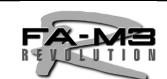

### High-speed data transmission between FA-M3 R controllers for data sharing (4 times faster than the conventional FA link)

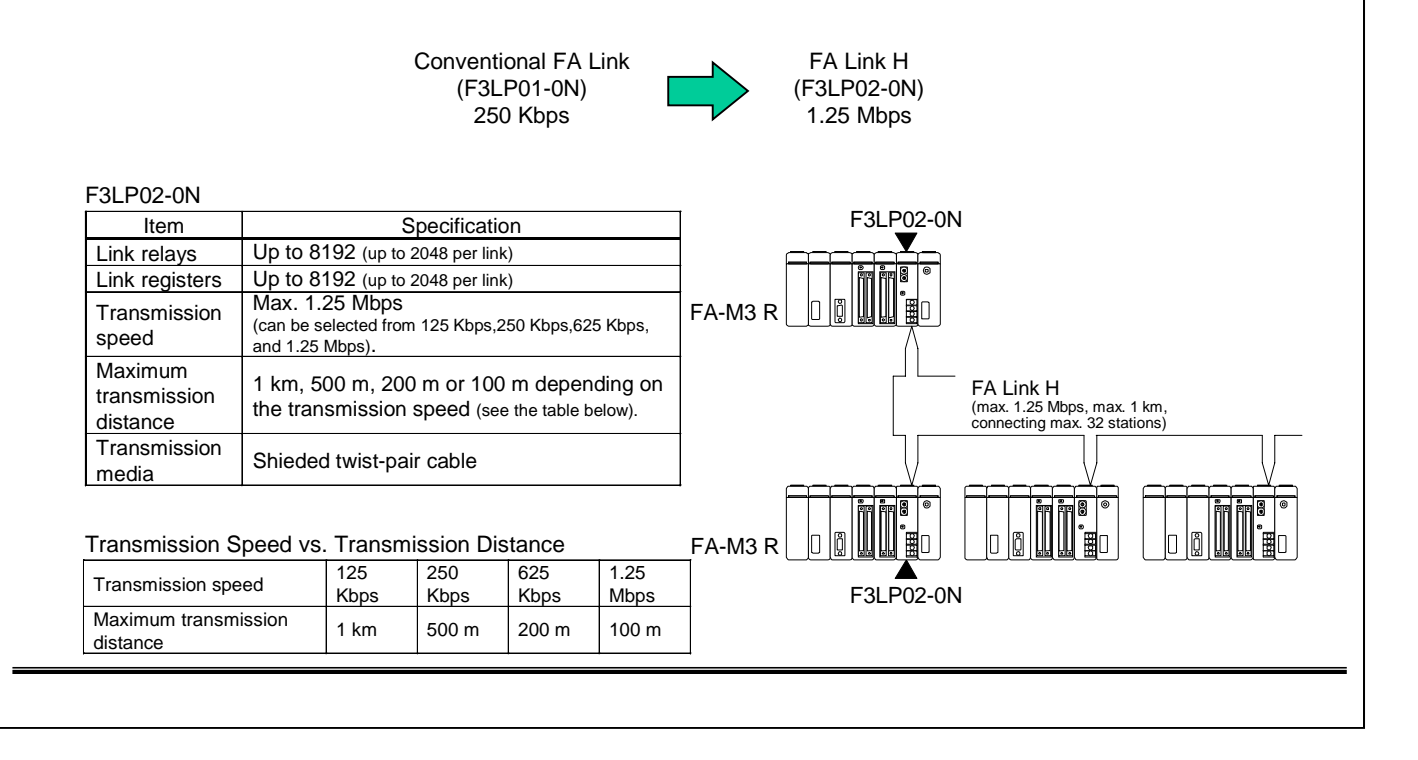

#### F3LP02-0N FA Link H Module

FA link H is a high-speed network for data exchange between FA-M3 R controllers. Up to 32 stations, where one station corresponds to one FA link H module, can be linked together for data sharing.

- Up to 8 FA link H modules can be installed in an FA-M3 R main unit (for the SP28, SP38, SP53 or SP58; up to 2 modules for the SP21) to allow data links to be structured hierarchically.
- The numbers of link devices can be set arbitrarily for each CPU.
- There are two operation modes for each FA link H: normal mode and high-speed mode. In the normal mode, up to 2048 link relays and 2048 link registers can be used per module. In the high-speed mode, up to 1024 link relays and 1024 link registers can be used per module.
- The transmission speed can be selected from 125 Kbps, 250 Kbps, 625 Kbps and 1.25 Mbps. The transmission speed setting determines the maximum transmission distance as 1 km, 500 m, 200 m and 100 m, respectively.
- The bus-like multi-drop network topology facilitates expansion of the link.
- Modules can be easily connected to each other with shielded twist-pair cables.

Note: When connecting to an FA500 use the F3LP01-0N FA link module.

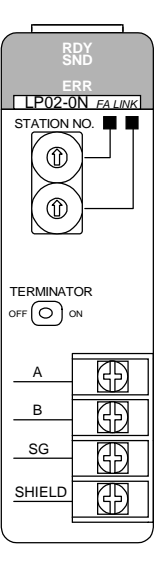

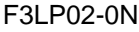

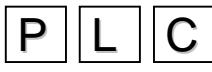

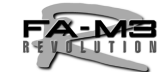

## High-speed data transmission between FA-M3 R controllers for data sharing, Fiber-optic cable

#### F3LP12-0N

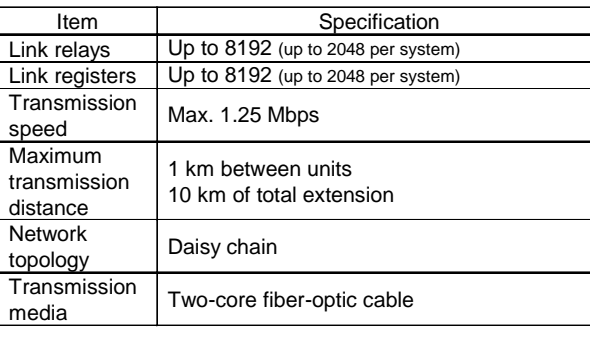

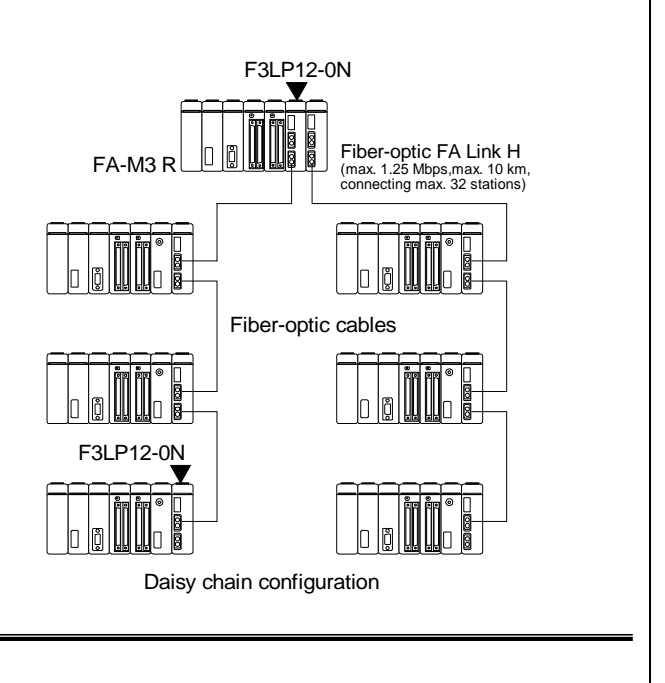

F3LP12-0N Fiber-optic FA Link H Module

Fiber-optic FA link H is a high-speed fiber-optic network for data exchange between FA-M3 R controllers. Up to 32 stations, where one station corresponds to one FA link H module, can be linked together for data sharing.

- Up to 8 fiber-optic FA link H modules can be installed in an FA-M3 R main unit (for the SP28, SP38, SP53 or SP58; up to 2 modules for the SP21) to allow data links to be structured hierarchically.
- The numbers of link devices can be set arbitrarily for each CPU.
- There are two operation modes for each FA link H: normal mode and high-speed mode. In the normal mode,up to 2048 link relays and 2048 link registers can be used per module. In the high-speed mode, up to 1024 link relays and 1024 link registers can be used per module.
- $\bullet$  High noise immunity of fiber-optic cables allows a transmission speed of as fast as 1.25 Mbps over maximum inter-station distances of 1 km and the total extension of 10 km.
- The network topology is daisy chain.

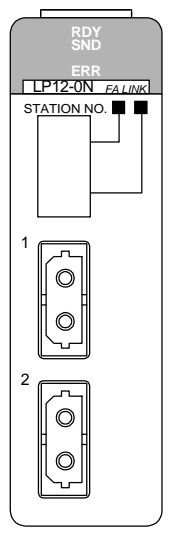

F3LP12-0N

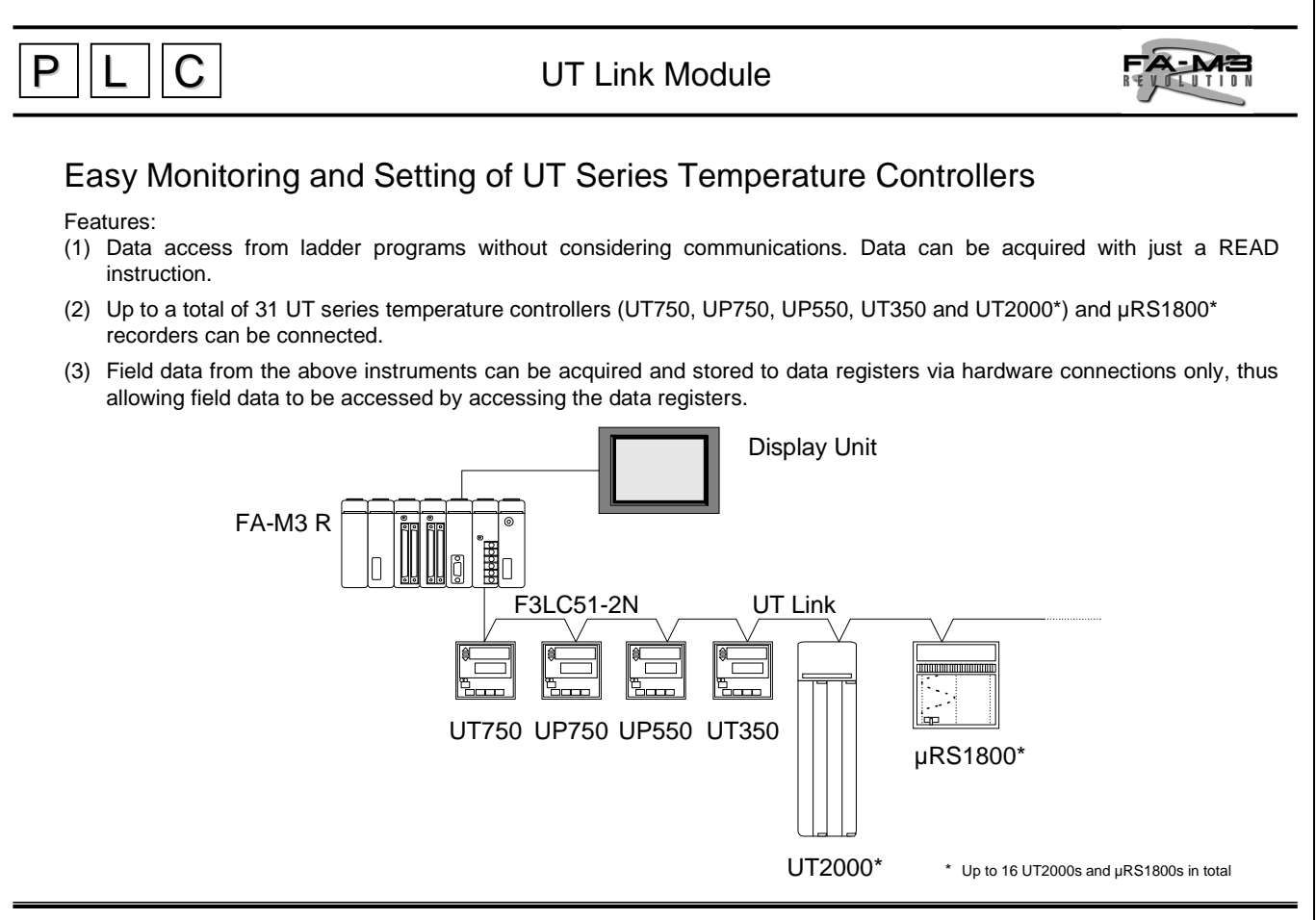

#### F3LC51-2N UT Link Module

The UT link module achieves simple connections between an FA-M3 R controller and external instruments, such as temperature controllers, that support the protocol and commands of the personal computer link.

- $\bullet$  The module continuously refreshes the data of the linked external instruments. Without a user program for communication, data exchange with external instruments can be performed by accessing the registers of the module. Data access can also be performed upon occurrence of a specified event.
- A total of up to 31 UT temperature controllers and  $\mu$ R1800<sup>\*</sup> recorders can be connected per UT link module over the maximum cable extension of 1200 m (for RS-485).

Note: The UT350, UT550, UT750, UP750 and UT2000 are products Yokogawa M&C corporation.

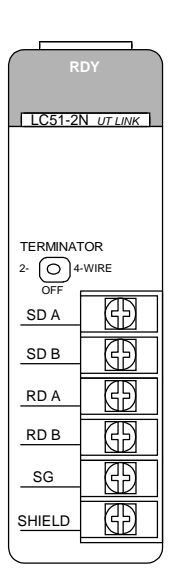

F3LC51-2N

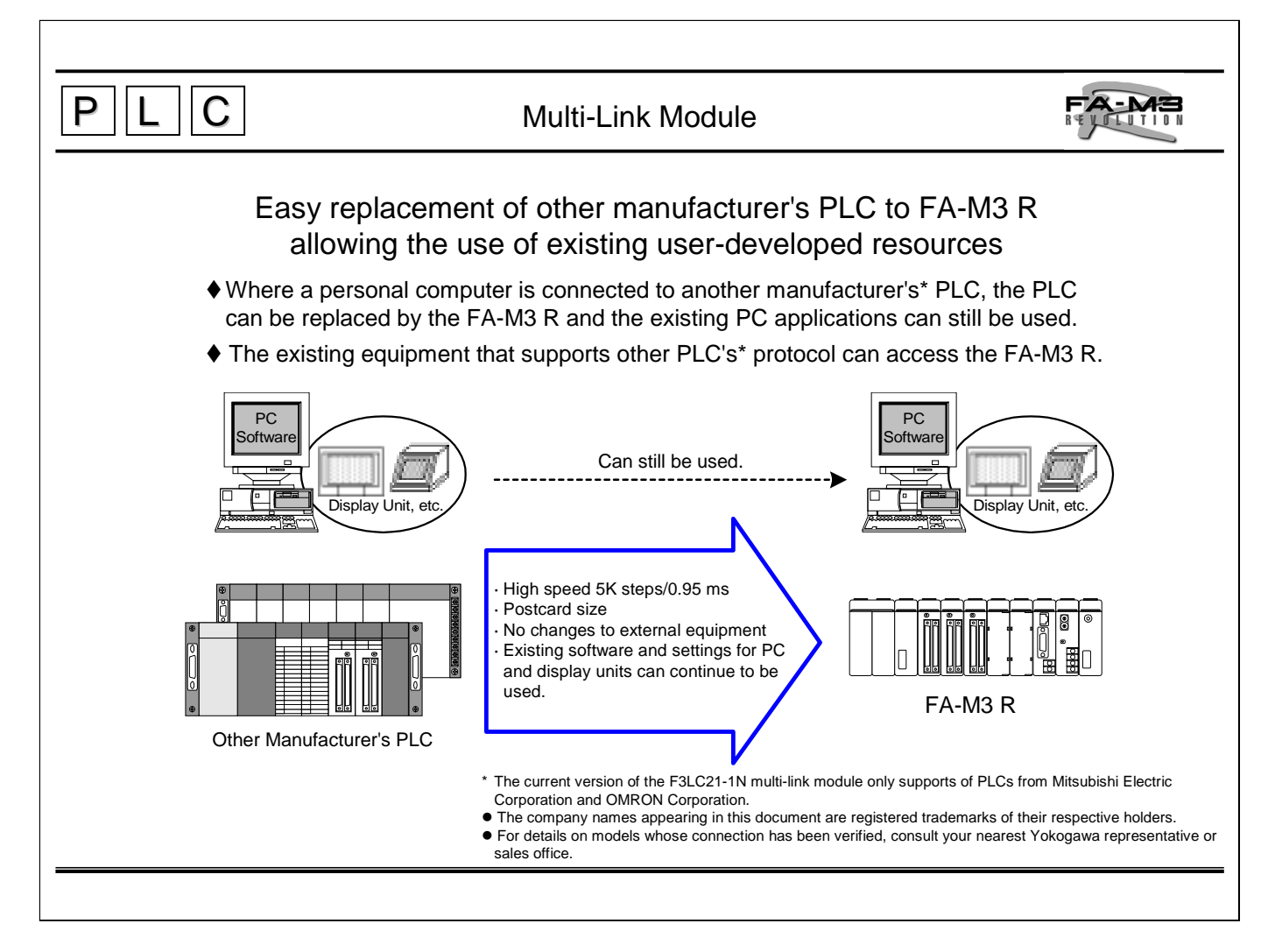

#### F3LC21-1N Multi-link Module

The multi-link module is a communication module for connecting to a higher level computer such as a personal computer or FA computer, or a display unit via an RS-232-C interface on a point-to-point\*\* basis.

- Supports the computer link commands of Mitsubishi Electric Corporation's PLCs and highlevel link commands of OMRON Corporation's PLCs, enabling connection to external equipment that can connect these PLCs.
- Can read and write devices.
- No need for ladder program for communication.
- Read/write from/to devices even the respective ladder programs are not running
- Run/stop FA-M3 R remotely.
- Using an RS-232-C/RS-485 adapter enables the FA-M3 R controller to be allocated on the same communication line as another PLCs (where the station number is fixed to 00).

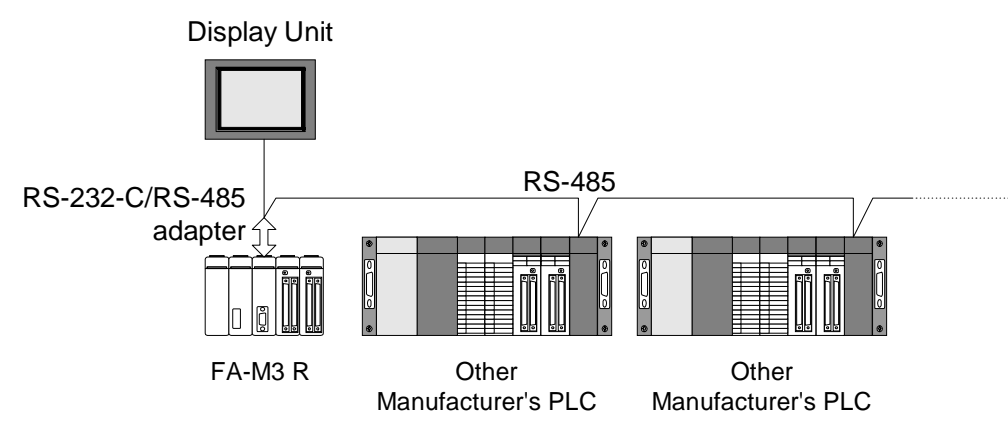

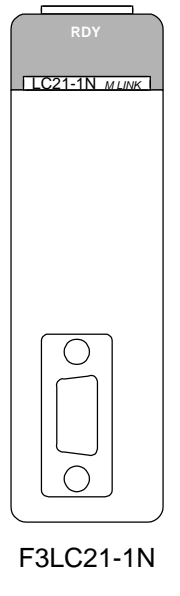

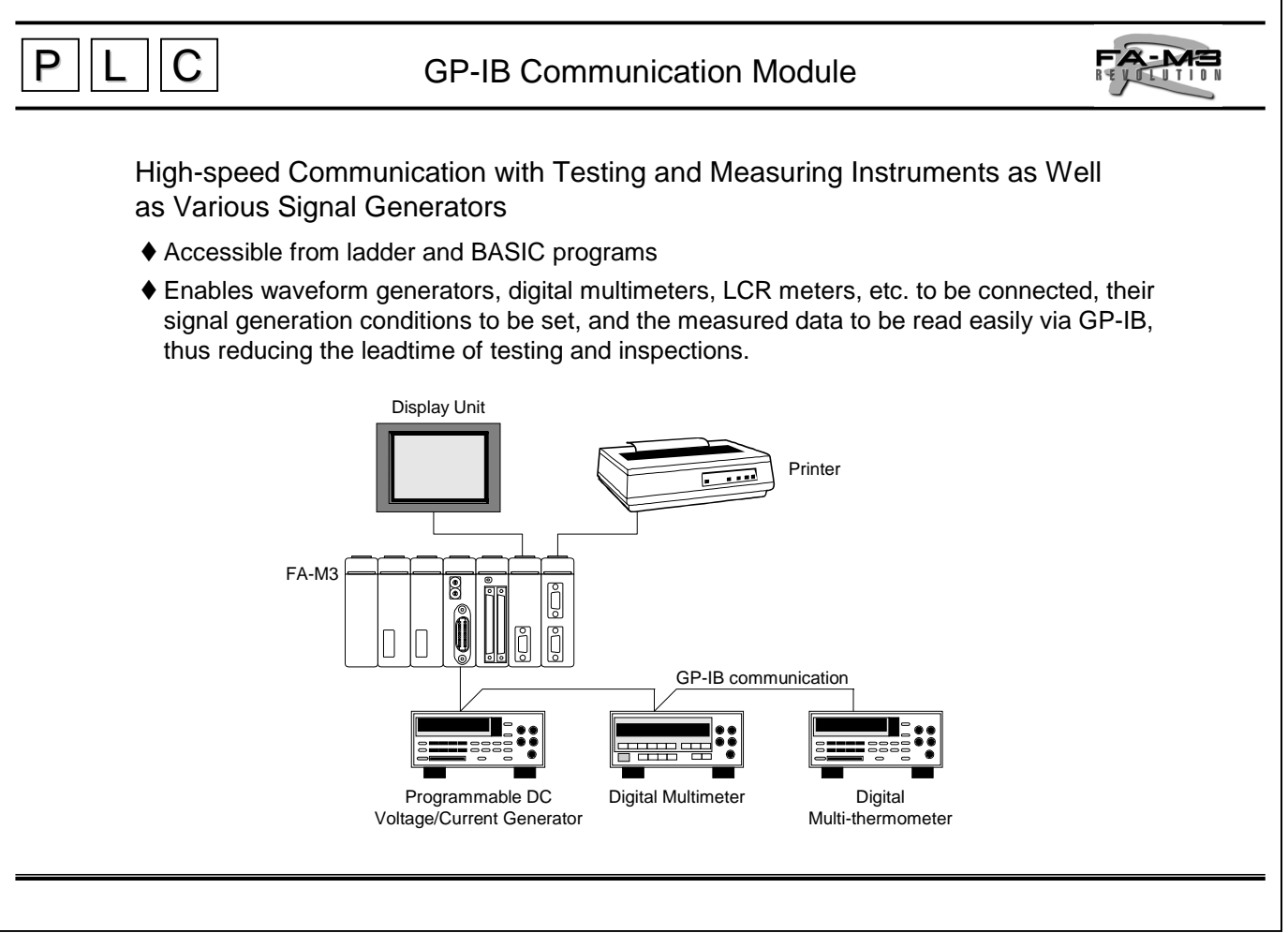

F3GB01-0N GP-IB Communication Module

The GP-IB communication module connects the FA-M3 R to instruments having a GP-IB interface, such as testing and measuring instruments.

- Has one GP-IB port.
- Supports GP-IB controller functions for transmission of interface messages.

Note: Conforms to ANSI/IEEE standard 488.

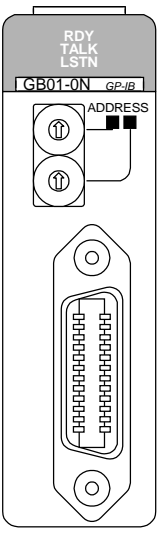

F3GB01-0N

## $\mathsf{P} \parallel \mathsf{L} \parallel \mathsf{C}$  $A - M =$ RS-232-C and RS-422/485 Communication Modules (1) Access from Ladder and BASIC Programs to Field Instruments via RS-232-C or RS-422/485 Interface Sequence CPU Module | Ladder sequence + ladder communication BASIC CPU Module | BASIC program + serial communication F3SPOO-ON  $F3BP20-0N =$ F3RZ81-0N F3RS22-0N ŢΓ F3BP30-0N 仓 F3RZ91-0N F3RS41-0N Õ j Barcode Barcode Barcode Remote ID, etc. Peripherals<br>Reader Barcode Remote ID, etc. Peripherals<br>Reader

Ladder Sequence + Ladder Communication F3RZ81-0N RS-232-C Communication Module

- The F3RZ81-0N module is used to carry out RS-232-C communication from ladder program inside a sequence CPU module.
- The module has one RS-232-C port with a D-sub 9-pin connector and allows the maximum transmission distance of 15 meters.

#### F3RZ91-0N RS-422 Communication Module

- The F3RZ91-0N module is used to carry out RS-422 or RS-485 communication from a ladder program inside a sequence CPU module.
- The module has screw terminals for RS-422/485 port and allows the maximum transmission distance of 1200 meters.

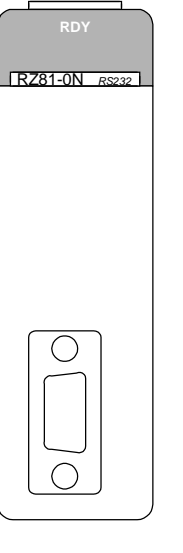

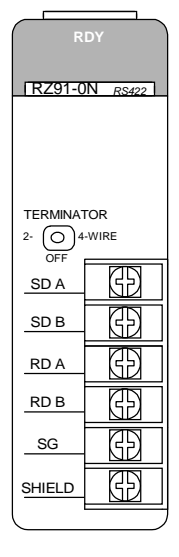

F3RZ81-0N F3RZ91-0N

#### TI 34M6A01-01E *45*

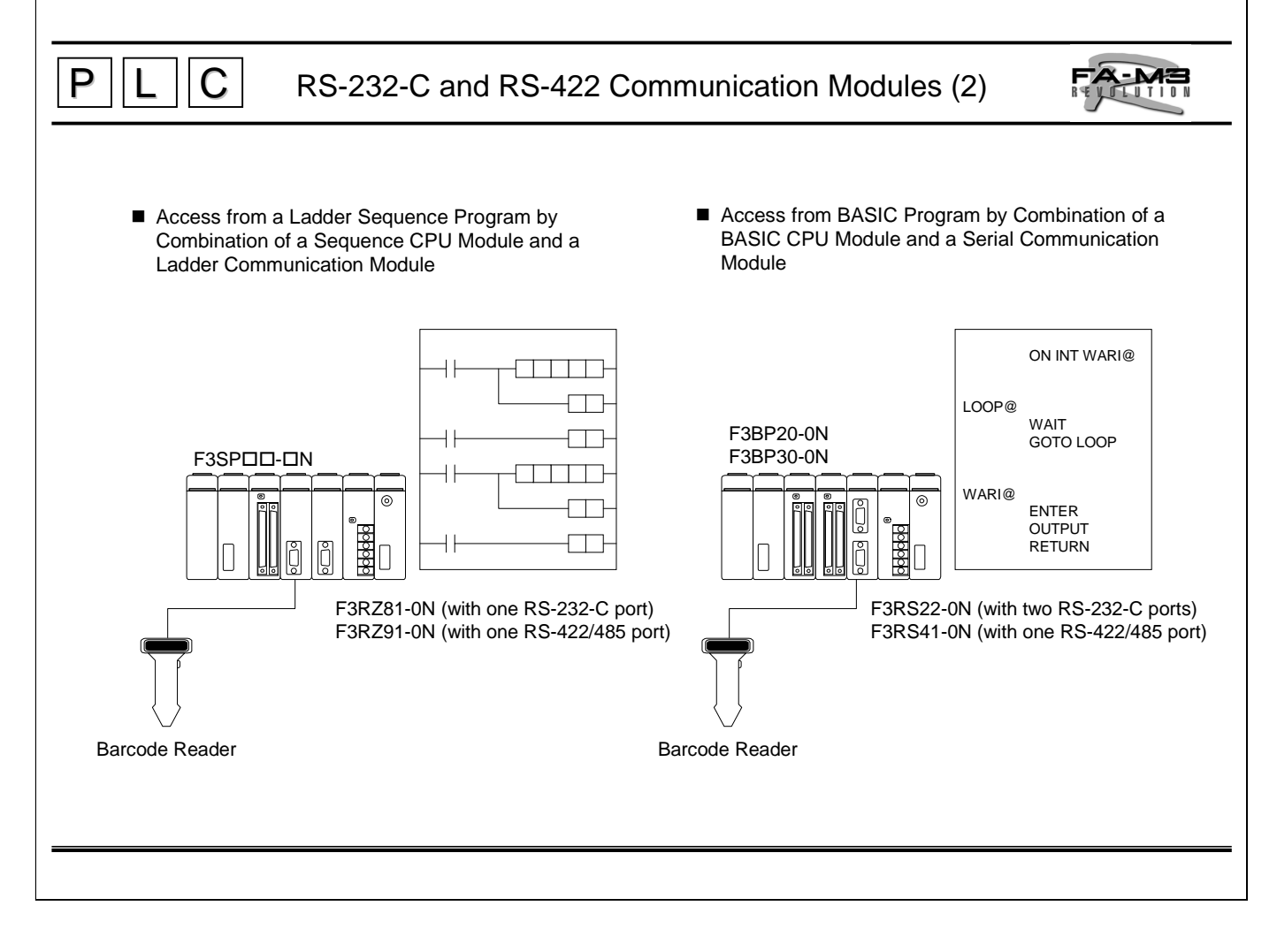

BASIC Program + Serial Communication F3RS22-0N RS-232-C Communication Module

- The F3RS22-0N module is used with a BASIC CPU module to carry out RS-232-C communication.
- $\bullet$  The module has two RS-232-C ports with D-sub 9-pin connectors and allows the maximum transmission distance of 15 meters.
- BASIC statements for transmission and reception to/from communication lines are provided.

Note: This module is dedicated for use with a BASIC CPU module.

F3RS41-0N RS-422 Communication Module

- The F3RS41-0N module is used with a BASIC CPU module to carry out RS-422 or RS-485 communication.
- The module has screw terminals for one RS-422/485 port and allows maximum transmission distance of 1200 meters.
- BASIC statements for data transmission and reception to/from the communication lines are provided.

Note: This module is dedicated for use with a BASIC CPU module.

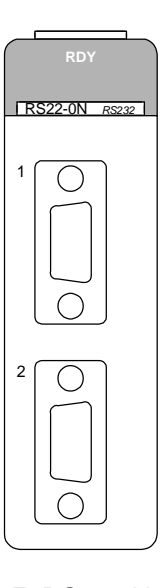

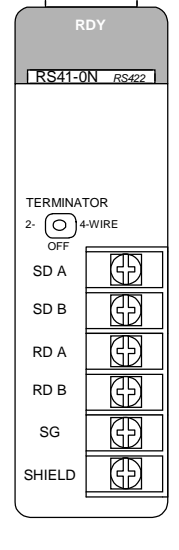

F3RS22-0N F3RS41-0N

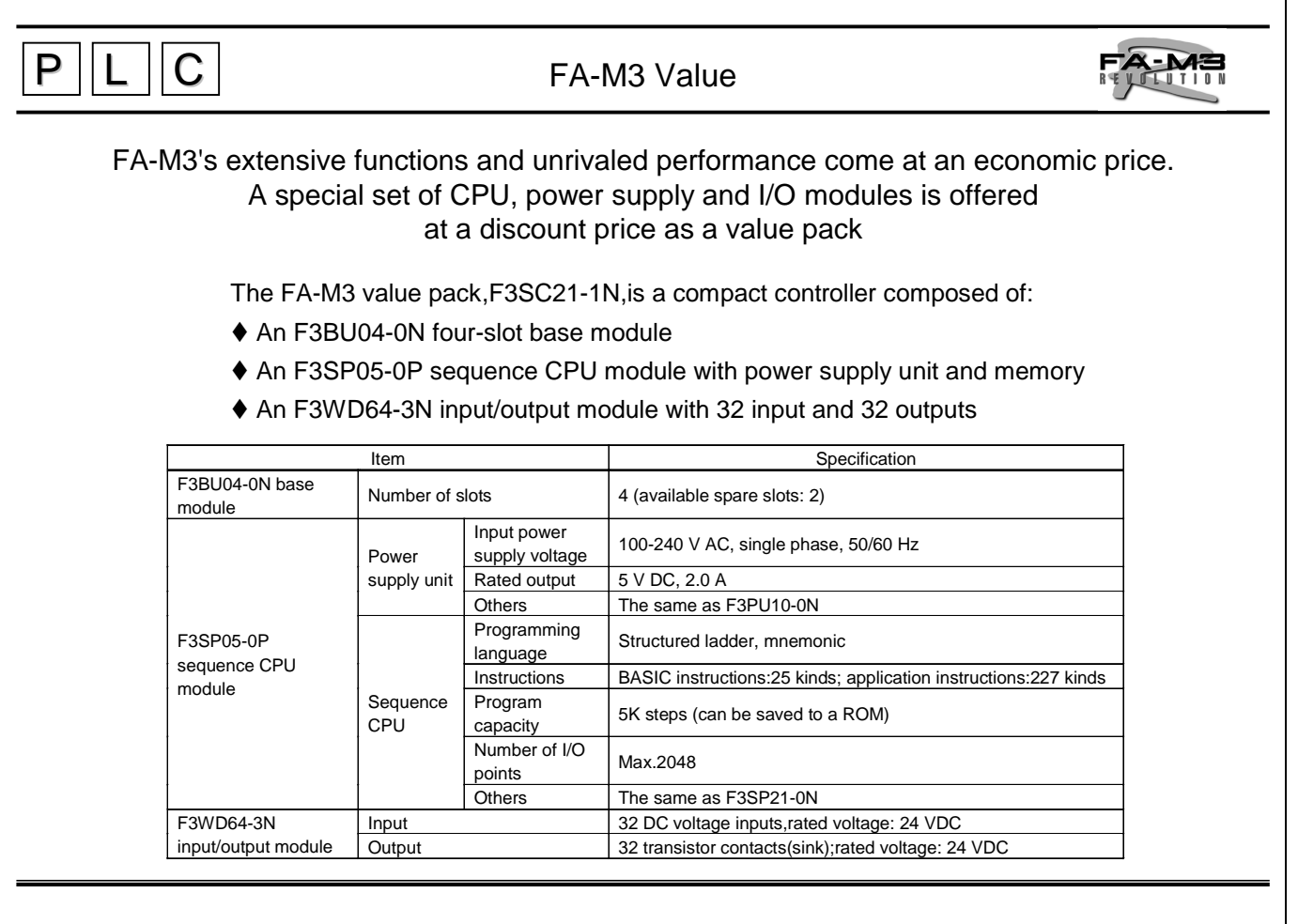

F3SC21-1N Value Pack

- $\bullet$  Ultra-compact to save space inside the panel.
- The sequence CPU module can receive a universal power supply voltage ranging from 100 to 240 V AC, so the power supply need not be considered.
- High-speed execution of instructions facilitates development of applications with a fast response.
- $\bullet$  Installing an optional ROM pack allows programs and data to be saved.

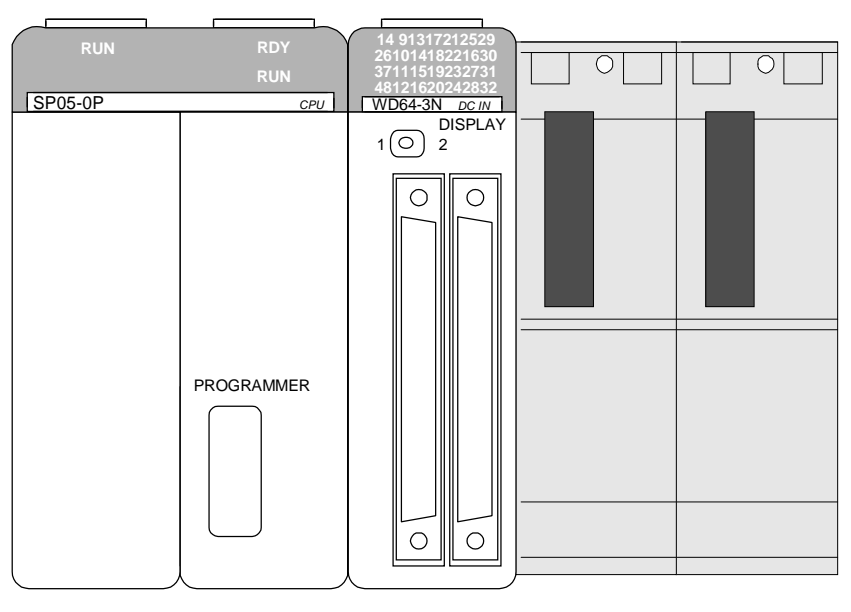

F3SC21-1N

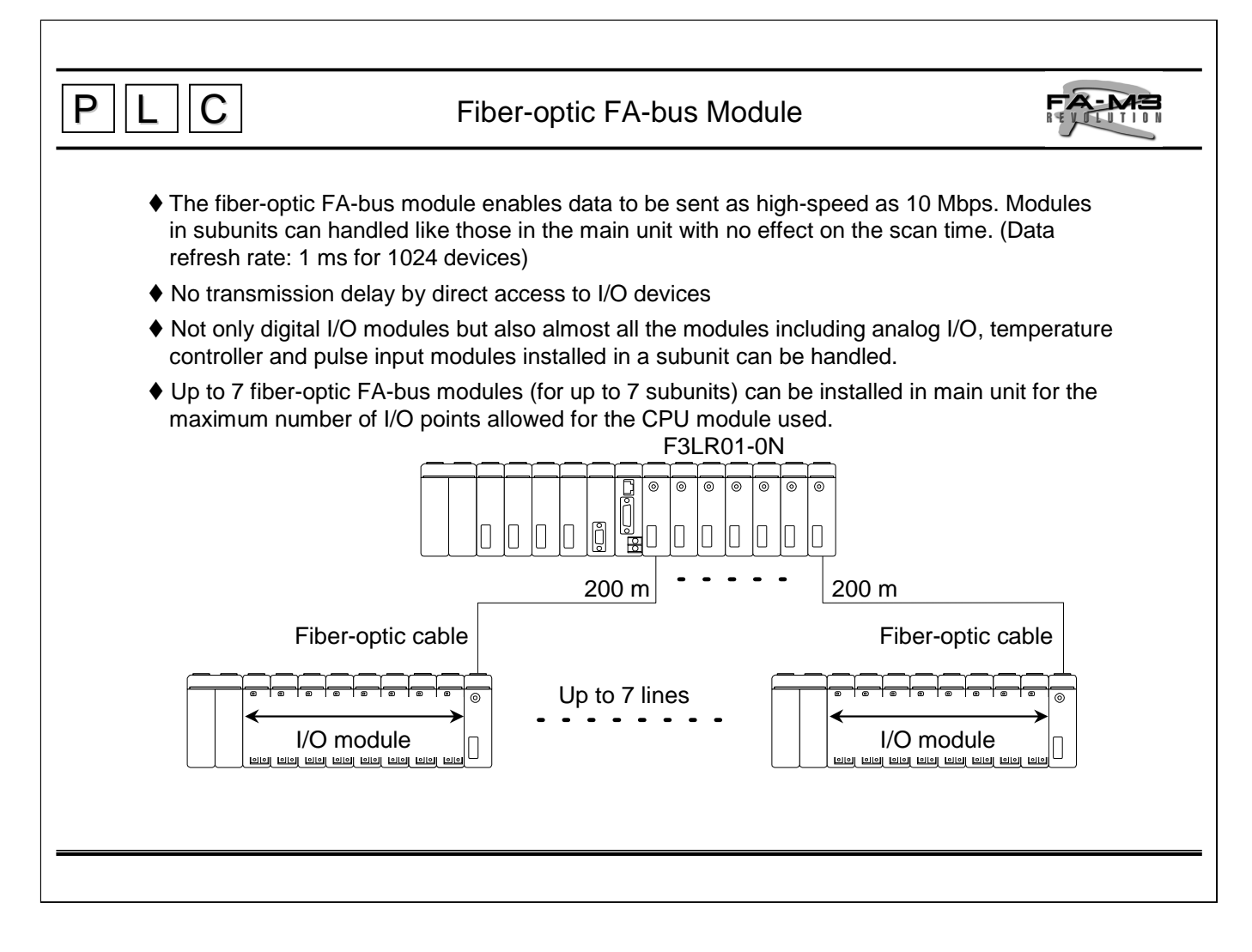

F3LR01-0N Fiber-optic FA-bus Module

The fiber-optic FA-bus module is an interface module used to configure a fiber-optic FA-bus system to perform distributed control. To build the ideal remote I/O system, simply install fiberoptic FA-bus modules in an FA-M3 R main unit and in subunits, and connect them with fiberoptic FA-bus cables.

- Many advanced modules can be installed in subunits, and the modules can be accessed in the same way as the modules in the main unit. (The FA link, FA link H, fiber-optic FA link H and Ethernet interface modules are exceptions.)
- No specific configuration settings are required for remote I/O.
- Fiber-optic data transmission eliminates being affected by noise.

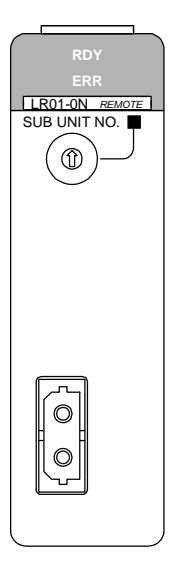

F3LR01-0N

# $P$   $||L$   $||C$

## Fiber-optic FA-bus Type 2 Module

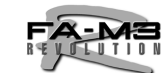

## Multi-station remote I/O system with high-speed transmission over a long distance

#### F3LR02-0N Item Specification

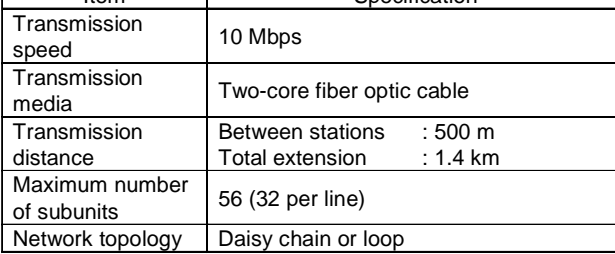

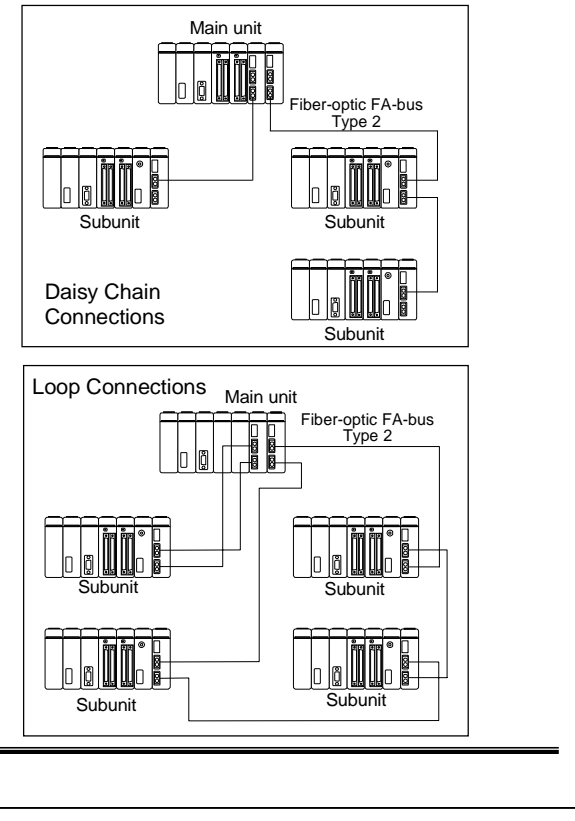

#### F3LRO2-ON Fiber-optic FA-bus Type 2 Module

The fiber-optic FA-bus type 2 module is an interface module used to configure a system for which high distribution of I/O units is required. To build the ideal, highly distributed remote I/O system, simply install fiber-optic FA-bus type 2 modules in an FA-M3 R main unit and in subunits, and connect them with fiber-optic FA-bus cables.

- Many advanced modules can be installed in subunits, and the modules can be accessed in the same way as the modules in the main unit. (The FA link, FA link H, fiber-optic FA link H and Ethernet interface modules are exceptions.)
- A subunit can be distributed to up to 8 subunits.
- Each module has 2 pairs of transmission and reception ports to allow daisy chain connections.
- $\bullet$  If the network is configured by loop connections, it is switched to two daisy chain networks when there is a line breakage, thus enhancing reliability.
- $\bullet$  No specific configuration settings are required for remote I/O.
- Fiber-optic data transmission eliminates being affected by noise.
- For point-to-point connections, use lower-priced F3LR01-0N fiber-optic FA-bus modules.

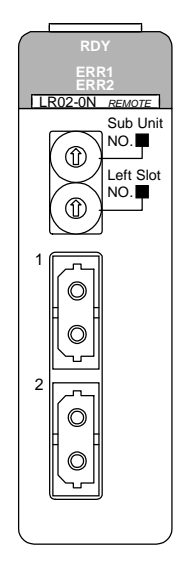

F3LR02-0N

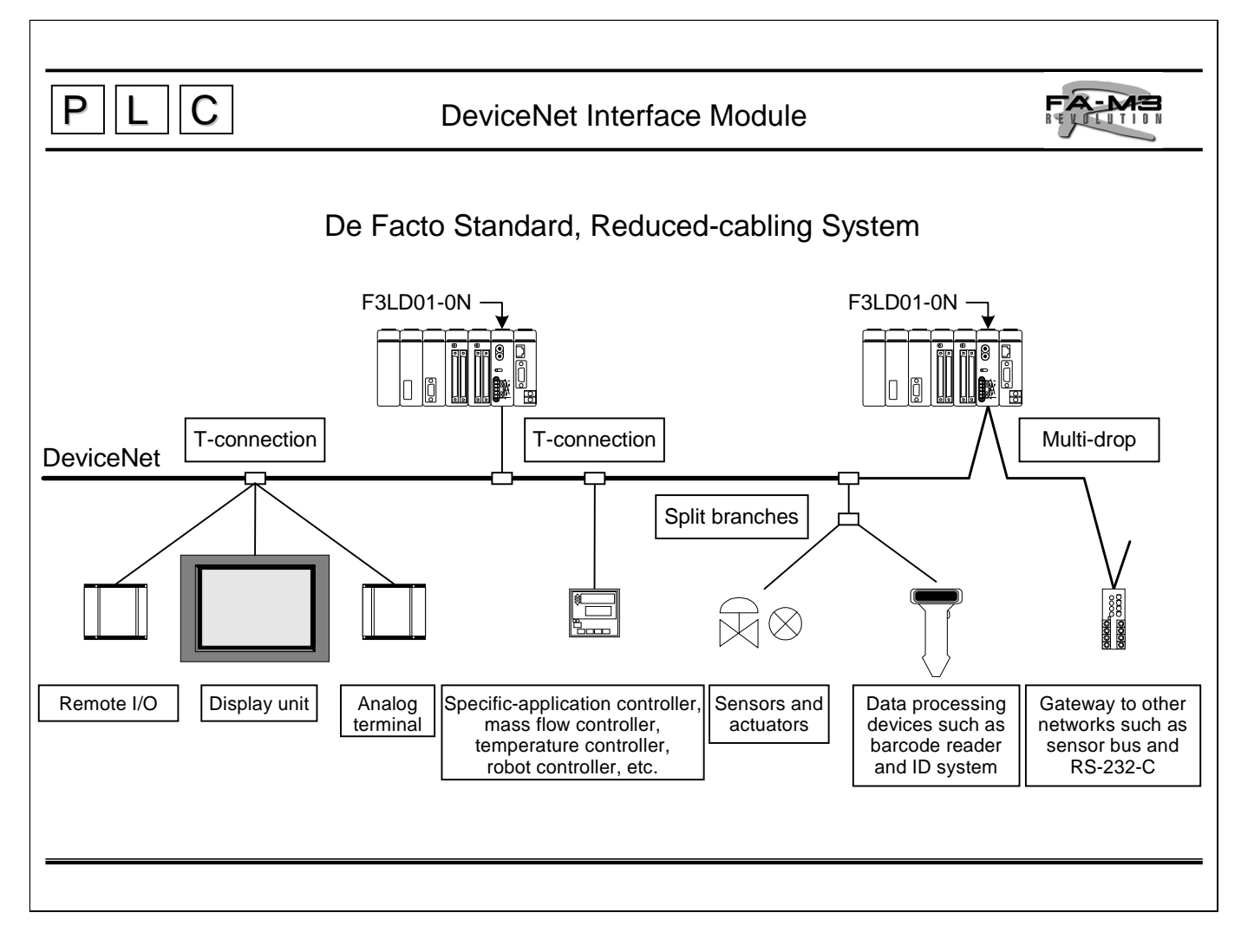

F3LDO1-ON DeviceNet\* Interface Module

The DeviceNet\* interface module is used to connect to DeviceNet.\*

zWorld-standard open field network

- Field-proven worldwide
- Connectable to various devices sold around the world
- $\bullet$  Adopted as the standard sensor bus by SEMI \*\*
	- Ideal for semiconductor manufacturing equipment
- Flexible connections
	- Multi-drop connection with T-connectors allows flexible cabling and network expansion and modification.
- zVarious applications supported
	- Extension distance: Max. 500 m (when using a thick cable with a transmission speed of 125 kbps)
	- Transmission speed: Max. 500 kbps (with the cable extension distance of 100 m or less)
	- Number of devices connected: Up to 64 (including the master device)
- Extensive transmission data
	- Up to 8000 inputs and 8000 outputs, a total of up to 16,000 input/output points

DeviceNet is a registered trademark of Open DeviceNet Vendor Association.

Acronym of Semiconductor Equipment and Materials International

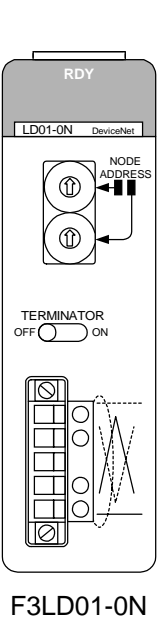

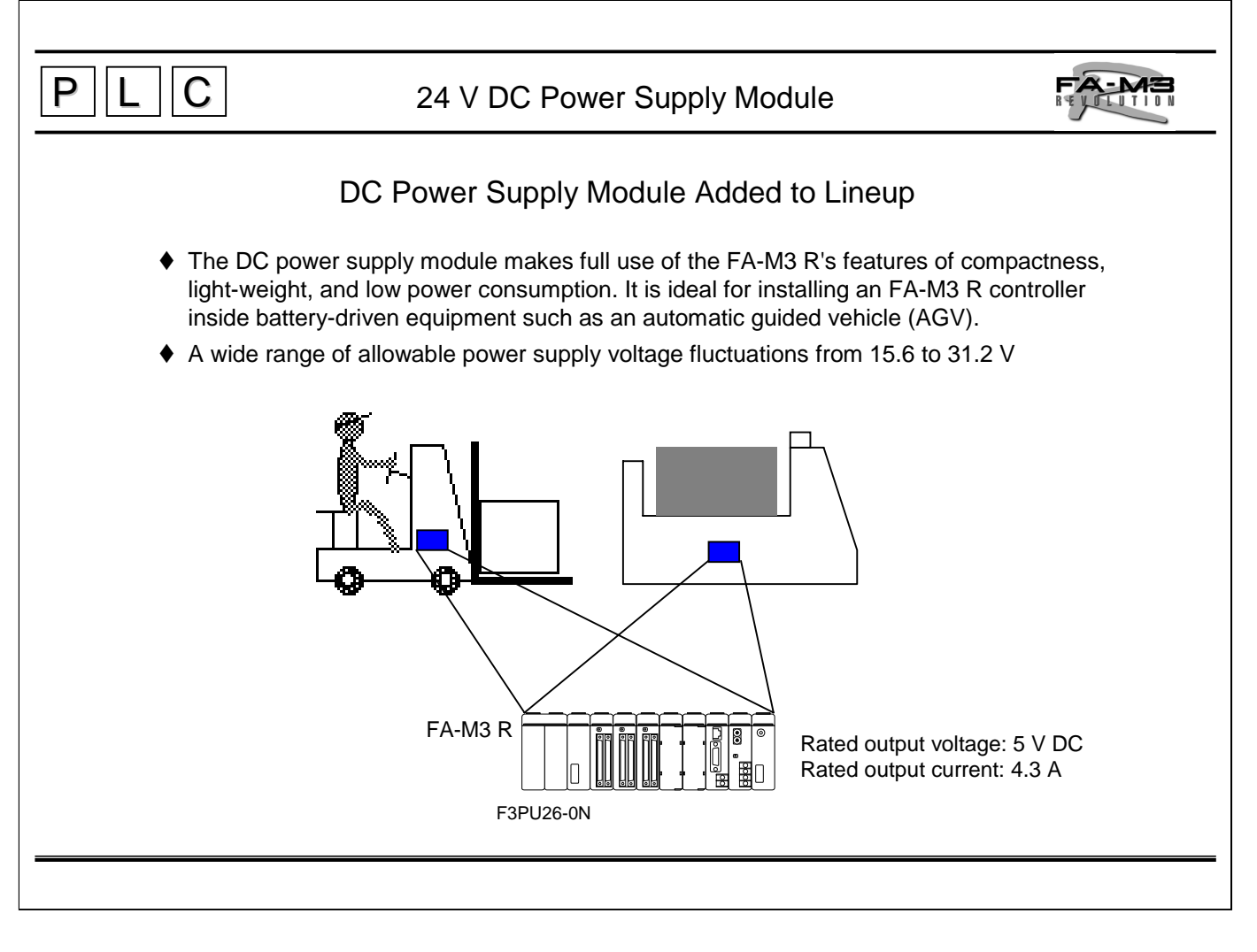

#### F3PU26-ON Power Supply Module

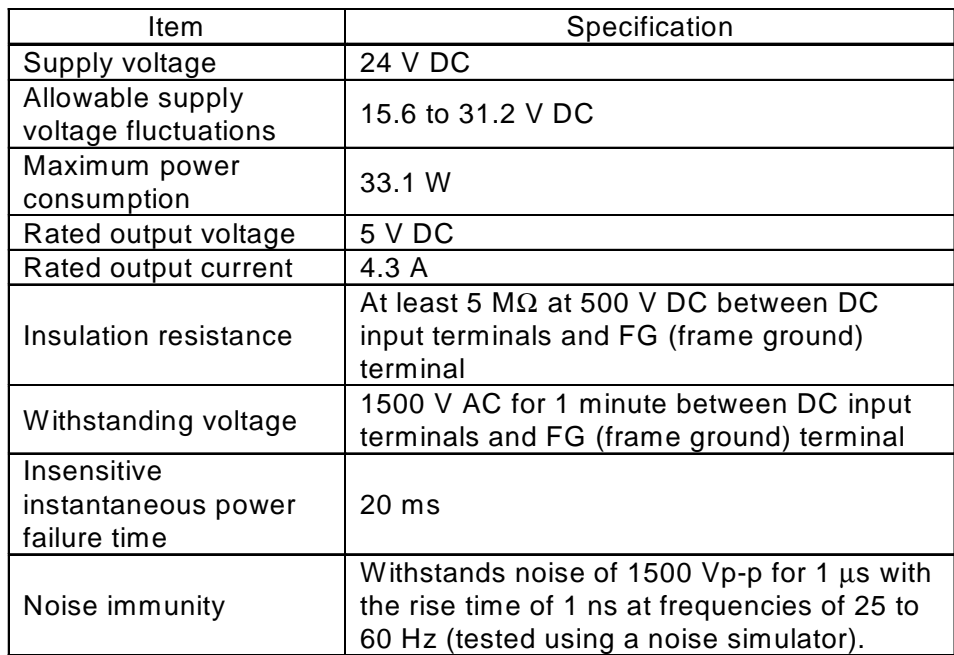

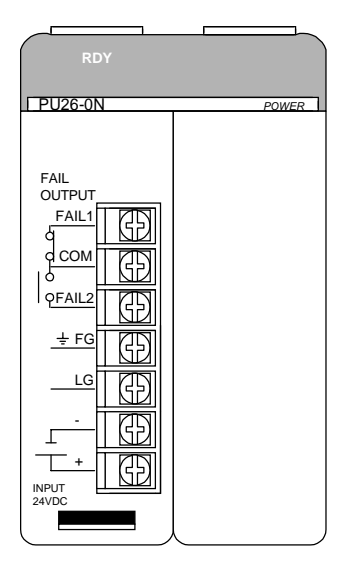

F3PU26-0N Module

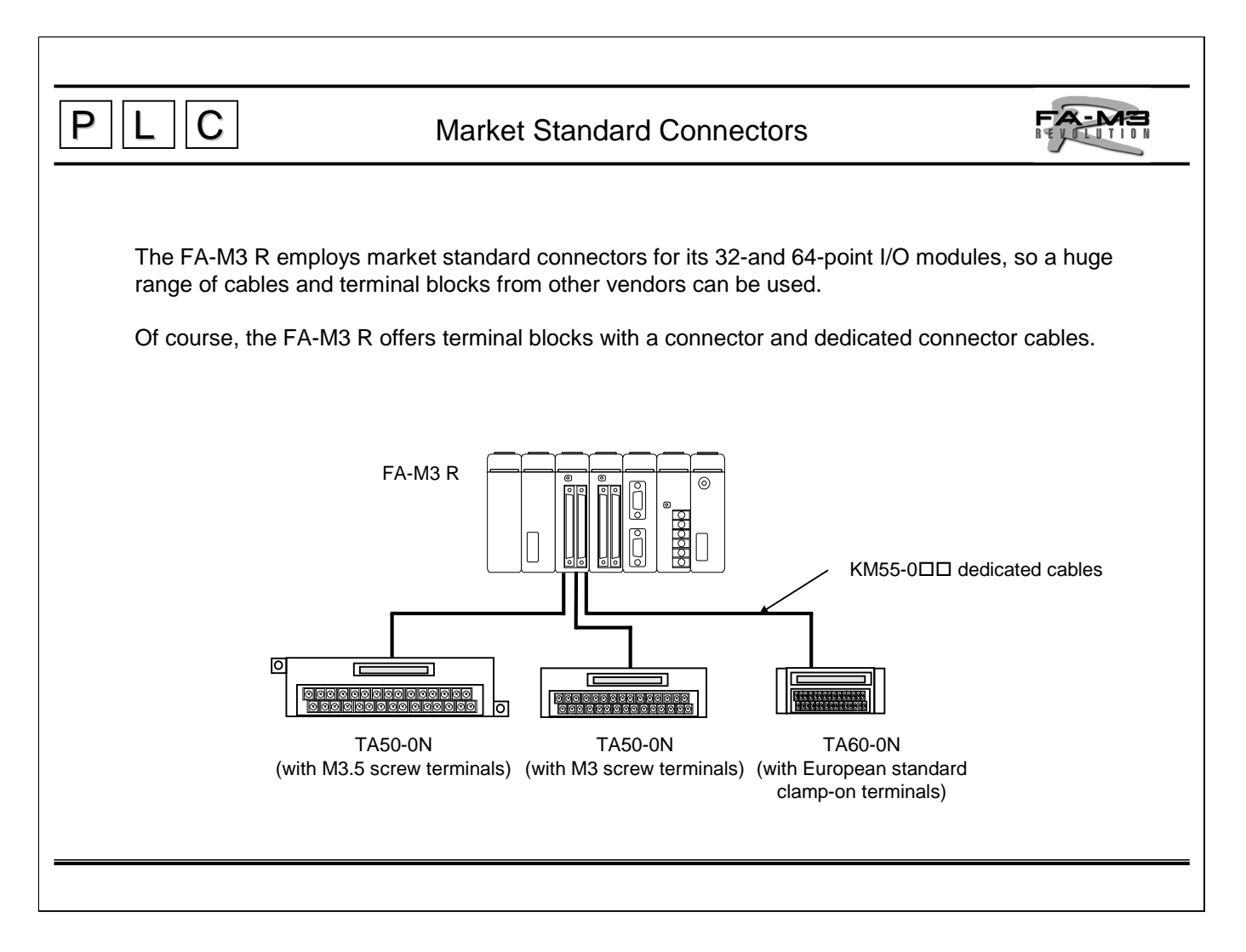

TAS0-0N, TA50-1N and TA60-0N Terminal Blocks KM-50-000 Dedicated Cables

- $\bullet$  Windows and Excel are registered trademarks of Microsoft Corporation.
- $\bullet$  Intel, MMX, and Pentium are trademarks or registered trademarks of Intel Corporation.
- $\bullet$  Ethernet is a registered trademark of XEROX Corporation.
- $\bullet$  Other product and company names appearing in this document are trademarks or registered trademarks of their respective holders.